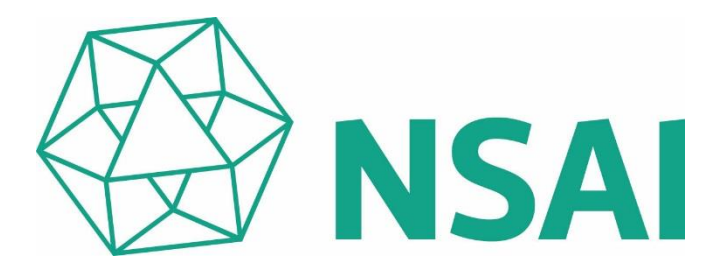

# Certificate of Registration of Occupational Health and Safety Management System to ISO 45001:2018

The National Standards Authority of Ireland certifies that:

## **Dell Inc. One Dell Way Round Rock, TX 78682 USA**

has been assessed and deemed to comply with the requirements of the above standard in respect of the scope of operations given below:

## **The Manufacture and Supply of Computers, Storage and Server Products and Technology Products**

**Additional sites covered under this multi-site certification are listed on the Annex. (File No. 18.5000)**

Approved by: Approved by: Geraldine Larkin Lisa Greenleaf Heesty Chief Executive Officer Operations Manager Registration Number: 18.5000 Certification Granted: January 25, 2011 Effective Date: January 25, 2020 Expiry Date: January 24, 2023

National Standards Authority of Ireland, 20 Trafalgar Square, Nashua, New Hampshire, NH 03063, USA T +1 603 882 4412

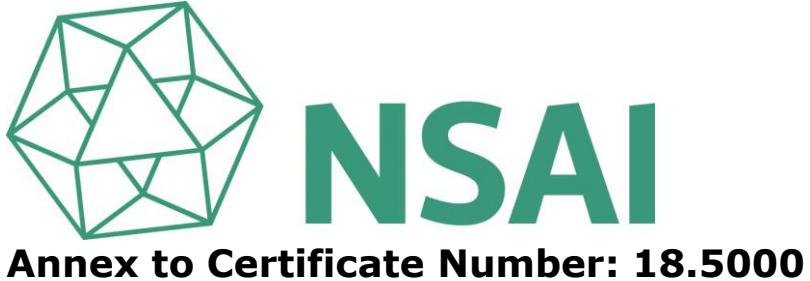

## **Scope of Registration:**

**The Manufacture and Supply of Computers, Storage and Server Products and Technology Products**

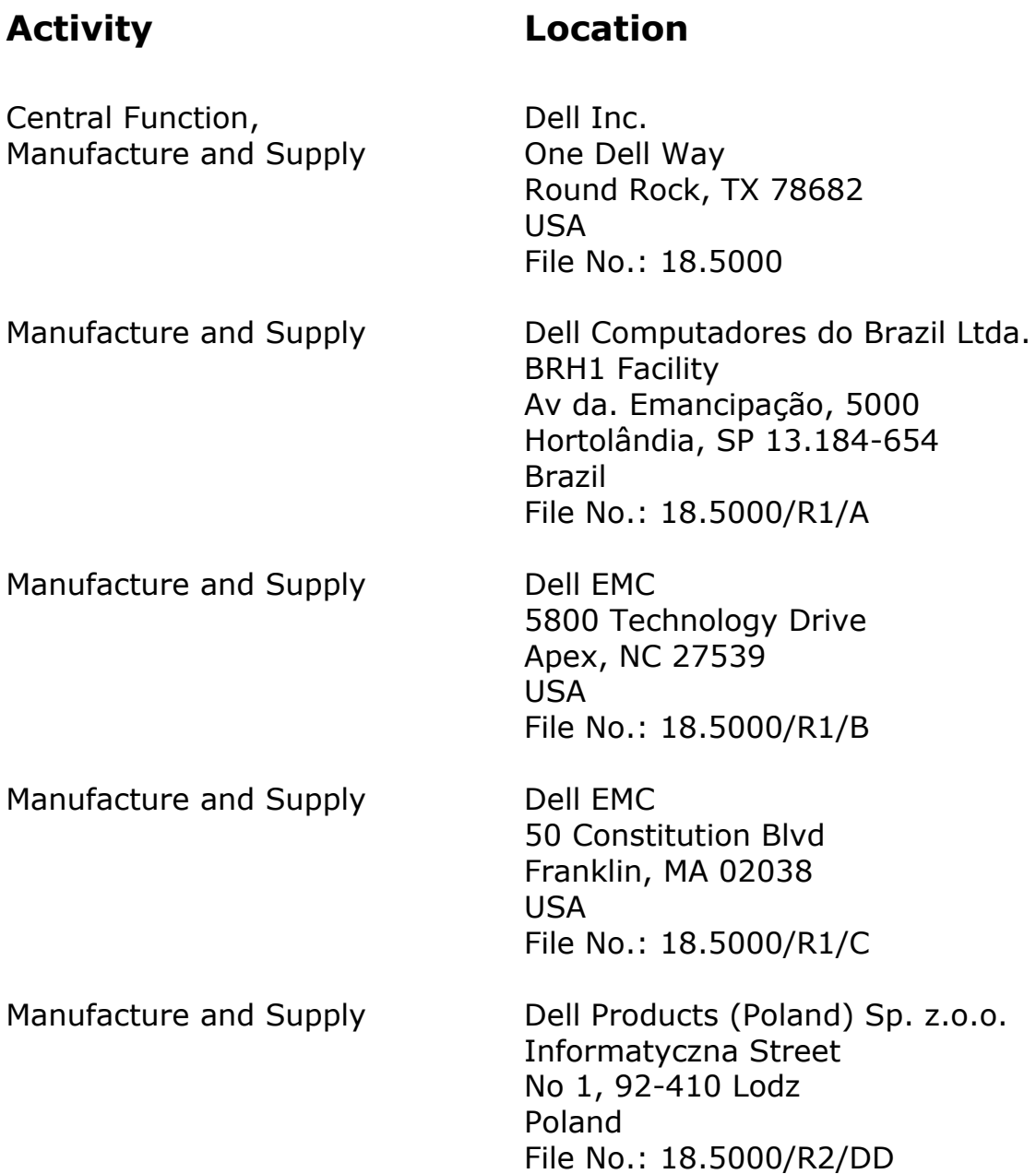

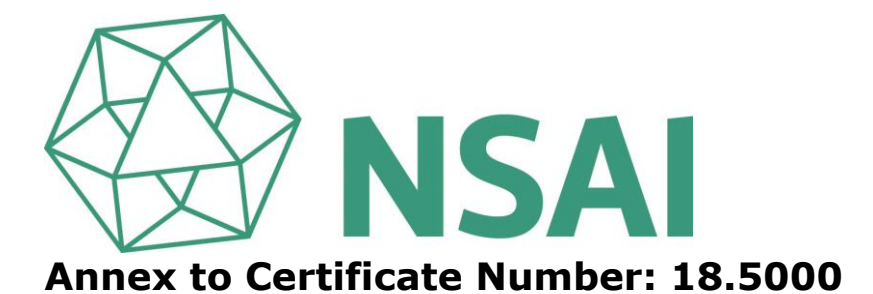

## **Scope of Registration:**

**The Manufacture and Supply of Computers, Storage and Server Products and Technology Products**

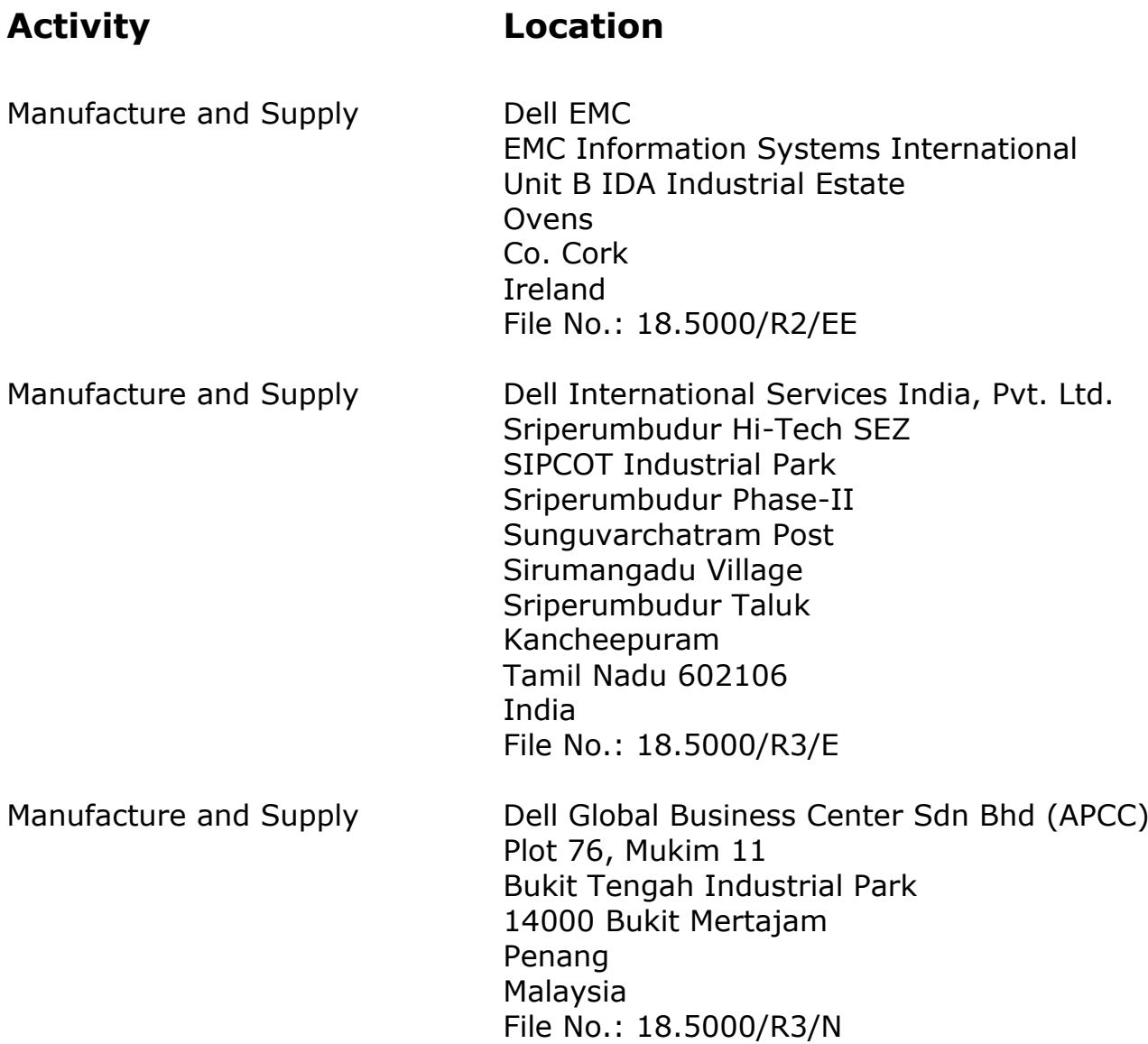

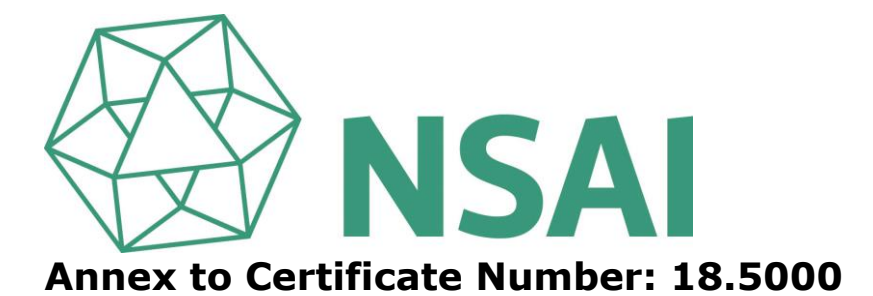

## **Scope of Registration:**

**The Manufacture and Supply of Computers, Storage and Server Products and Technology Products**

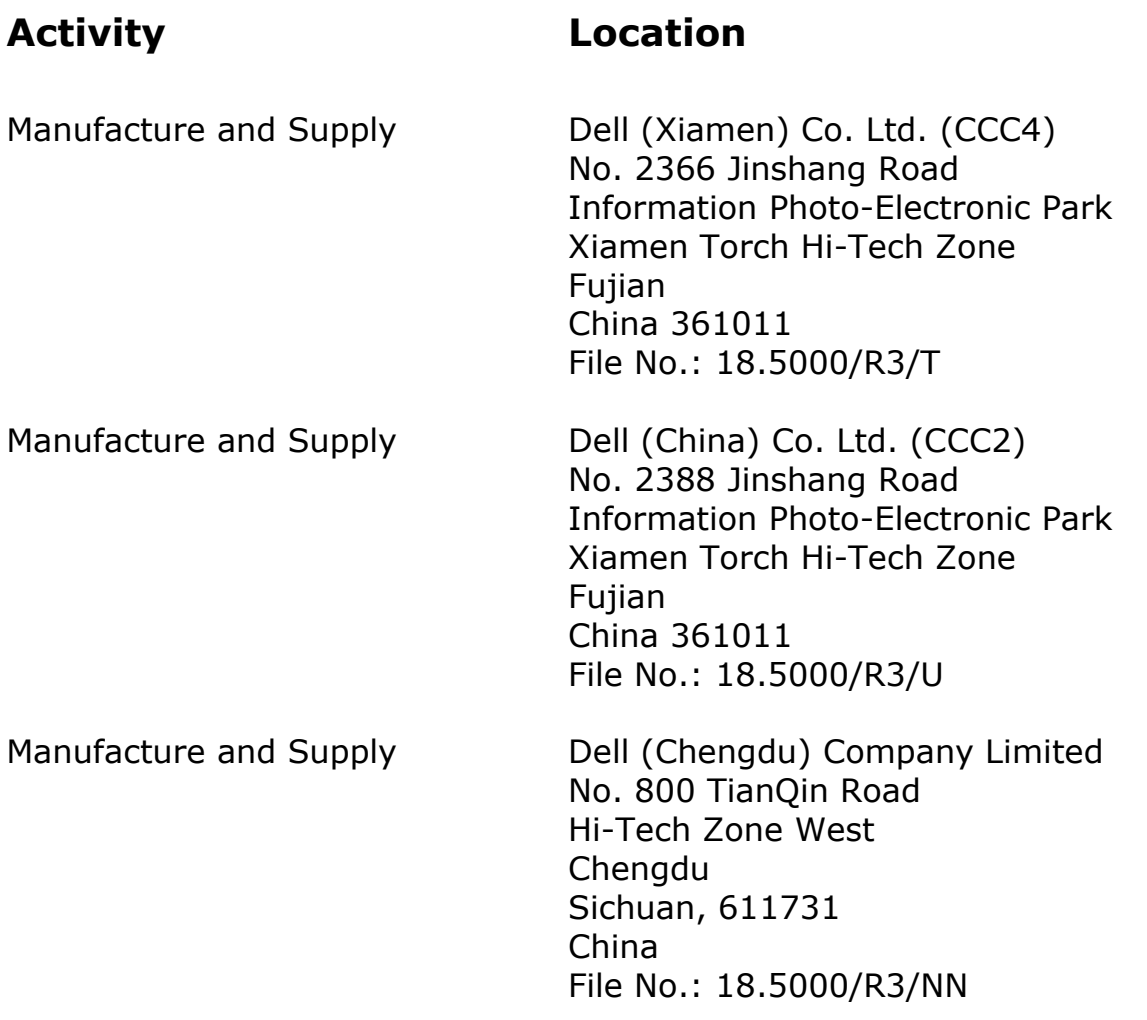

**Verified by: Operations Manager**

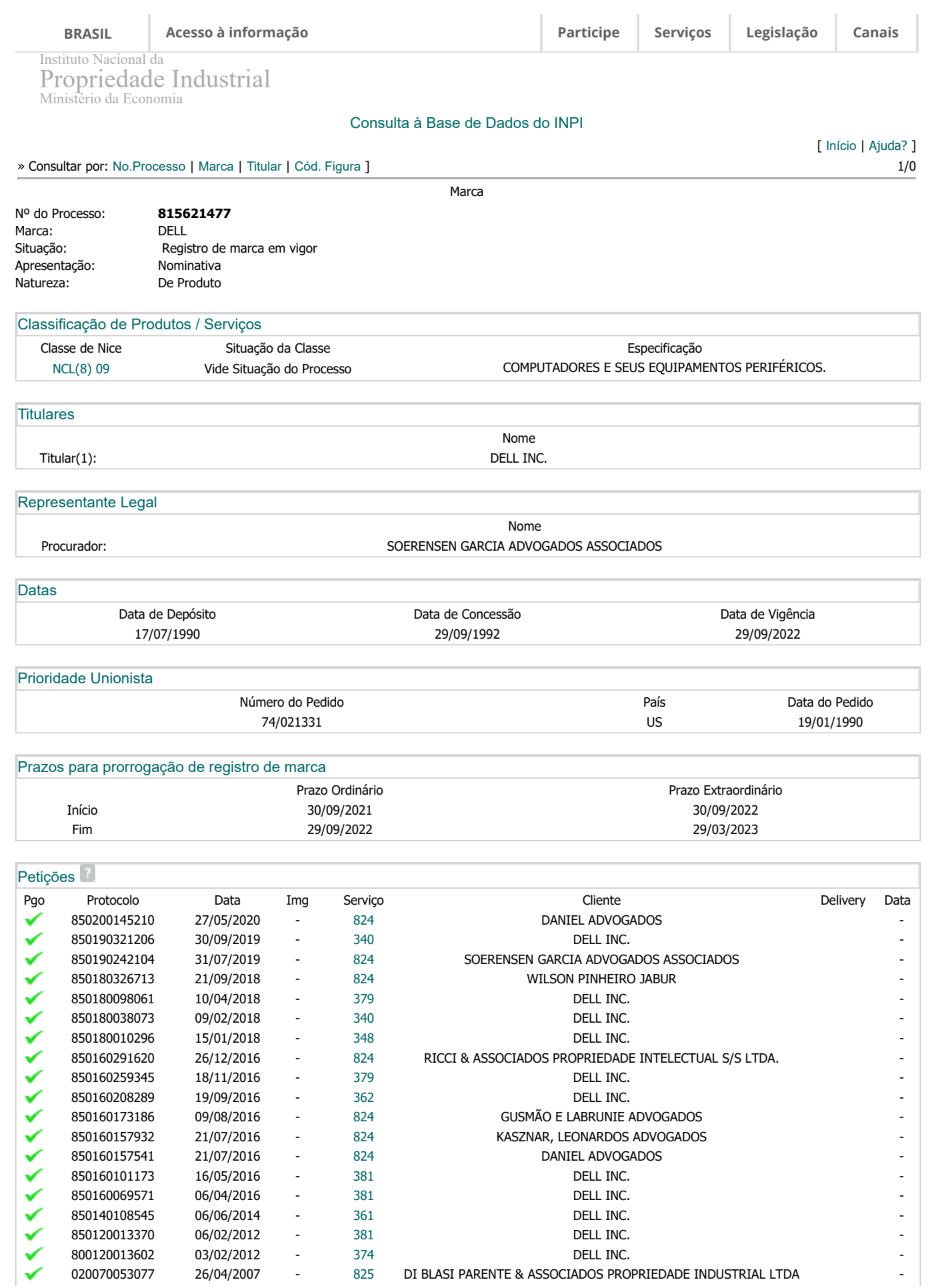

https://gru.inpi.gov.br/pePI/servlet/MarcasServletController?Action=detail&CodPedido=562122 1/3

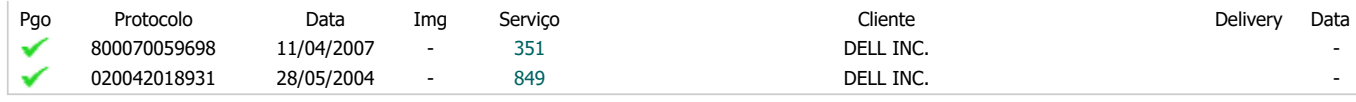

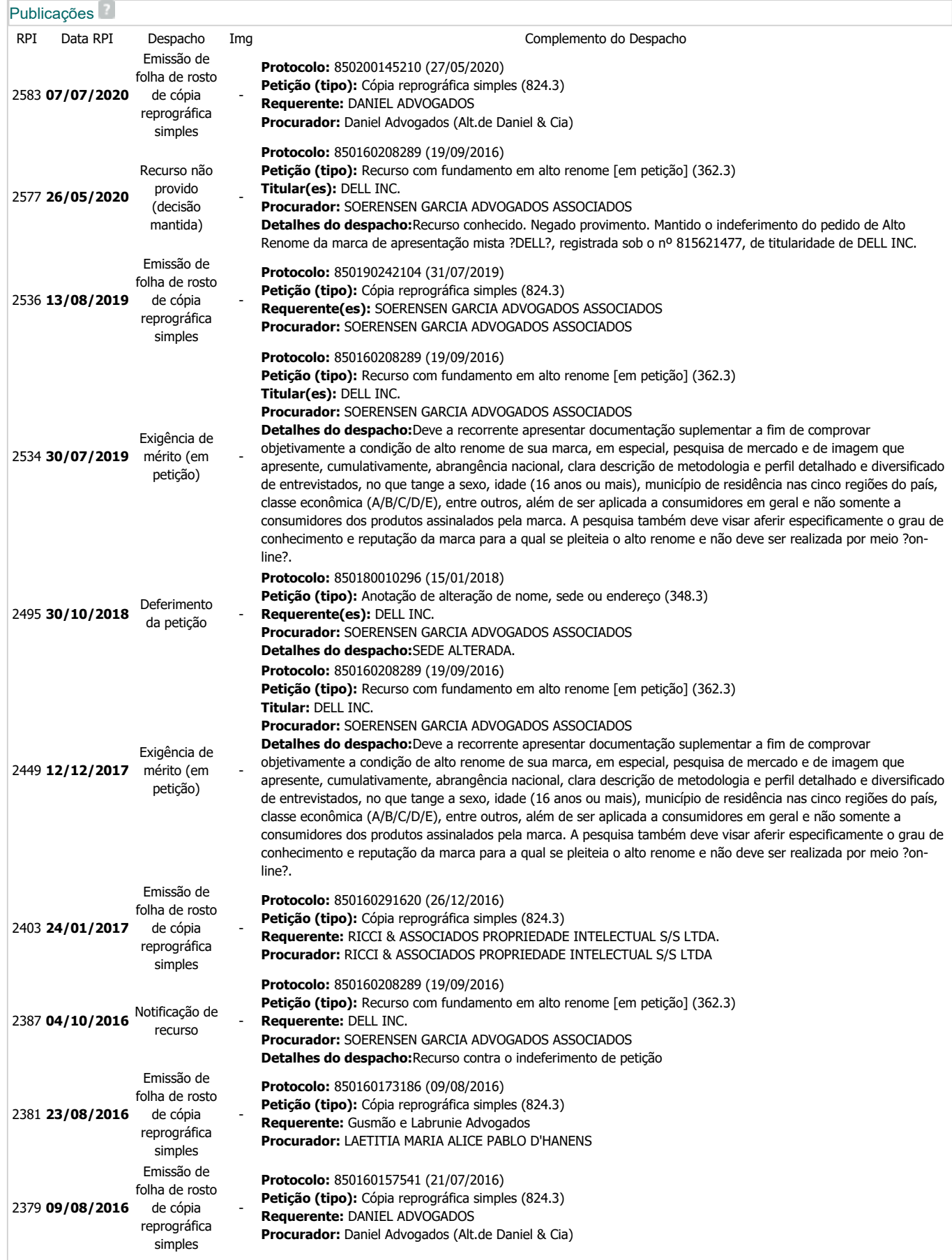

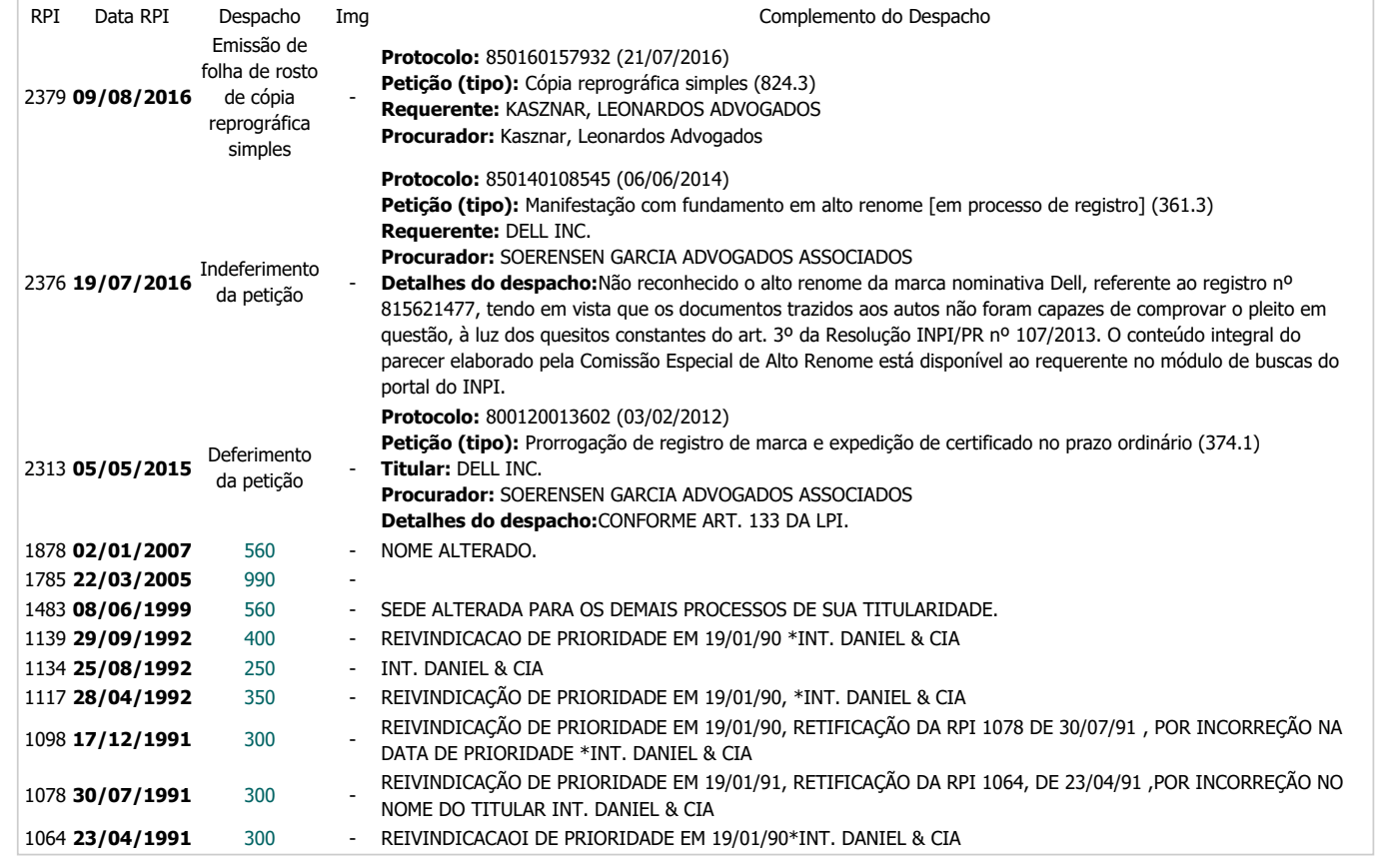

Dados atualizados até **22/12/2020** - Nº da Revista: **2607**

Rua Mayrink Veiga, 9 - Centro - RJ - CEP: 20090-910

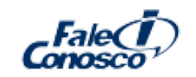

# BIOS dos sistemas Dell Latitude 3410 e 3510 **REINICIALIZAÇÃO NECESSÁRIA**

Este pacote contém a atualização do BIOS do sistema Dell. O BIOS é um pacote de firmware integrado a um pequeno chip de memória na placa de sistema. Ele controla o teclado, o monitor, as unidades de disco e outros dispositivos.

## Correções e aprimoramentos

- Correção do problema em que a opção de limpeza de dados não é exibida no BIOS. Esse problema ocorre quando o sistema é reinicializado após a alteração do modo SATA.

- Correção do problema em que o LED mostra uma luz âmbar e quatro brancas acesas depois que o sistema é reiniciado do modo de suspensão. Esse problema ocorre em um sistema que executa o sistema operacional NeoKylin.

Tipo de download: HTTP Tamanho do arquivo: 13.7 MB

- Correção do problema em que o LED de diagnóstico não é exibido quando o sistema está executando processo de recuperação automática do BIOS.

## Importância

[Recomendada](#page-7-0)

## Formatos disponíveis

Nome do arquivo: Latitude\_3410\_3510\_1.4.1.exe Descrição de formato: Este formato de arquivo consiste em um arquivo executável do BIOS. O formato Universal (Windows/MS DOS) pode ser usado para instalação de qualquer ambiente Windows ou MS DOS.

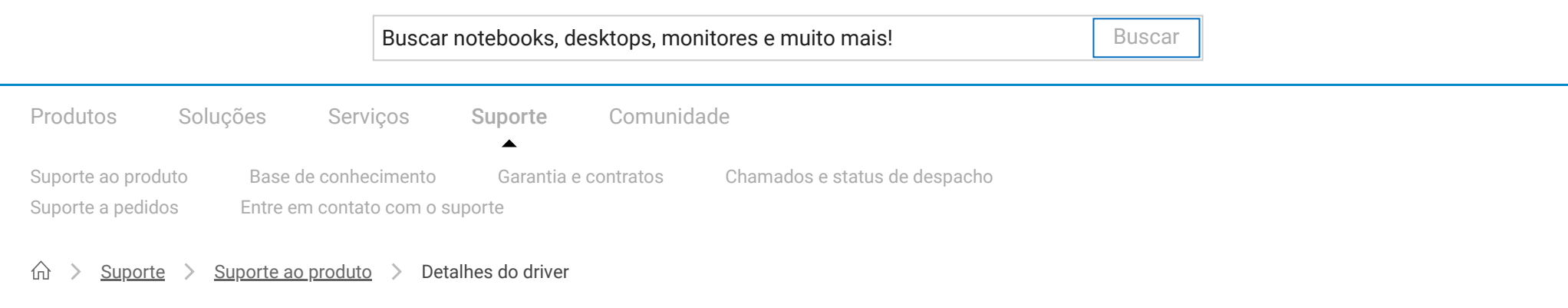

Não desligue o computador nem o desconecte da fonte de energia durante a atualização do BIOS, pois isso pode prejudicar o computador. Durante a atualização, o computador será reiniciado e você pode ver uma tela preta por um momento.

<span id="page-7-0"></span>Antes de atualizar, leia as instruções de instalação e as informações importantes mencionadas abaixo.

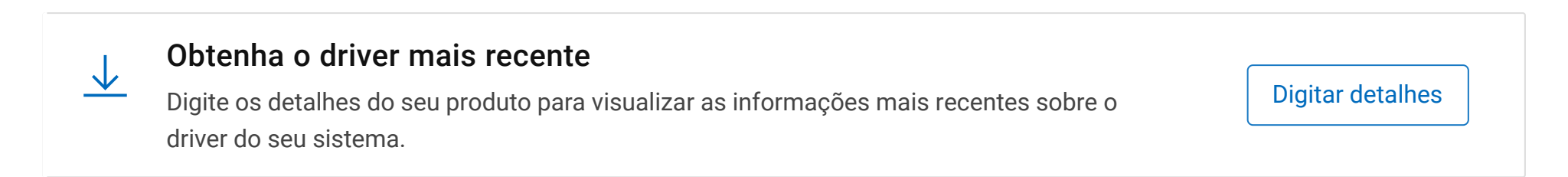

Versão 1.4.1, 1.4.1

#### Versão Categoria

BIOS

## Data da versão

14 set 2020

[Download](https://dl.dell.com/FOLDER06541051M/1/Latitude_3410_3510_1.4.1.exe)

To ensure the integrity of your download, please verify the checksum value.

MD5: 32df094e43f84ff0c53dcf6acbcae654 SHA1: 1135f1f3d628990e792bd51026f5edf2ccde0e5a SHA-256: 688cfe70ac32e44f9ec0633012d95d5832bdae434d273e82e281d2e62605a5d8

Formato do arquivo: BIOS Recovery Image File

https://www.dell.com/support/home/pt-br/drivers/driversdetails?driverid=687y9 1/2

Nome do arquivo: BIOS\_IMG.rcv Tipo de download: HTTP Tamanho do arquivo: 13.7 MB

15/03/2021 BIOS dos sistemas Dell Latitude 3410 e 3510 | Detalhes do driver | Dell Brasil

Brasil  $\blacktriangledown$ 

### [Mostrar tudo](#page-7-0) | [Ocultar tudo](#page-7-0)

- > Sistemas compatíveis
- > Sistemas operacionais compatíveis
- > Aplica-se a
- > Instruções de instalação

Para ver mais downloads, vá para *Drivers e downloads*. Para obter ajuda sobre como usar as informações contidas nesta página, visite [Ajuda e tutoriais de driver](https://www.dell.com/support/contents/br/pt/brbsdt1/article/Product-Support/Self-support-Knowledgebase/software-and-downloads/download-center/drivers-and-downloads/drivers-help).

#### [Sobre a Dell Technologies](https://corporate.delltechnologies.com/pt-br/about-us.htm) [Carreiras profissionais](https://carreiras.dell.com/) [Comunidade](https://www.dell.com/support/home/pt-br?app=community) [Eventos](https://www.delltechnologies.com/pt-br/events/calendar.htm)

[Programa de parceria](https://www.dell.com/content/public/xdbredirect.aspx?link=global:nav:partners) [Premier](https://www.dell.com/identity/v2/discovery?cht=login&c=br&l=pt) [Dell Technologies](https://www.delltechnologies.com/pt-br/index.htm)

## Tutoriais em vídeo

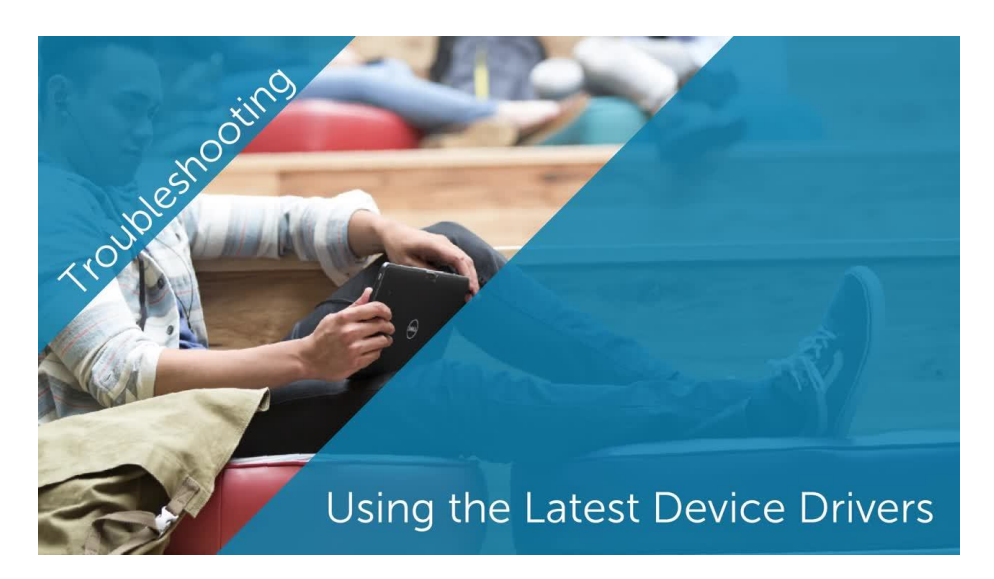

## Ajuda e tutoriais para drivers

Descrição de formato: Este formato de arquivo representa um arquivo de recuperação do BIOS. Este arquivo é usado no processo de recuperação do BIOS de sistema para recuperar um sistema de um BIOS corrompido.

[© 2021 Dell](https://www.dell.com/learn/br/pt/brcorp1/site-terms-of-use-copyright) [Termos e Condições](https://www.dell.com/learn/br/pt/brcorp1/terms-of-sale) [Declaração de Privacidade](https://www.dell.com/learn/br/pt/brcorp1/policies-privacy) [Anúncios e e-mails](https://www.dell.com/learn/br/pt/brcorp1/policies-ads-and-emails) [Informações Legais e Regulatórias](https://www.dell.com/learn/br/pt/brcorp1/terms) [Políticas](https://www.dell.com/learn/br/pt/brcorp1/policies) [Cumprimento dos Requisitos Regulatórios](https://www.dell.com/learn/br/pt/brcorp1/regulatory-compliance) [Impacto social](https://corporate.delltechnologies.com/pt-br/social-impact.htm) [Reciclagem de produto](https://corporate.delltechnologies.com/pt-br/social-impact/advancing-sustainability/how-to-recycle.htm) [Fale conosco](https://www.dell.com/support/contents/pt-br/category/contact-information) [Avalie este site](#page-7-0)

[Download](https://dl.dell.com/FOLDER06581894M/1/BIOS_IMG.rcv)

To ensure the integrity of your download, please verify the checksum value.

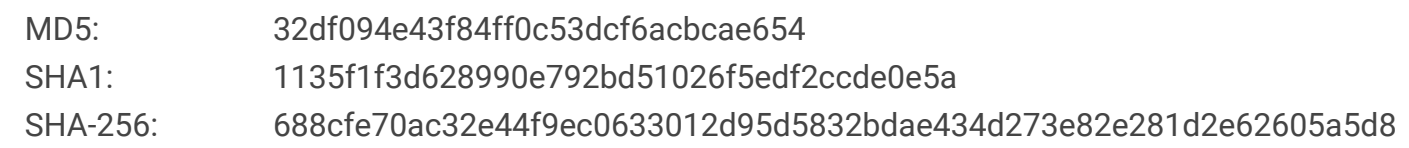

Ao fazer o download, você aceita os termos do Contrato de Licença de [Software](https://www.dell.com/learn/us/en/uscorp1/terms-of-sale-consumer-license-agreements) da Dell (em Inglês).

## Using the Latest Device Drivers (00:02:05)

Saiba mais sobre o software do driver de dispositivo, como verificar as versões atuais do driver e usar o site de suporte da Dell para fazer download e instalar as versões mais recentes do driver. Legendas ocultas disponíveis em diversos idiomas.

<span id="page-9-0"></span>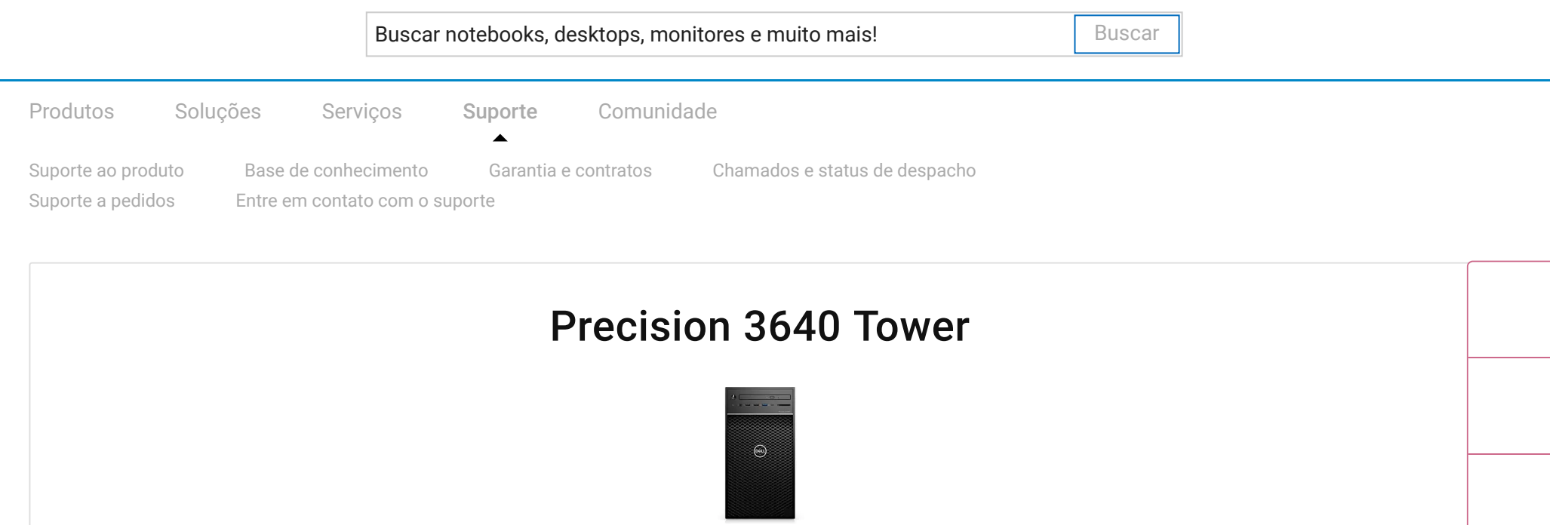

#### [Alterar produto](https://www.dell.com/support/home/pt-br?app=products)

Drivers e downloads

A detecção de driver é incompatível com o sistema operacional. Faça download de drivers abaixo.

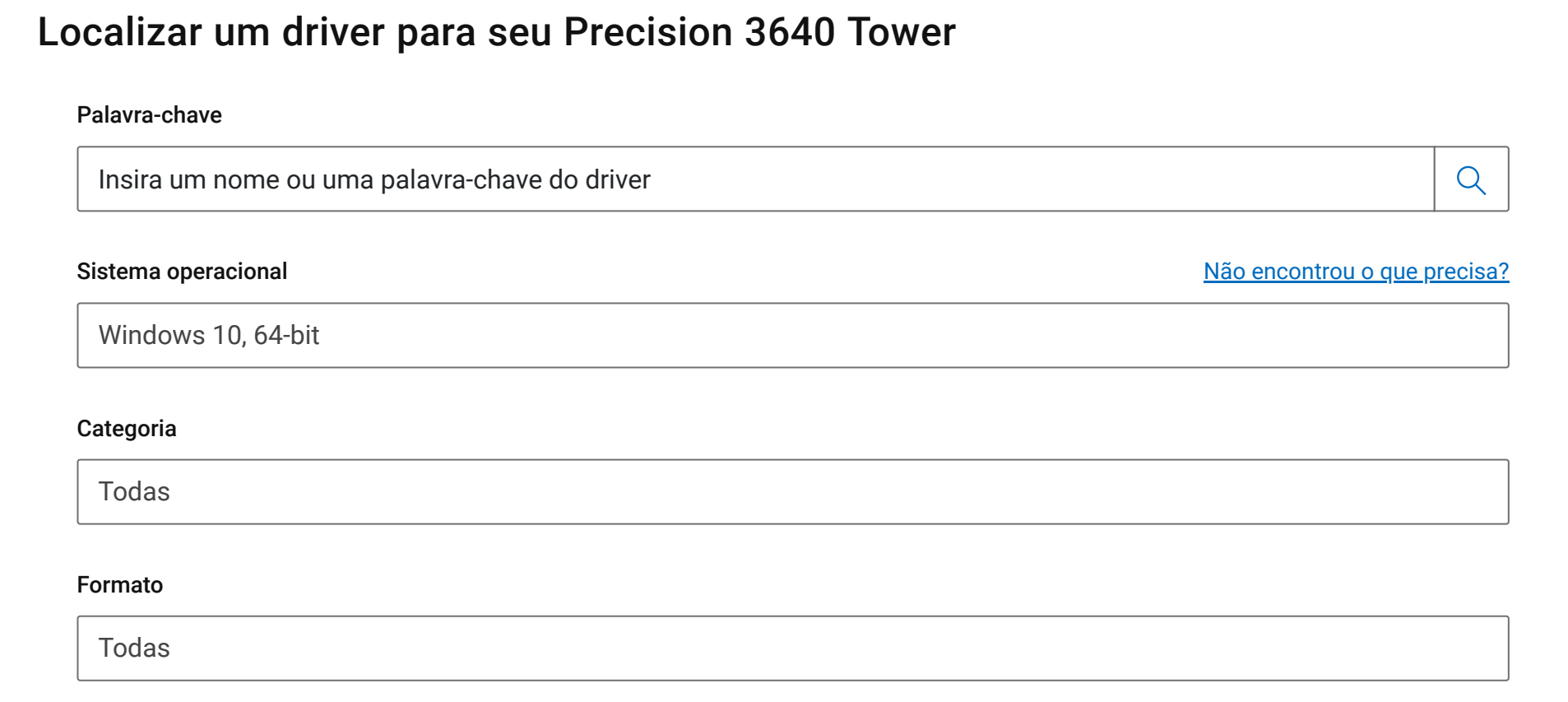

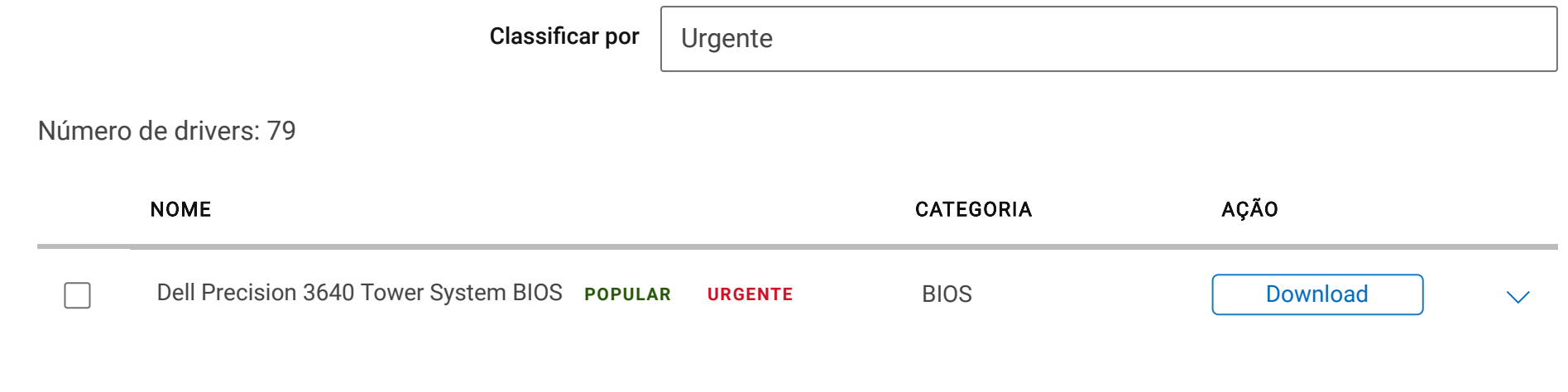

Esta é uma lista abrangente de todos os downloads disponíveis. Alguns já podem estar instalados em seu sistema. Use os filtros acima para encontrar um driver específico.

# Recursos adicionais

### [Recuperação](https://www.dell.com/support/home/pt-br/drivers/osiso/wt64a) do sistema operacional

Crie uma unidade de recuperação USB para reinstalar a versão do Windows ou Linux enviada com seu dispositivo.

## Dell Digital [Locker](https://www.dell.com/support/software/br/pt/brdhs1)

Faça download do software adquirido e gerencie produtos licenciados de software.

## [Notificações](https://www.dell.com/support/Subscriptions/br/pt/brdhs1/login) de driver

Seja notificado quando novos drivers e atualizações estiverem disponíveis para o seu dispositivo.

[Criar assinatura](#page-9-0)

## Ajuda e [instruções](https://www.dell.com/support/contents/br/pt/brdhs1/article/product-support/self-support-knowledgebase/software-and-downloads/download-center/drivers-and-downloads/drivers-help)

Saiba mais sobre drivers e como manter seu dispositivo otimizado e atualizado.

## Verificar a [compatibilidade](https://www.dell.com/support/article/br/pt/brdhs1/SLN304217) com o Windows

Se você tiver um processador Intel de 7ª geração, o sistema não poderá fazer o rebaixamento para o Windows 7/8/8.1.

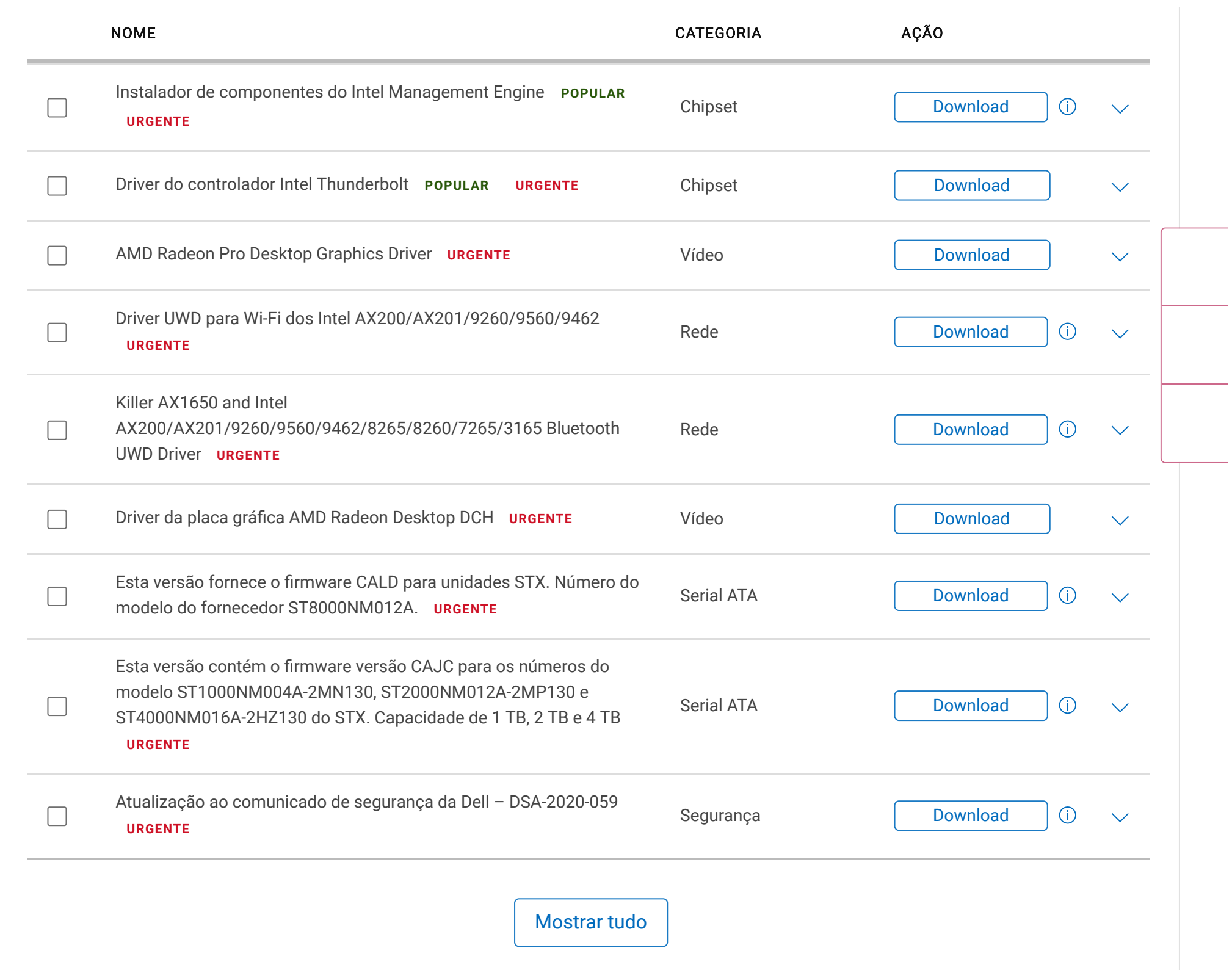

# Não encontrou o driver que você procura?

Mesmo se o driver não estiver listado na página deste produto, podemos ajudar você a encontrar uma solução. Saiba mais sobre maneiras alternativas de atualizar seu sistema.

[Guia de atualização do sistema](https://www.dell.com/support/article/br/pt/brdhs1/SLN311232?tfcid=gen_1180307)

https://www.dell.com/support/home/pt-br/product-support/product/precision-3640-workstation/drivers 3/3

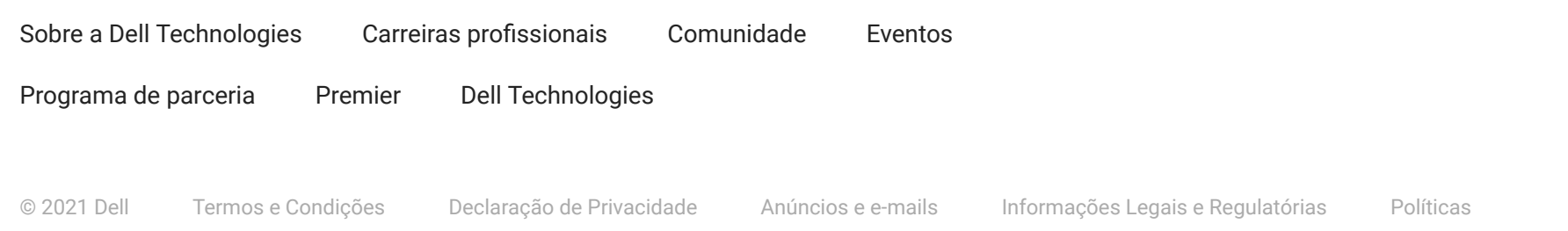

[Cumprimento dos Requisitos Regulatórios](https://www.dell.com/learn/br/pt/brcorp1/regulatory-compliance) [Impacto social](https://corporate.delltechnologies.com/pt-br/social-impact.htm) [Reciclagem de produto](https://corporate.delltechnologies.com/pt-br/social-impact/advancing-sustainability/how-to-recycle.htm) [Fale conosco](https://www.dell.com/support/contents/pt-br/category/contact-information) [Avalie este site](#page-9-0)

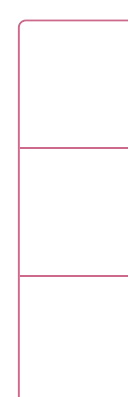

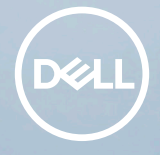

## PRECISION 3640 TOWER

# Delivering optimized performance in an affordably priced tower

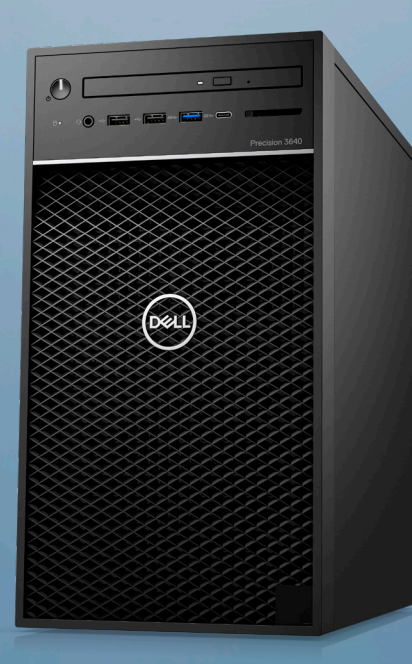

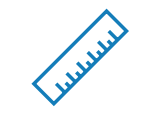

### SPACE-SAVING DESIGN

Get incredible, scalable performance and reliability in a tower design. A range of easy-to-reach ports keep you connected to everything you need while the optional Smart Card reader seamlessly keeps your IP secure.

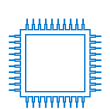

### INTELLIGENT PERFORMANCE

Power through intensive tasks easily with 10<sup>th</sup> Generation Intel® Core™ or Xeon® processors and get real-time results with up to 128GB of faster 2933Mhz UDIMM memory. Dell Optimizer for Precision uses AI to tune your workstation to provide the best performance for the applications you use most.

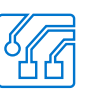

## IMMERSIVE PRODUCTIVITY

Create VR content without limits with Radeon™ Pro or NVIDIA Quadro® professional-grade graphics with up to 350W TDP of graphics supports. Scalable storage with SATA® or PCIe NVMe™ SSD options up to 30TB deliver plenty of room for every project.

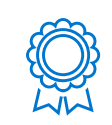

### MISSION-CRITICAL RELIABILITY

 All Dell Precision workstations are Independent Software Vendor (ISV) certified to ensure the high-performance applications you rely on every day run smoothly. Also, with Xeon® processors you can get Error Correcting Code (ECC) memory which identifies and corrects single bit memory errors. Our exclusive Reliable Memory Technology Pro works on top of ECC memory to identify and map out bad memory sectors and will alert you when the memory is at a critical level and needs replaced - providing layers of protection against memory related errors and blue screens.

# Recommended Accessories

## PRECISION 3640 Tower

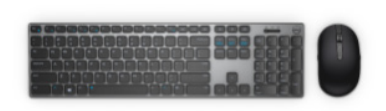

#### DELL PREMIER WIRELESS KEYBOARD AND MOUSE | KM717

Enhance productivity with a comfortable keyboard and a mouse that can scroll on almost any surface (including glass and high gloss). Dual mode connectivity (Bluetooth and USB receiver) allows you to pair up to 3 devices.

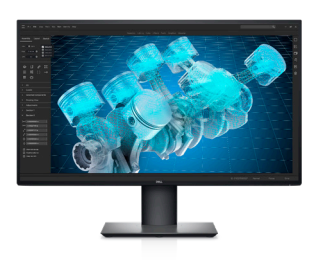

DELL ULTRASHARP 27 4K MONITOR | U2720Q

Experience captivating details and true-to-life color reproduction on this brilliant 27" 4K monitor with the widest color coverage in its class<sup>8</sup>.

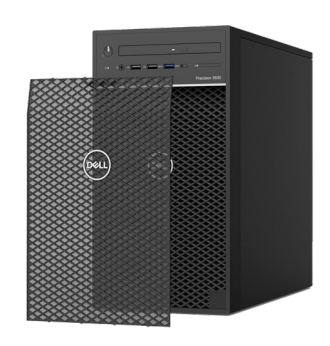

#### PRECISION MINI-TOWER DUST FILTER

Custom built for your Precision, the external dust filter keeps your internal components clean and running smoothly. It is easy to install and rinse clean.

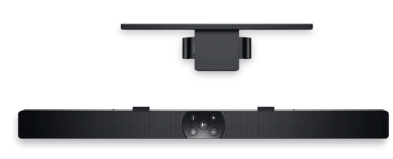

#### DELL PRO STEREO SOUNDBAR | AE515M

Optimize your conference calls, multimedia streaming and gaming with this 5W RMS Microsoft® Skype® for Business certified soundbar.

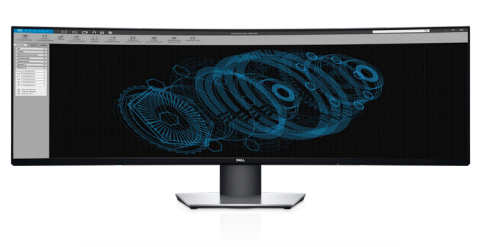

DELL ULTRASHARP 49 CURVED MONITOR | U4919DW

Enjoy a revolutionary 49-inch dual QHD curved monitor with ultra wide views, multitasking features and seamless USB-C connectivity for an immersive work experience.

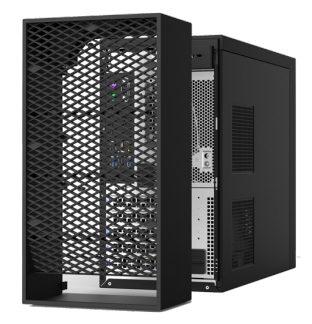

PRECISION MINI-TOWER CABLE COVER Reduce clutter and provide secure cable management for your Precision with custom

built cable cover.

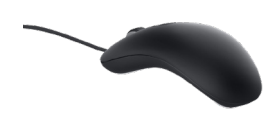

#### WIRED MOUSE WITH FINGERPRINT READER

Safeguard your identity and login instantly without needing to remember complex passwords when you use the Dell Wired Mouse with Fingerprint Reader.

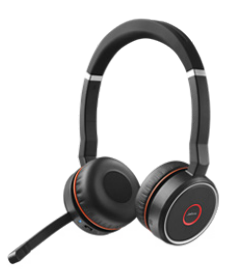

JABRA EVOLVE 75

With the ambient noise cancellation feature of this wireless headset you can hear every word clearly on your next call.

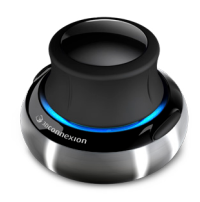

3DCONNEXION® SPACEMOUSE WIRELESS

3Dconnexion's patented 6-Degrees-of-Freedom (6DoF) sensor is specifically designed to manipulate digital content or camera positions in the industry leading CAD applications. Simply push, pull, twist or tilt the 3Dconnexion controller cap to intuitively pan, zoom and rotate your 3D drawing.

# Features & Technical Specifications

## PRECISION 3640 TOWER

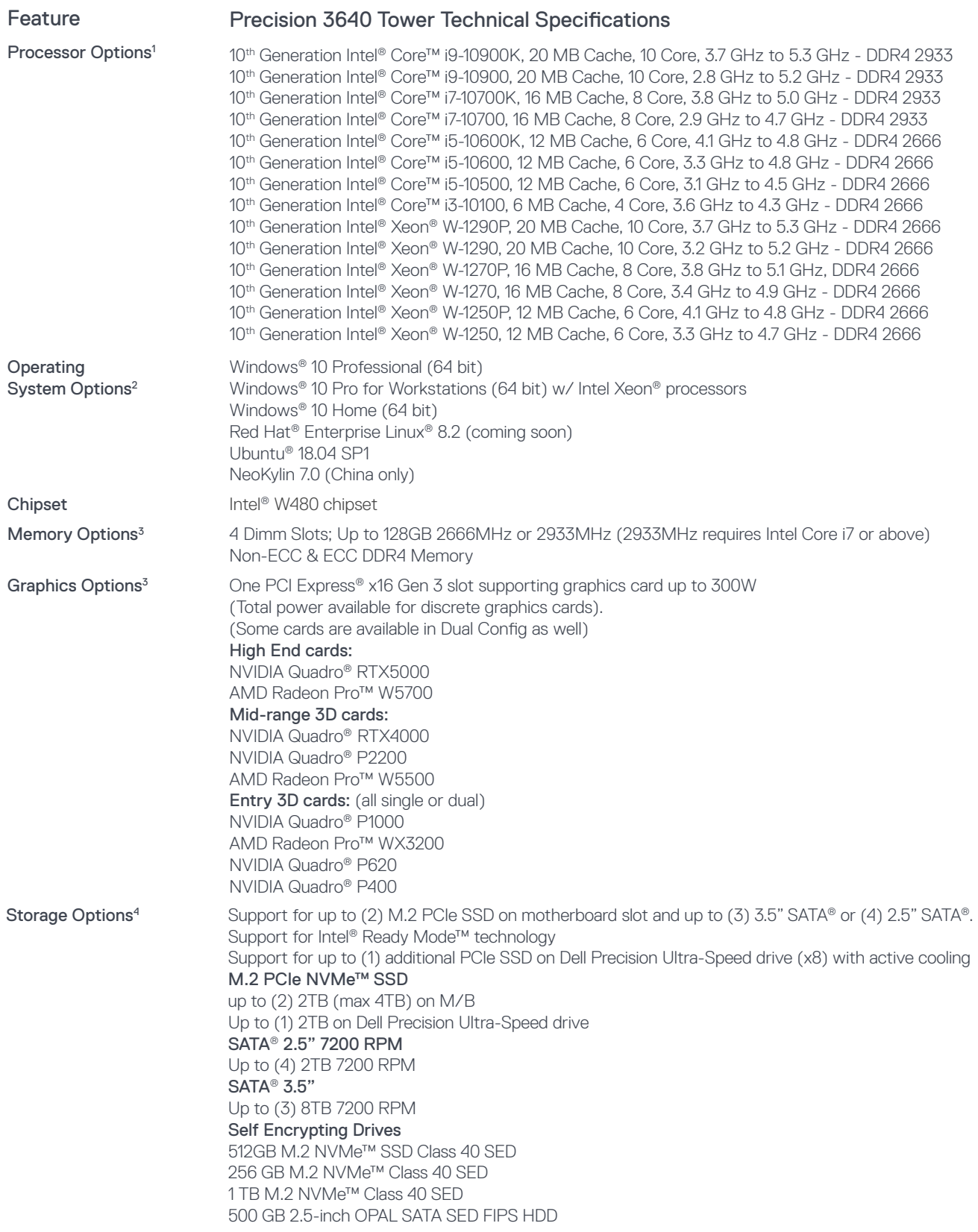

# Features & Technical Specifications

## PRECISION 3640 TOWER

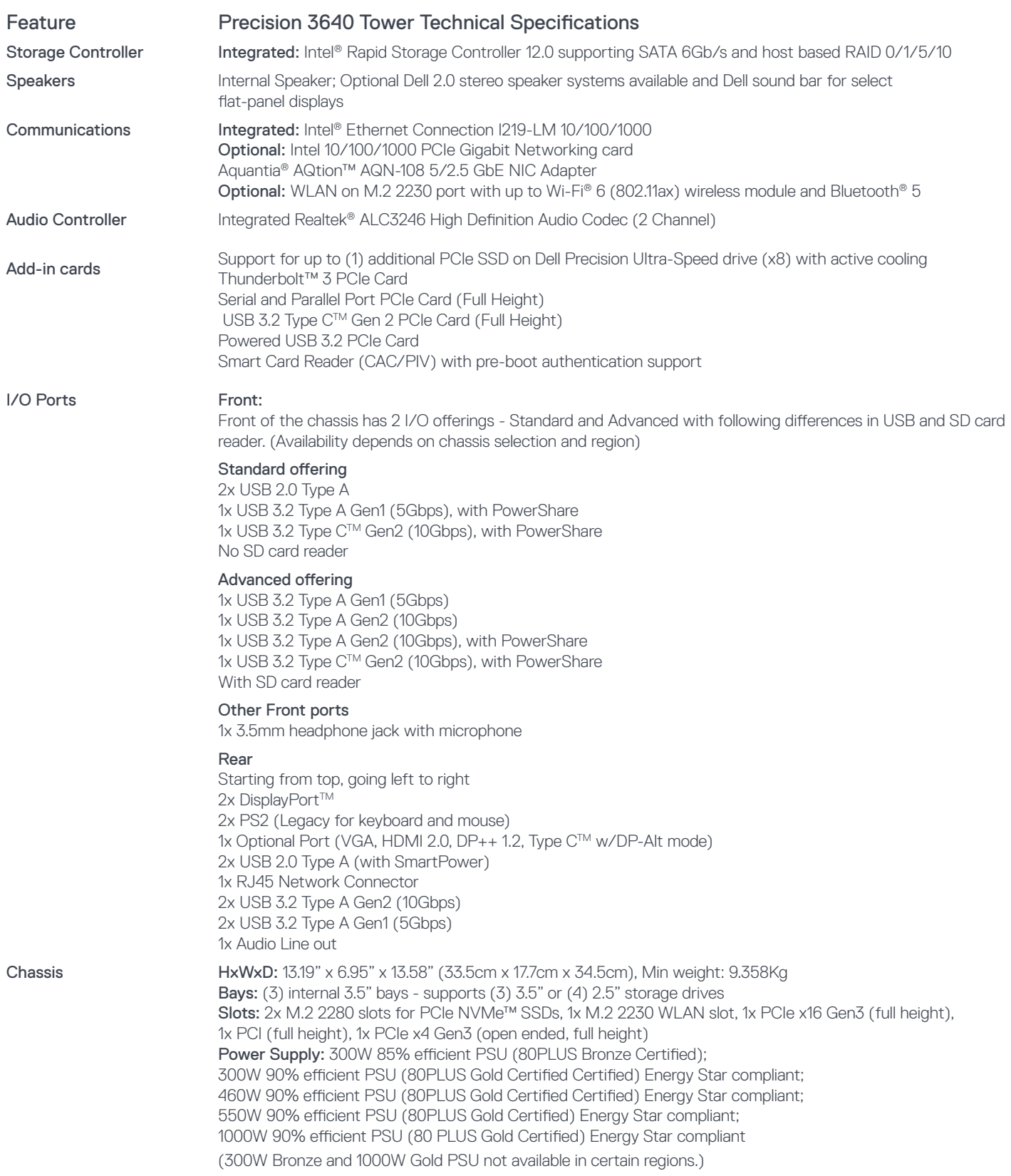

# Features & Technical Specifications

## PRECISION 3640 TOWER

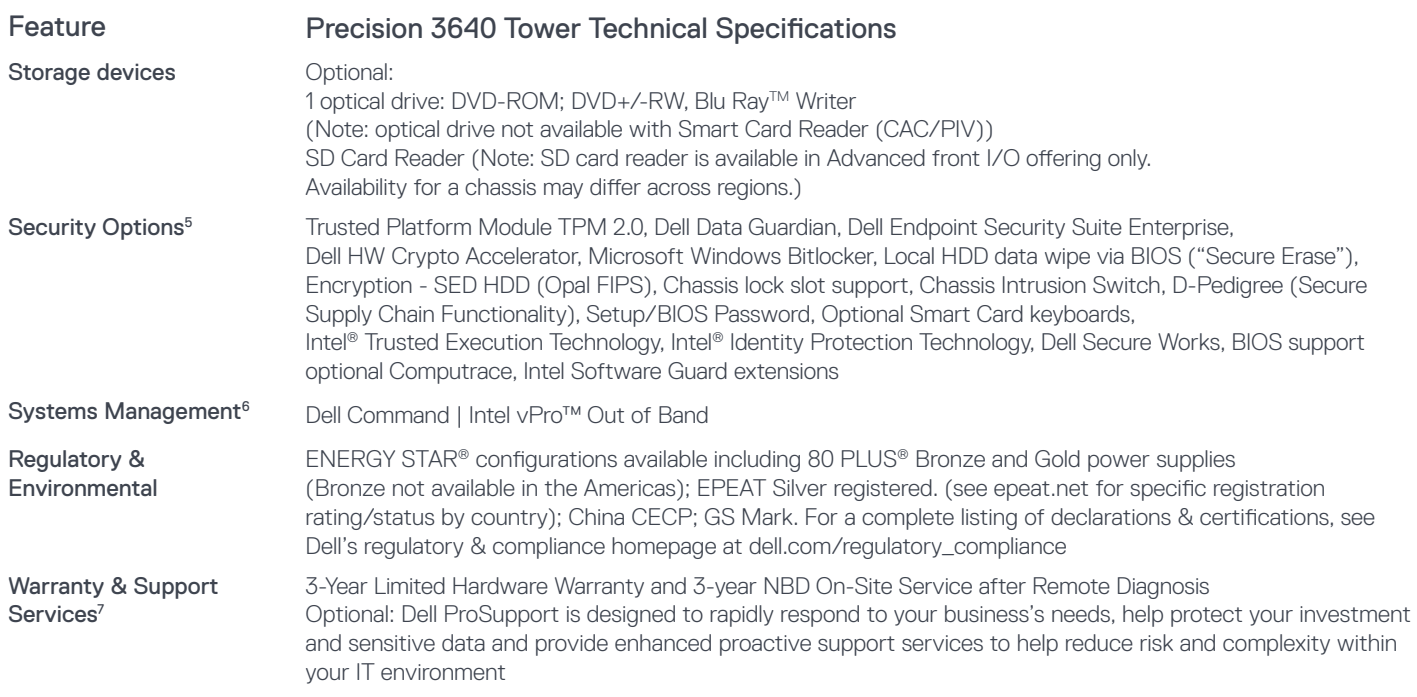

# Built for business

# Dell Technologies Unified Workspace

Dell Technologies Unified Workspace is the most comprehensive solution to deploy, secure, manage and support virtually all devices from the cloud. We designed this revolutionary solution with intelligence and automation providing you with visibility across the entire endpoint environment. We help you save time, improve user experience, optimize resources and strenthen security.

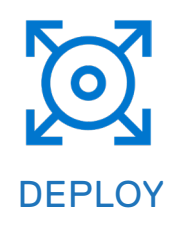

Our modern deployment solution, ProDeploy in the Unified Workspace allows you to revolutionize the way deployment gets done. By spending just one hour for set up , IT can then hand deployment to Dell and have preconfigured systems shipped directly to the end users--wherever they are.

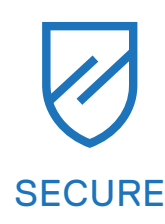

Dell Endpoint Security for the Unified Workspace helps you manage growing cyber risks while embracing workforce transformation. With Dell SafeGuard and Response powered by Secureworks, you gain actionable insight to help you quickly and efficiently prevent, detect and respond to cyber-attacks keeping your environment free from harm.

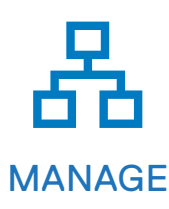

We integrated our hardware management solution Dell Client Command Suite with VMware Workspace ONE, allowing you to take advantage of unified endpoint management (UEM) and manage the firmware, operating system and applications for all devices from the Workspace ONE console. UEM simplifies the management of the entire environment saving IT time from having to work between separate consoles for PCs and phones.

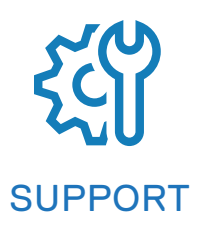

ProSupport Plus continues to be the only predictive and proactive support in the market. When compared to key competitors, ProSupport Plus with SupportAssist reduced time to resolve a failed hard drive with up to 11x faster time to resolution<sup>\*</sup>

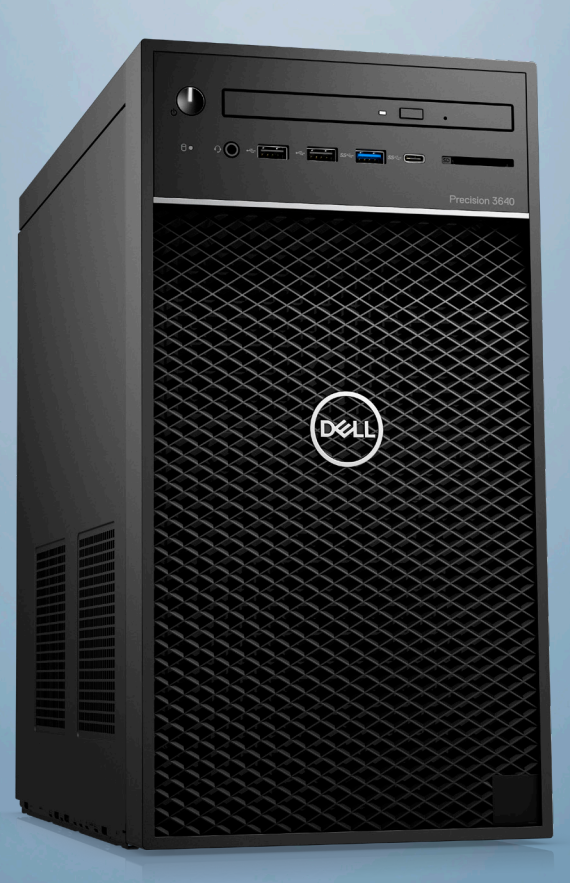

### PRECISION 3640 TOWER

# Create without limits.

Some options available only in select regions; ISV certification applies to select configurations:

1 Intel Turbo Boost mode only available on Xeon, Core i9, Core i7 and Core i5 processors. Intel Integrated HD graphics only available with select processors.

2 A 64-bit operating system is required to support 4GB or more of system memory.

3 System memory may be used to support graphics, depending on system memory size and other factors.

4 Hard Drive capacity varies with preloaded material and will be less.

5 Computrace is not a Dell offer. Certain conditions apply. For full details, see terms and conditions at [www.absolute.com/en/about/legal/agreements](http://www.absolute.com/en/about/legal/agreements).

- 6 Systems Management Options:Intel® vPro Technology Fully vPro-capable at point of purchase; the vPro systems management option requires vPro
- processors. Includes support for Intel Advanced Management Technology (AMT) 9.x. Intel® Standard Manageability Fully enabled at point of purchase, the Intel Standard Management option is a subset of the AMT features. ISM is not upgradeable to vPro technology post-purchase. No Out-of-Band Systems Management - This option entirely removes Intel out of band systems (OOB) management features. The system can still support in band management. OOB management support through AMT cannot be upgraded post-purchase.
- 7 Availability and terms of Dell Services vary by region. For more information, visit Dell.com/servicecontracts/global; Limited Hardware Warranty available by writing Dell USA LP, Attn: Warranties, One Dell Way, Round Rock, TX 78682 or see www.dell.com/warranty; Onsite Service after Remote Diagnosis: Remote Diagnosis is determination by online/phone technician of cause of issue; may involve customer access to inside of system and multiple or extended sessions. If issue is covered by Limited Hardware Warranty (www.dell.com/warranty) and not resolved remotely, technician and/or part will be dispatched, usually within 1 business day following completion of Remote Diagnosis. Availability varies. Other conditions apply.

8 With up to 95% coverage of the DCI-P3 color space, based on Dell analysis of publicly available data of competitive monitors, Aug 2019.

Dell, EMC, and other trademarks are trademarks of Dell Inc. or its subsidiaries. Other trademarks may be trademarks of their respective owners. Intel and the Intel logo are trademarks of Intel Corporation in the U.S. and/or other countries. Microsoft and Windows are trademarks of Microsoft Corporation in the U.S. and/or other countries.

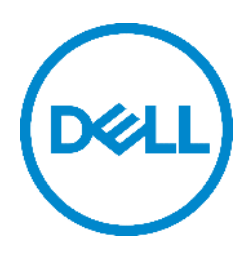

# **Product Compliance Datasheet**

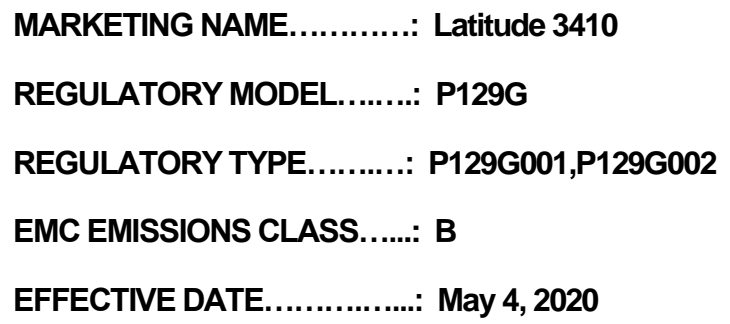

# **Table of contents**

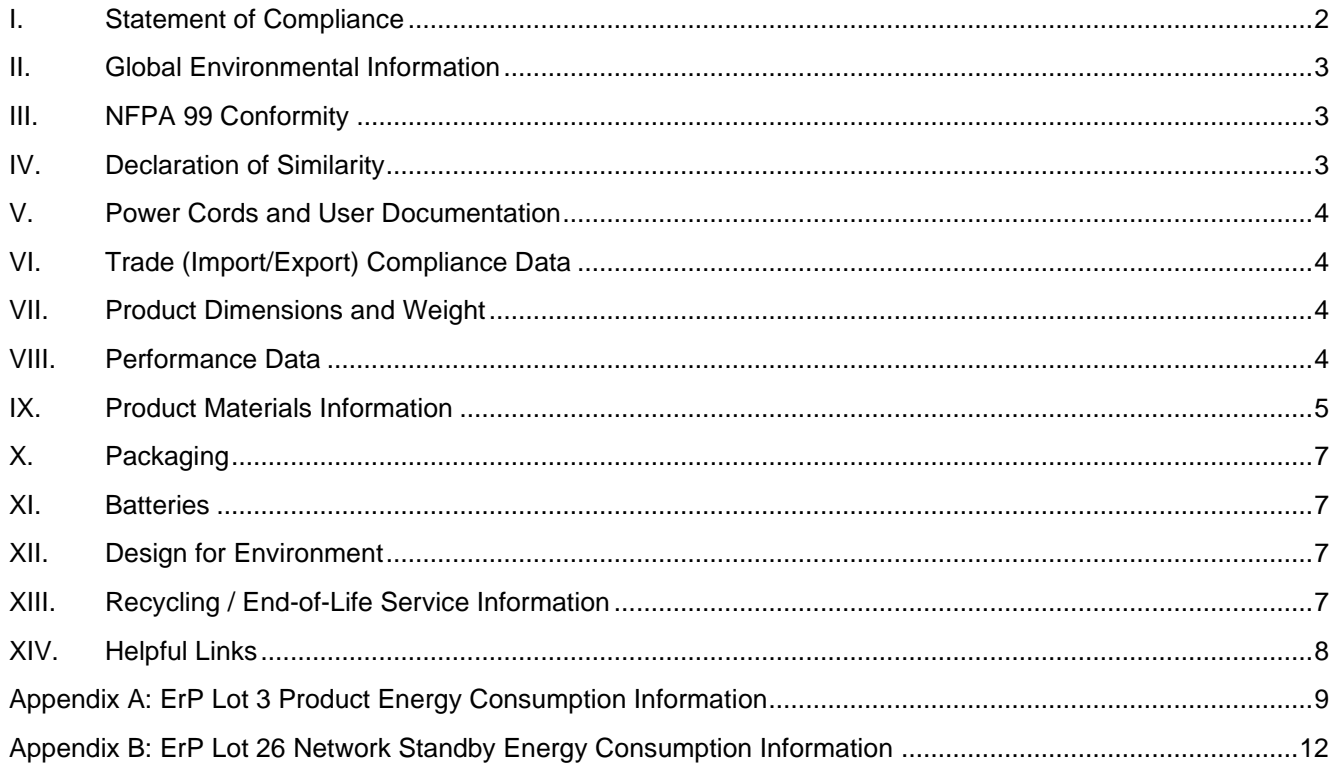

 $\mathbf{1}$ 

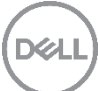

# <span id="page-20-0"></span>I. Statement of Compliance

This product has been determined to be compliant with the applicable standards, regulations, and directives for the countries where the product is marketed. The product is affixed with regulatory marking and text as necessary for the country/agency. Dell manufacturers and markets Multimedia Equipment (MME), Information Technology Equipment (ITE), Audio Visual Equipment (A/V), Industrial, Scientific, Medical Equipment (ISM) or combinations of these. Generally, products Electromagnetic Compatibility (EMC) and Product Safety compliance is based on International IEC and CISPR standards and their national equivalent along with national standards for Radio (wireless), Telecommunications (Modem) and Energy. Dell products have been verified to comply with the Restriction of Hazardous Substances (RoHS) Directive 2011/65/EU of the European Parliament and the Council. Dell product does not contain any of the restricted substances in concentrations and applications not permitted by the RoHS Directive.

EMC Emissions Class refers to one of the following use environments:

- EMC Class B product is intended for use in residential/domestic environments but may also be used in nonresidential/non-domestic environments.
- EMC Class A product is intended for use in non-residential/non-domestic environments. Class A product may also be utilized in residential/domestic environments but may cause interference and require the user to take adequate corrective measures.

For Product Safety and EMC compliance, this product has been assigned a unique regulatory model and regulatory type that is imprinted on the product regulatory labeling to provide traceability to the regulatory approvals noted on this datasheet. This datasheet applies to any product that utilizes the assigned regulatory model and type including marketing names other than those listed on this datasheet. Dell products with the CE marking have been verified to comply with Energy Related Products (ErP) Directive 2009/125/EC of the European Parliament and of the Council. [https://www.dell.com/ErP User Information.](https://i.dell.com/sites/doccontent/shared-content/solutions/en/Documents/ErP-Pub-Info-2017-02-23.pdf) REACH (Registration, Evaluation, Authorization and Restriction of Chemicals), Regulation (EC) 1907/2006 of the European Parliament and of the Council is the European Union's (EU) chemical substances regulatory framework. Dell complies with the REACH regulation. For information on SVHC (Substances of Very High Concern), see [www.dell.com/REACH.](http://www.dell.com/REACH) This products compliance documentation, such as this datasheet and the European Union Declaration of Conformity are available on the product support page, manuals tab [http://www.dell.com/support.](http://www.dell.com/support) Additional compliance documentation for the product is available upon submitting a request at [http://www.dell.com/regulatory\\_compliance.](http://www.dell.com/regulatory_compliance) Please include product identifiers such as marketing name, regulatory model, regulatory type and country that compliance information is needed in the email request.

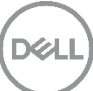

# <span id="page-21-0"></span>II. Global Environmental Information

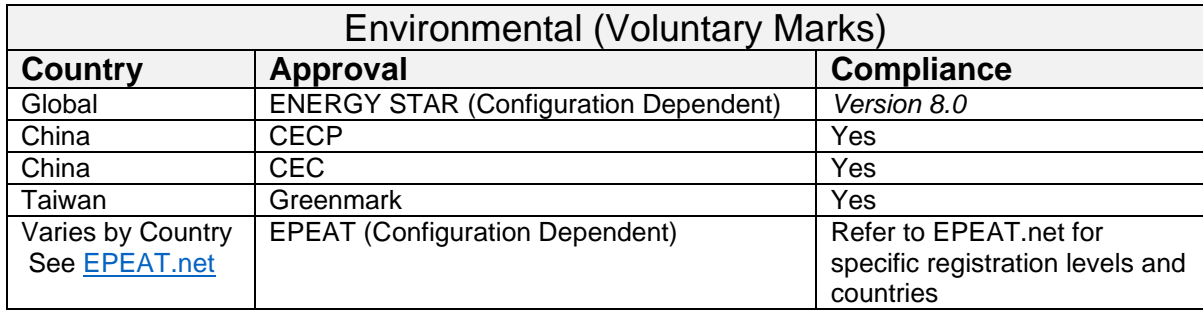

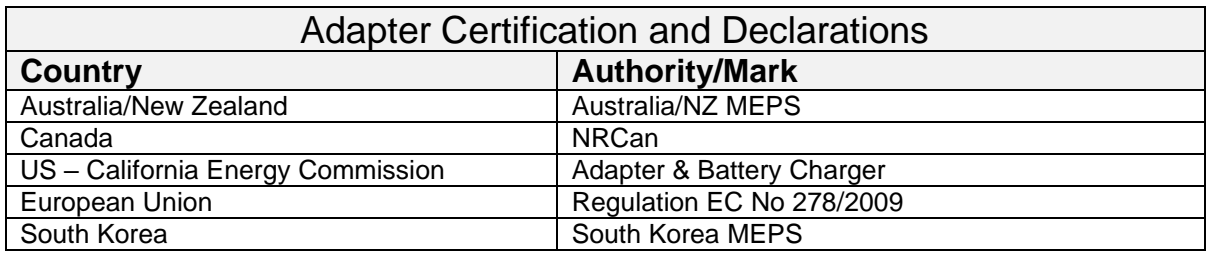

# <span id="page-21-1"></span>III. NFPA 99 Conformity

Select Dell systems have been tested and found to comply with the touch current requirements as defined in 10.3.5 of National Fire Protection Association standard NFPA 99:2012. The touch current does not exceed 100 µA with ground wire intact (if a ground wire is provided) and 500 µA with ground disconnected at 127 V AC, 60 Hz when tested in accordance with 10.3.5 of NFPA 99: 2012. To determine if this product complies with the above requirements, send a request to Product\_Compliance@Dell.com. Please include product identifiers such as marketing name, regulatory type and country for which compliance information is needed.

# <span id="page-21-2"></span>IV. Declaration of Similarity

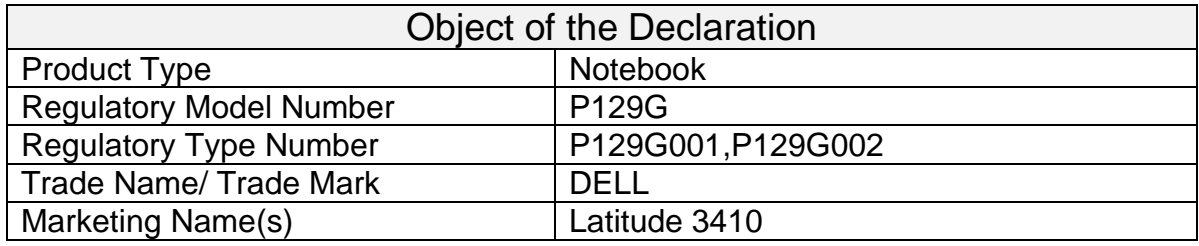

Dell Inc. herby declares that the products identified by the product designations listed in this declaration are strictly identical in design (shape, opening, etc.) components, materials, manufacturing process, and markings except for product designation – Trade Name and/or Trade Mark as specified in this declaration.

The products may have very minor differences which do not impact the level of conformity. All products identified by the product designations in this declaration have the same level of conformity according to the certificate(s) provided.

The Trade Name / Trade Mark and/or Marketing Name(s) are the property of Dell Inc. Any differences in the product designation are for marketing purposes only.

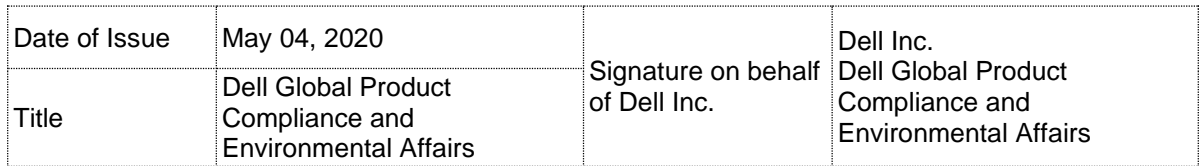

# <span id="page-22-0"></span>V. Power Cords and User Documentation

Dell products are provided with the power cord and user documentation suitable for the intended country of delivery. Products that are relocated to other countries should use nationally certified power cords and plugs to ensure safe operation of the product. Contact Dell to determine if alternate power cords or user documentation in other languages is available for your market.

# <span id="page-22-1"></span>VI. Trade (Import/Export) Compliance Data

For any questions related to importing & exporting classification of Dell products, please obtain information from the following link:<http://www.dell.com/learn/us/en/uscorp1/import-export> or send email request to [WW\\_Export\\_Compliance@dell.com.](mailto:WW_Export_Compliance@dell.com) Please include product identifiers such as marketing name, regulatory model, regulatory type and country that compliance information is needed in the email request.

# <span id="page-22-2"></span>VII. Product Dimensions and Weight

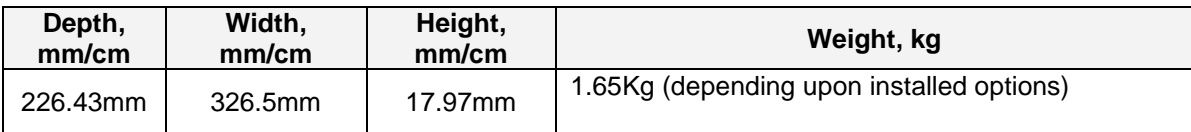

For Display products please refer to the user manual for weight and dimension information.

# <span id="page-22-3"></span>VIII. Performance Data

ErP Lot 3, Lot 26 and ErP Lot 9 information is in Appendices A, B and C respectively.

For additional information on how Dell's commitment to energy efficiency benefits you go to: [Reducing your Footprint](https://www.dell.com/learn/us/en/uscorp1/dell-environment-energy-efficiency?s=corp) 

For additional information on ENERGY STAR models refer to the following database: [ENERGY](https://www.energystar.gov/productfinder/)  [STAR Product Finder](https://www.energystar.gov/productfinder/)

#### **Computer:**

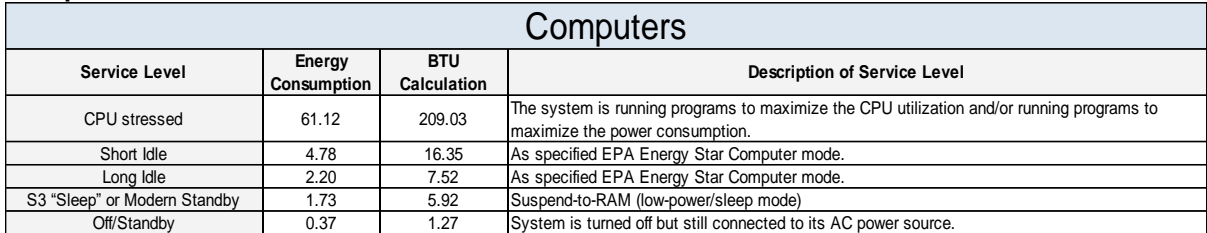

Energy Consumption<sup>1</sup>

Energy efficiency benefits the environment and lowers the total cost of equipment ownership by reducing power consumption. Click [here](https://corporate.delltechnologies.com/en-us/social-impact/advancing-sustainability/sustainable-products-and-services/energy-efficiency.htm) for Dell's Energy efficient products.

\***Energy Consumption** results are based solely upon the laboratory testing of the **System Configuration** and in accordance to the described service level. Energy consumption is tested at 230 Volts / 50 Hz.

# <span id="page-23-0"></span>IX. Product Materials Information

Information on Dell's material use is available [here.](https://www.dell.com/learn/us/en/uscorp1/corp-comm/earth-greener-products-materials?c=us&l=en&s=corp)

Dell's Restricted Material for Use guidance document is available at

[www.dell.com/restrictedsubstanceslist.](http://www.dell.com/restrictedsubstanceslist)

- The case material is >  $PC+ABS$
- This product contains 12% post-consumer recycled plastic and /or closed loop recycled plastics (ITE-derived)\*

(\*Measured as a percentage of total amount of plastic (by weight) in the product as per guidance in EPEAT standard as applies to plastics parts)

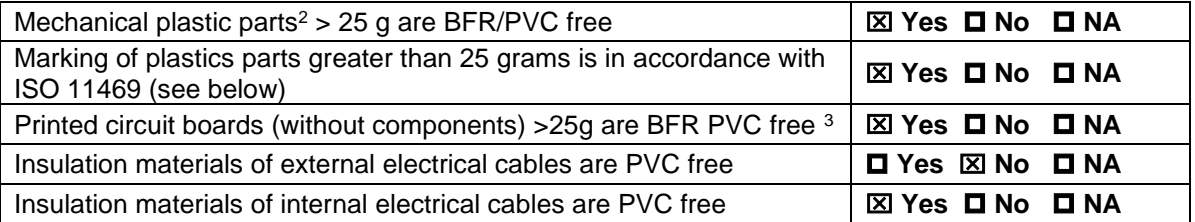

 $^{\rm 1}$  This document is informational only and reflects laboratory performance. Your product may perform differently, depending on the software, components and peripherals you ordered. Accordingly, the customer should not rely upon this information in making decisions about electrical tolerances or otherwise. No warranty as to accuracy or completeness is expressed or implied. For more details visit <https://www.dell.com/learn/us/en/uscorp1/dell-environment>

 $^2\,$  Mechanical plastic part: plastic parts that do not internally carry an electrical signal such as housings, brackets, bezels, latches, etc. that form the basic structure of the product and/or have mechanical functions. Plastic parts such as fans, connectors, printer fuser assemblies, etc. are not considered "mechanical plastic parts" in the context of this specification. Plastics parts do not contain no more than 0,1% weight (1000 ppm) bromine and 0,1% weight (1000 ppm) chlorine attributable to brominated flame retardants, chlorinated flame retardants, and polyvinyl chloride (Per Dell Spec ENV0424)

<sup>3</sup> Dell will adopt the BFR/CFR/PVC-free definition as set forth in the "iNEMI Position Statement on the Definition of 'Low-Halogen' Electronics (BFR/CFR/PVC-Free)." Plastic parts contain <1000 ppm (0.1 percent) of bromine (if the Br source is from BFRs) and <1000 ppm (0.1 percent) of chlorine if the Cl source is from CFRs, PVC or PVC copolymers. All printed circuit board (PCB) and substrate laminates contain bromine/chlorine totaling less than 1,500 ppm (0.15 percent), with maximum chlorine of 900 ppm (0.09 percent) and maximum bromine of 900 ppm (0.09 percent)

Product is BFR/PVC Free (Accessories & Options may not be **BER/PVC-FREE REPORTED ASSESSMES & OPTIONS MAY NOT DE TO YES DINO BER/PVC-Free, refer to spec ENV0199)** 

#### **Flame Retardants Used in Motherboard**

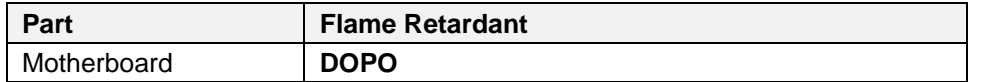

#### **Flame Retardants Used in Mechanical Plastic Parts > 25 grams**

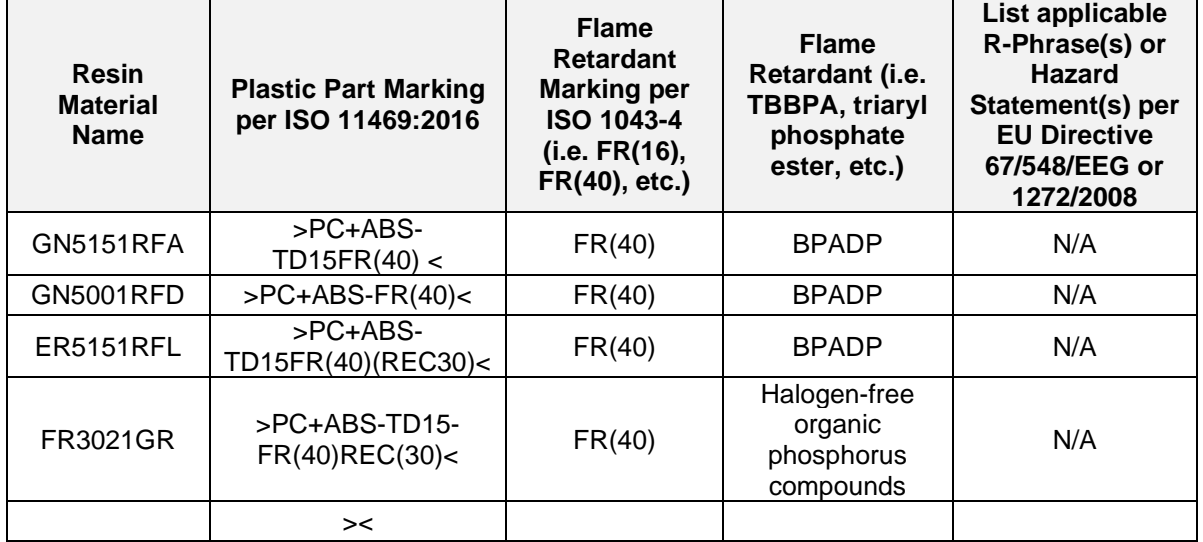

### **Mercury Information**

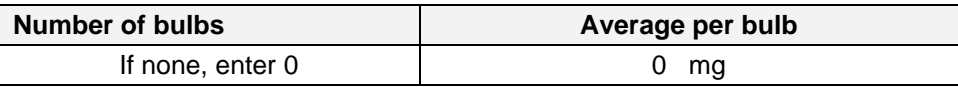

#### **Additional information:**

- Refer to Dell Technologies' [Chemical Use Policy](http://i.dell.com/sites/doccontent/corporate/environment/en/Documents/chemical-use-policy.pdf) for more information on RoHS and REACH.
- Products MSDS (Material Safety Data Sheets):
	- o Batteries: **Battery MSDS Documentation and Declaration**
	- o Printer Toner and Ink: [MSDS Documentation](http://www.dell.com/learn/us/en/uscorp1/product-info-msds-printer-ink-toner)

# <span id="page-25-0"></span>X. Packaging

Information on Dell's sustainable packaging effort available [here.](https://www.dell.com/learn/is/en/iscorp1/dell-environment-packaging-and-shipping) Additional materials restricted in Packaging as per Dell's Material Restricted for Use Standard document can be found at [www.dell.com/restrictedsubstanceslist.](http://www.dell.com/restrictedsubstanceslist)

Shuttle:

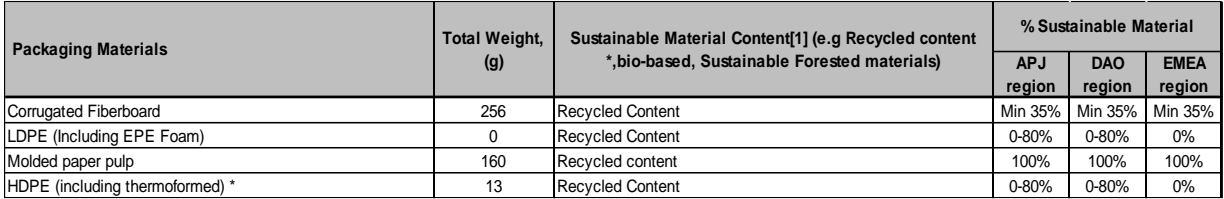

Minconfig:

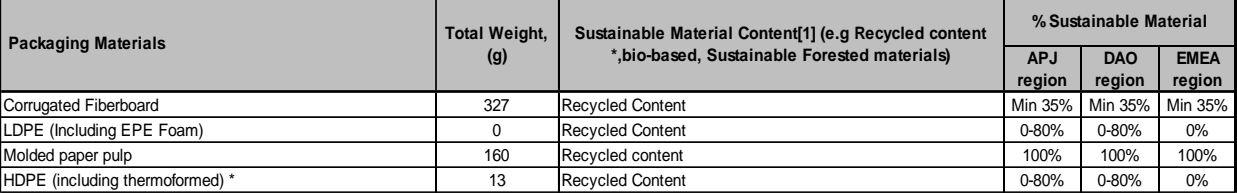

# <span id="page-25-1"></span>XI. Batteries

Below is a listing of batteries that could be present in the product:

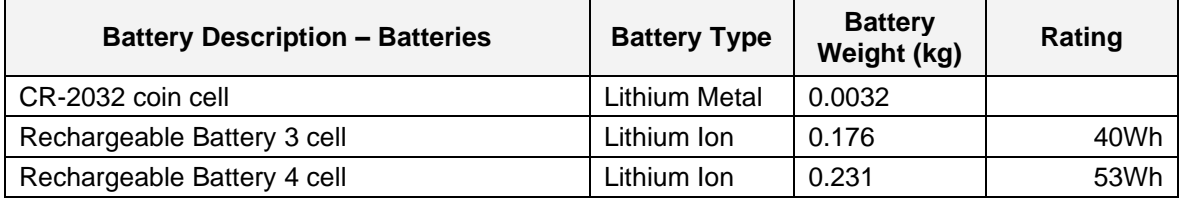

# <span id="page-25-2"></span>XII. Design for Environment

Dell systems are, when applicable, designed for easy assembly, disassembly, and servicing. For more information on Dell's Environmental product attributes please visit <https://www.dell.com/learn/is/en/iscorp1/dell-environment-greener-products>

# <span id="page-25-3"></span>XIII. Recycling / End-of-Life Service Information

Take back and recycling services are offered for this product in certain countries. If you want to dispose of system components, please visit [www.dell.com/recyclingworldwide](http://www.dell.com/recyclingworldwide) and select the relevant country.

# <span id="page-26-0"></span>XIV.Helpful Links

- **Environmental Policy** [https://i.dell.com/sites/csdocuments/Corporate\\_corp-Comm\\_Documents/en/dell-global](https://i.dell.com/sites/csdocuments/Corporate_corp-Comm_Documents/en/dell-global-environmental-policy.pdf)[environmental-policy.pdf](https://i.dell.com/sites/csdocuments/Corporate_corp-Comm_Documents/en/dell-global-environmental-policy.pdf)
- **Environment Website** <https://www.dell.com/learn/ai/en/aicorp1/dell-environment>
- **Corporate Social Responsibility Report** <http://www.dell.com/Learn/us/en/uscorp1/report?c=us&l=en&s=corp&delphi:gr=true>
- **ISO 14001 Certification** <http://i.dell.com/sites/content/corporate/corp-comm/en/Documents/dell-iso14001-worldwide.pdf>
- **Materials Restricted for Use** [www.dell.com/restrictedsubstanceslist](http://www.dell.com/restrictedsubstanceslist)
- **Chemical Use Policy** <http://i.dell.com/sites/doccontent/corporate/environment/en/Documents/chemical-use-policy.pdf>
- **Product Carbon Footprint** [https://www.dell.com/learn/us/en/uscorp1/corp-comm/environment\\_carbon\\_footprint\\_products](https://www.dell.com/learn/us/en/uscorp1/corp-comm/environment_carbon_footprint_products)
- **RoHS Compliance** <https://www.dell.com/learn/us/en/uscorp1/envt-info-materials>
- **REACH Compliance** [www.dell.com/REACH](http://www.dell.com/REACH)
- **Recycling Information** <http://www.dell.com/recycling>
- **Supplier Responsibility** <https://www.dell.com/learn/gy/en/gycorp1/cr-social-responsibility>

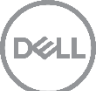

# <span id="page-27-0"></span>Appendix A: ErP Lot 3 Product Energy Consumption Information

#### **European Union (EU) ErP Lot 3 (Commission Regulation (EC) No. 617/2013)**

The ErP Lot 3 regulation includes requirements for certain product specific information to be provided by the manufacturer. This is applicable to Desktops, Integrated Desktops (All-in-One), Notebooks, Tablets, Slates, Notebook Thin Clients, Desktop Thin Clients, Workstations, Mobile Workstations, and Small-Scale Servers.

ErP Lot 3 provides certain exclusions based upon product type, screen size, and/or the amount of power consumed in idle mode. Product energy and acoustic information might be reported for products that are out of scope of ErP Lot 3 for informational purposes only.

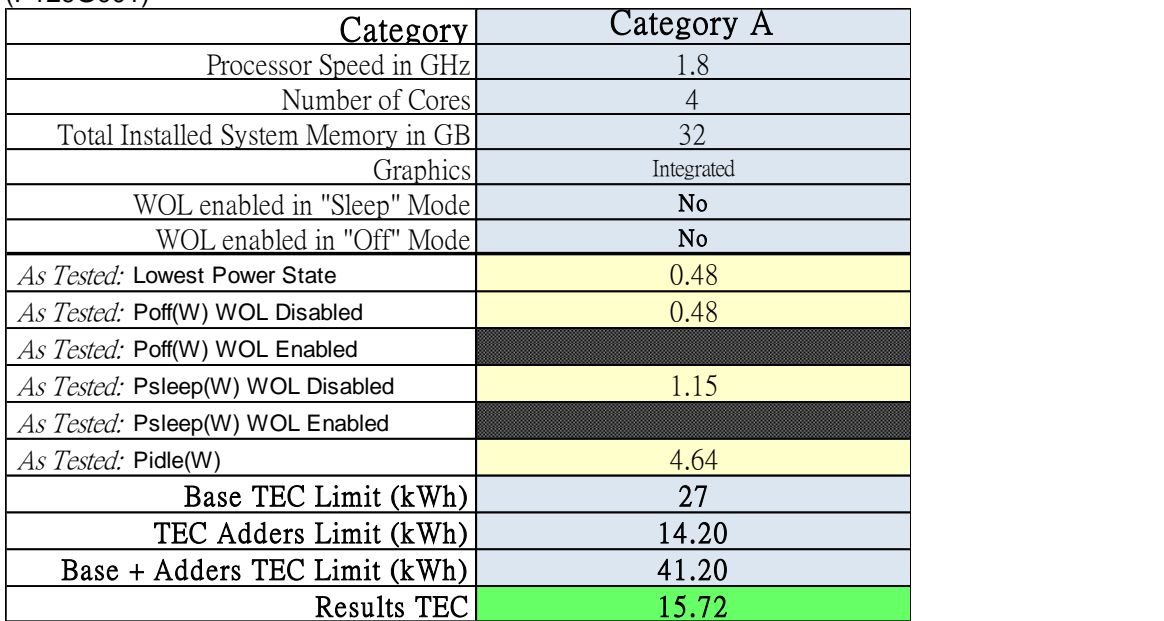

Additional information on ErP Lot 3, Lot 7 & Lot 26 available [here.](https://www.dell.com/learn/us/en/uscorp1/envt-info-energy-regulation) (P129G001)

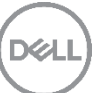

### (P129G002)

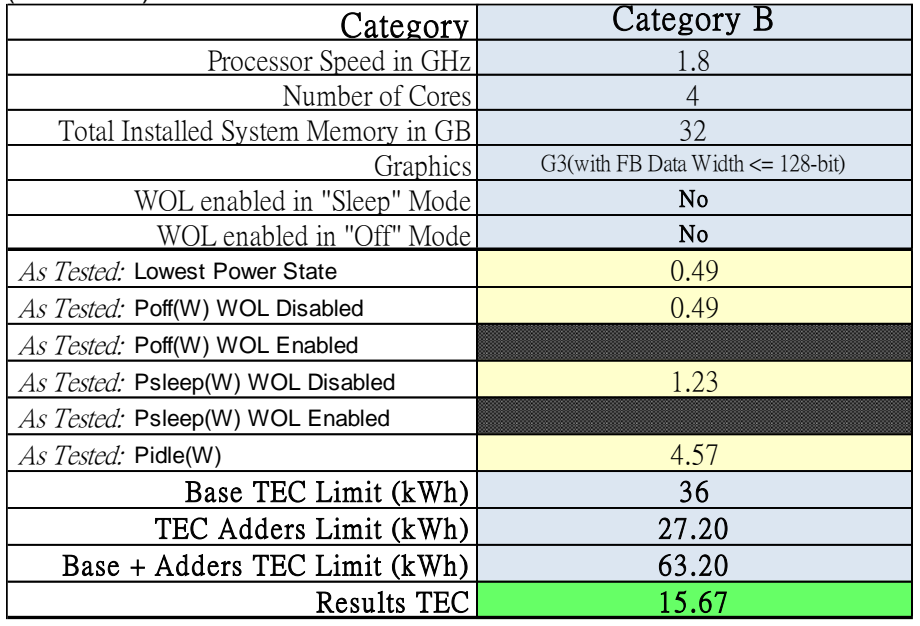

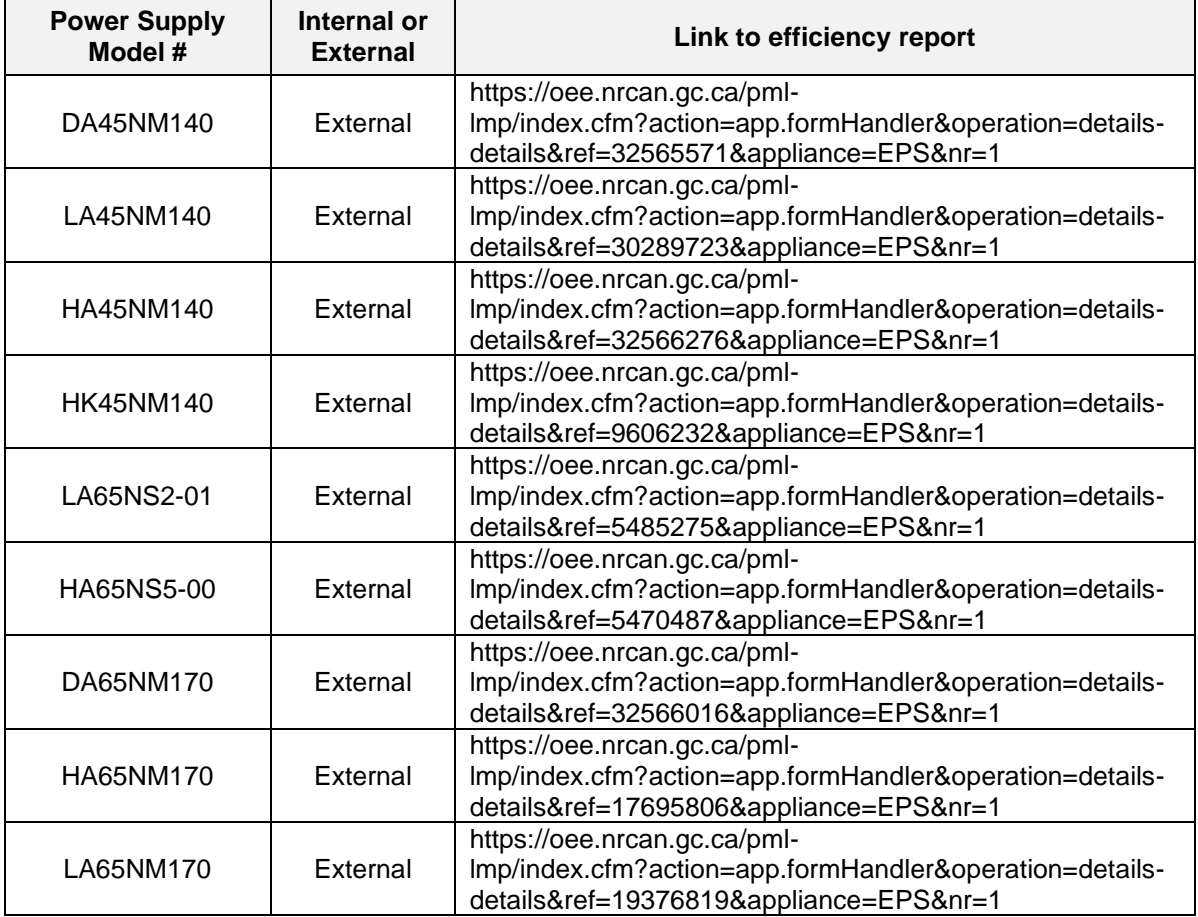

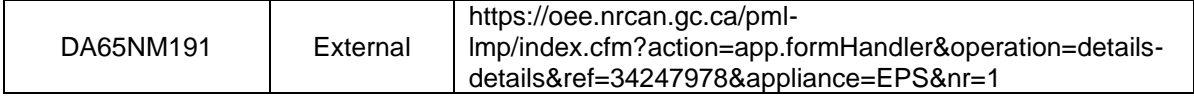

\* **Energy Consumption** results are based solely upon the laboratory testing of the **System Configuration** listed above. Energy consumption is tested at 230 Volts / 50 Hz.

Energy Consumption<sup>4</sup>

Energy efficiency benefits the environment and lowers the total cost of equipment ownership by reducing power consumption. Click [here](https://corporate.delltechnologies.com/en-us/social-impact/advancing-sustainability/sustainable-products-and-services/energy-efficiency.htm) for Dell's Energy efficient products

Declared Noise Emissions in accordance with ISO 9296. Testing performed in accordance with ISO 7779 at operating modes defined by ECMA 74. Your product may perform differently, depending on the software, components and peripherals you ordered. No warranty as to accuracy or completeness is expressed or implied.

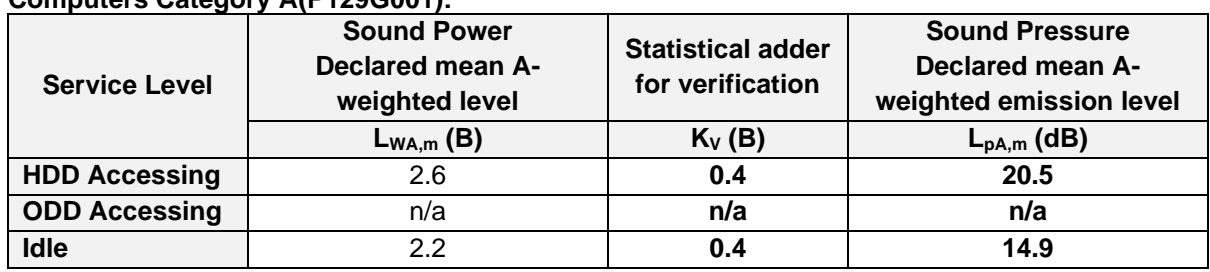

### **Computers Category A(P129G001):**

#### **Computers Category B(P129G002):**

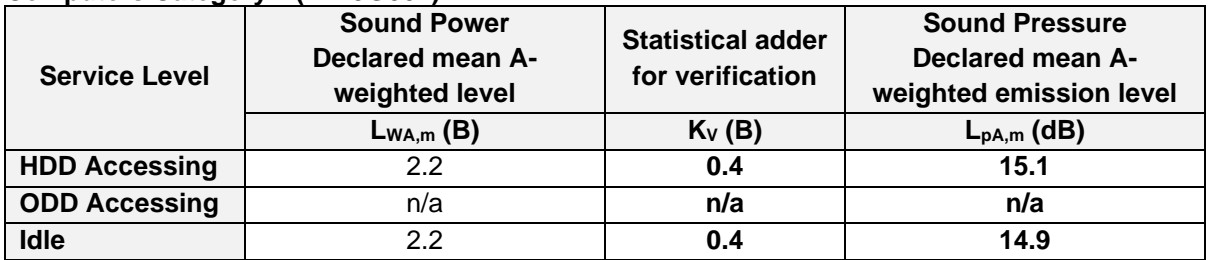

 $^4$  This document is informational only and reflects laboratory performance. Your product may perform differently, depending on the software, components and peripherals you ordered. Accordingly, the customer should not rely upon this information in making decisions about electrical tolerances or otherwise. No warranty as to accuracy or completeness is expressed or implied.

# <span id="page-30-0"></span>Appendix B: ErP Lot 26 Network Standby Energy Consumption Information

#### **European Union (EU) ErP Lot 26 (Commission Regulation (EC) No 801/2013)**

The ErP Lot 26 regulation includes Network Standby power requirements to be provided by the manufacturer. This is applicable to multiple product categories. If no information is reported, it's assumed it is out of scope of ErP Lot 26.

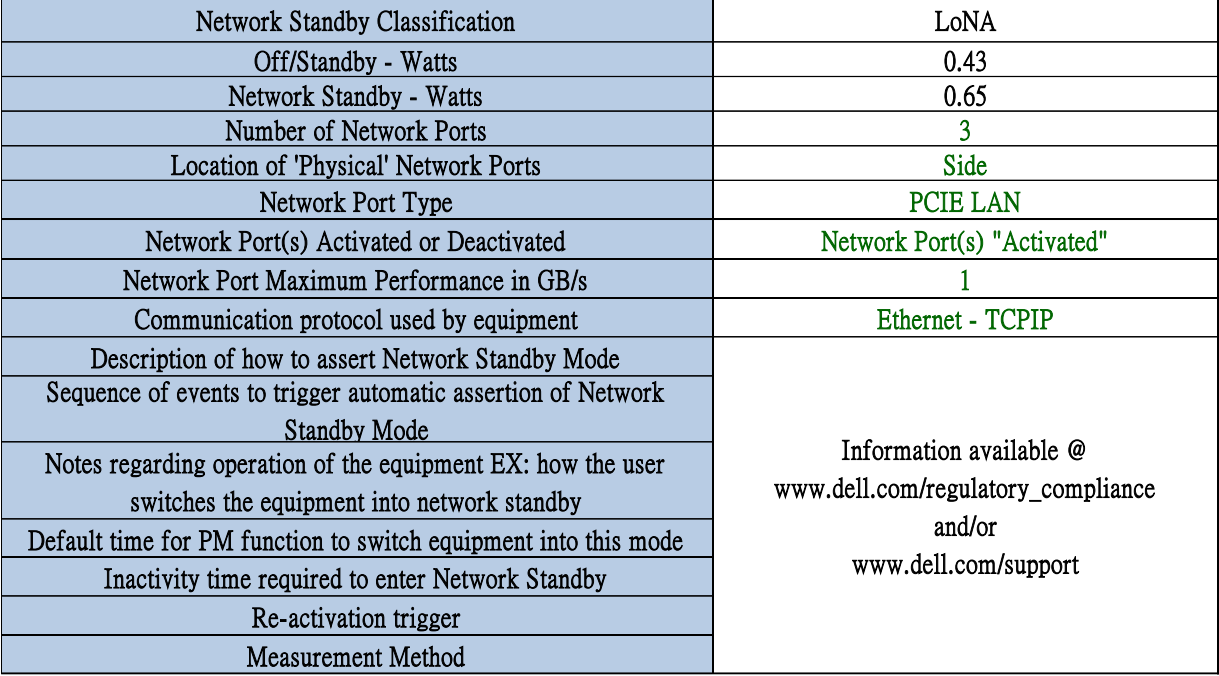

# **Latitude 3410**

**1**

Guia de configuração e especificações

DEA

**Modelo normativo: P129G Tipo normativo: P129G001/P129G002**

### Notas, avisos e advertências

**NOTA: Uma NOTA indica informações importantes que ajudam você a usar melhor o seu produto.**

**CUIDADO: um AVISO indica possíveis danos ao hardware ou a possibilidade de perda de dados e informa como evitar o problema.**

**ATENÇÃO: uma ADVERTÊNCIA indica possíveis danos à propriedade, lesões corporais ou risco de morte.**

**© 2020 Dell Inc. ou suas subsidiárias. Todos os direitos reservados.** A Dell, a EMC, e outras marcas são marcas comerciais da Dell Inc. ou suas subsidiárias. Outras marcas podem ser marcas comerciais de seus respectivos proprietários.

### Notas, avisos e advertências

**NOTA: Uma NOTA indica informações importantes que ajudam você a usar melhor o seu produto.**

**CUIDADO: um AVISO indica possíveis danos ao hardware ou a possibilidade de perda de dados e informa como evitar o problema.**

**ATENÇÃO: uma ADVERTÊNCIA indica possíveis danos à propriedade, lesões corporais ou risco de morte.**

**© 2020 Dell Inc. ou suas subsidiárias. Todos os direitos reservados.** A Dell, a EMC, e outras marcas são marcas comerciais da Dell Inc. ou suas subsidiárias. Outras marcas podem ser marcas comerciais de seus respectivos proprietários.

# Índice

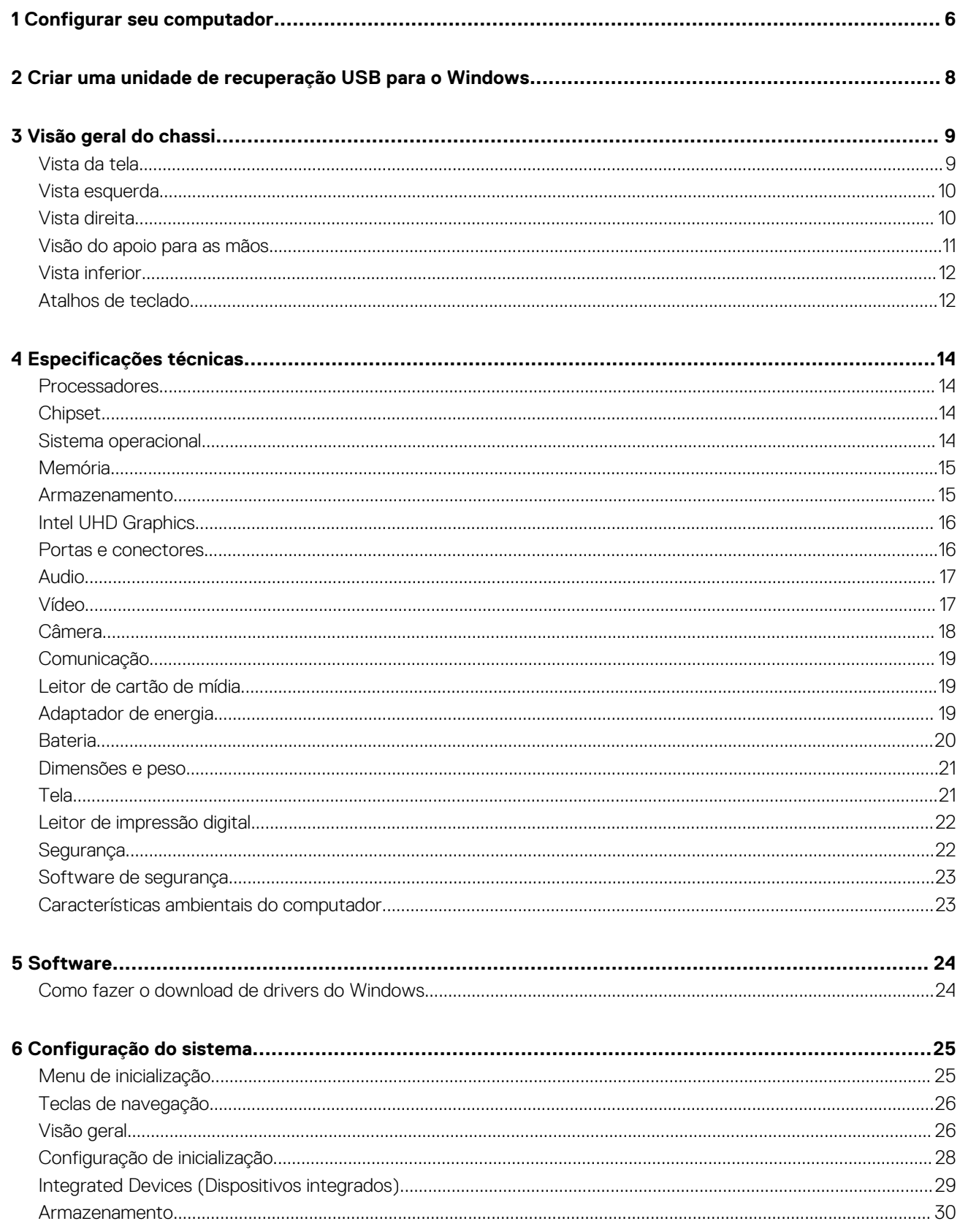

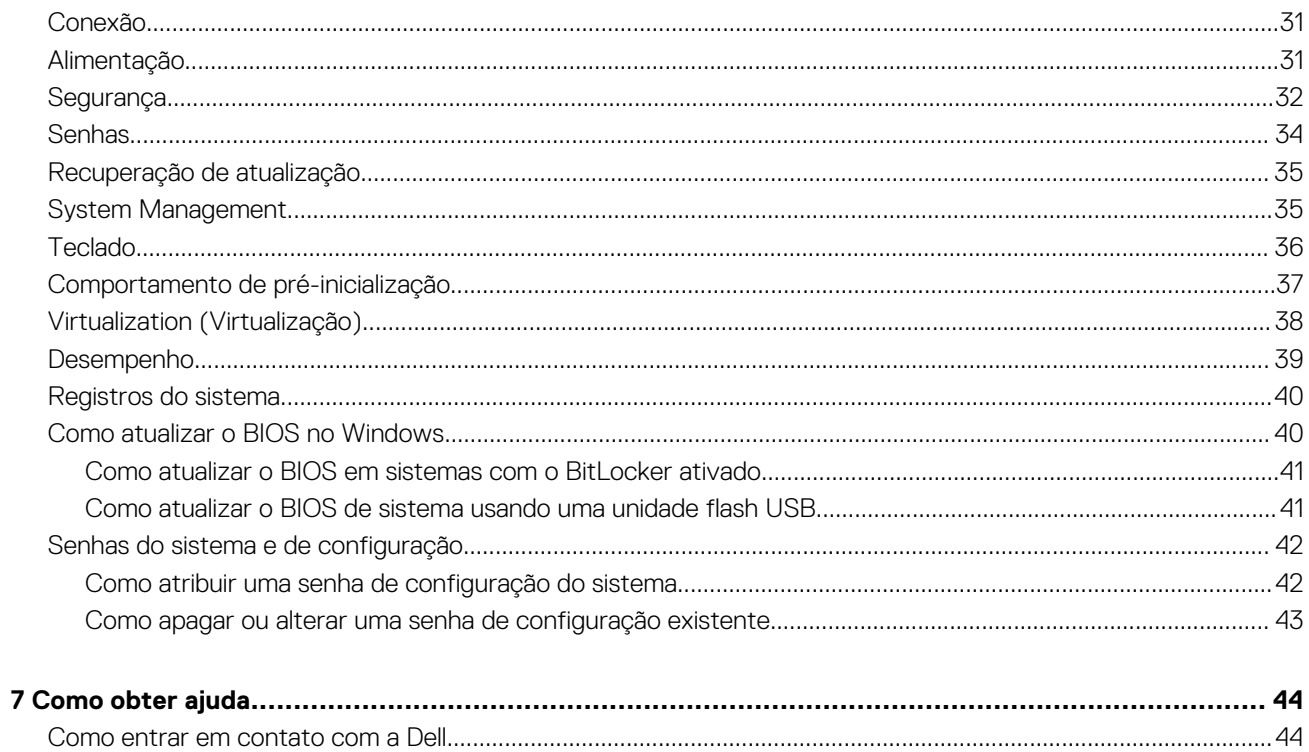
# **Configurar seu computador**

#### **Etapas**

1. Conecte o adaptador de energia e pressione o botão liga/desliga.

**NOTA: Para conservar a carga da bateria, você pode colocá-la no modo de economia de energia.**

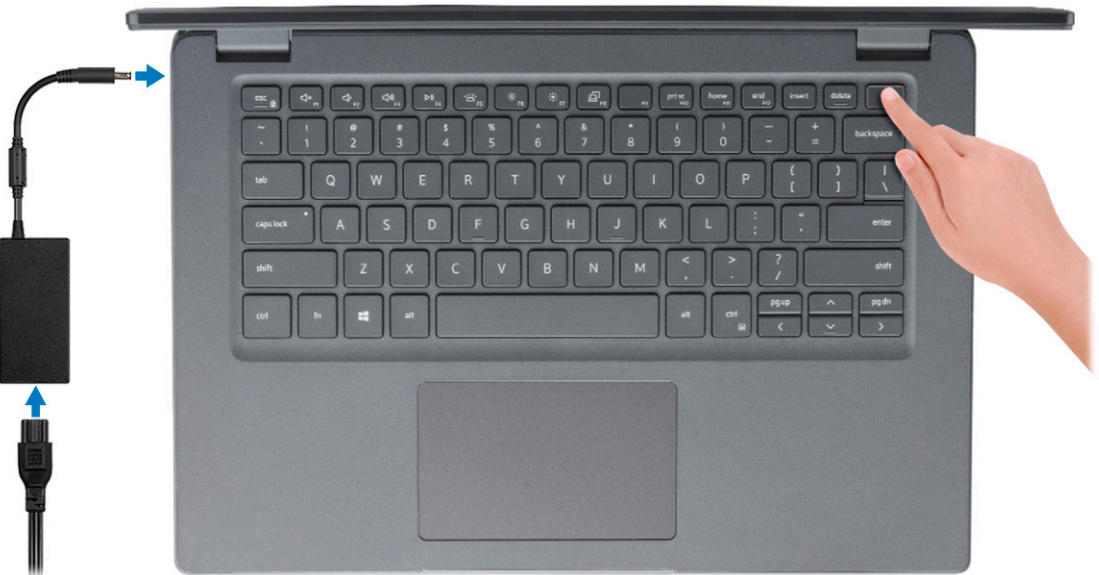

2. Concluir a configuração do sistema operacional Windows.

Siga as instruções na tela para concluir a configuração. Quando estiver configurando, a Dell recomenda que você:

- Conecte-se a uma rede para obter as atualizações do Windows.
	- **NOTA: Se estiver se conectando a uma rede de rede sem fio segura, digite a senha de acesso à rede de rede sem fio quando solicitado.**
- Se estiver conectado à Internet, faça login ou crie uma conta da Microsoft. Se não estiver conectado à Internet, crie uma conta off-line.
- Na tela **Suporte e proteção**, insira suas informações de contato.
- 3. Localize e use os aplicativos da Dell no menu Iniciar do Windows (recomendado)

#### **Tabela 1. Localizar aplicativos Dell**

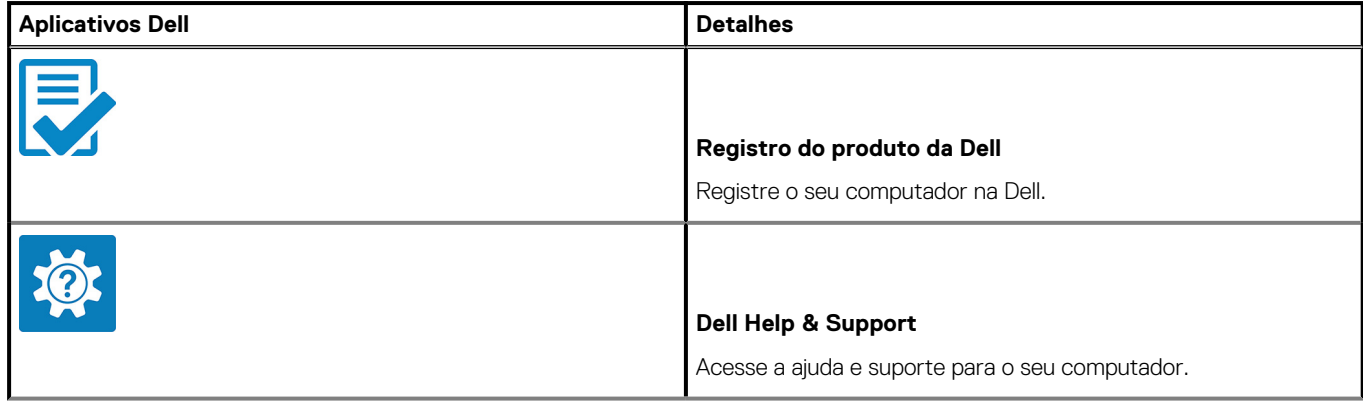

### **Tabela 1. Localizar aplicativos Dell(continuação)**

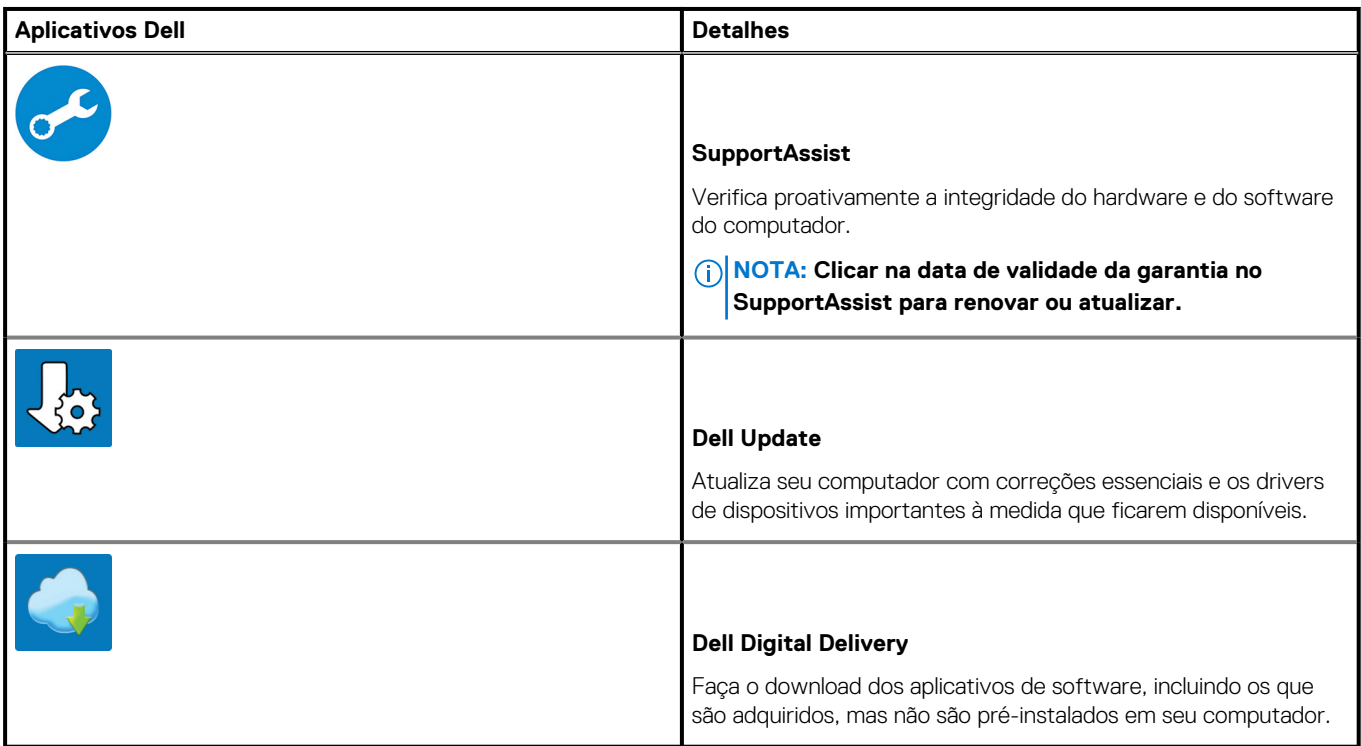

4. Crie uma unidade de recuperação do Windows.

**NOTA: É recomendável criar um disco de recuperação para resolver e corrigir problemas que podem ocorrer no Windows.**

Para obter mais informações, consulte [Criar uma unidade de recuperação USB do Windows](#page-38-0).

# <span id="page-38-0"></span>**Criar uma unidade de recuperação USB para o Windows**

Crie um disco de recuperação para resolver e corrigir problemas que possam ocorrer no Windows. Uma unidade flash USB vazia com capacidade mínima de 16 GB é obrigatória para a criação da unidade de recuperação.

#### **Pré-requisitos**

**NOTA: Este processo pode demorar até uma hora para ser concluído.**

**NOTA: As etapas a seguir podem variar dependendo da versão do Windows instalada. Consulte o [site de suporte da](https://support.microsoft.com) [Microsoft](https://support.microsoft.com) para obter instruções mais recentes.**

#### **Etapas**

- 1. Conecte a unidade flash USB ao computador.
- 2. Na pesquisa do Windows, digite **Recuperação**.
- 3. Nos resultados da pesquisa, clique em **Criar uma unidade de recuperação**. A janela **Controle de Conta de Usuário** é exibida.
- 4. Clique em **Sim** para continuar. A janela **Unidade de recuperação** é exibida.
- 5. Selecione **Fazer backup dos arquivos do sistema na unidade de recuperação** e clique em **Avançar**.
- 6. Selecione a **unidade flash USB** e clique em **Avançar**.
- Uma mensagem será exibida, indicando que todos os dados na unidade flash USB serão excluídos.
- 7. Clique em **Criar**.
- 8. Clique em **Concluir**.

Para obter mais informações sobre como reinstalar o Windows usando a unidade de recuperação USB, consulte a seção *Solução de problemas* do *Manual de Serviço* do seu produto em [www.dell.com/support/manuals.](https://www.dell.com/support/manuals)

# **Visão geral do chassi**

### **Tópicos:**

- Vista da tela
- [Vista esquerda](#page-40-0)
- [Vista direita](#page-40-0)
- [Visão do apoio para as mãos](#page-41-0)
- [Vista inferior](#page-42-0)
- [Atalhos de teclado](#page-42-0)

# **Vista da tela**

Tela do Latitude 3410

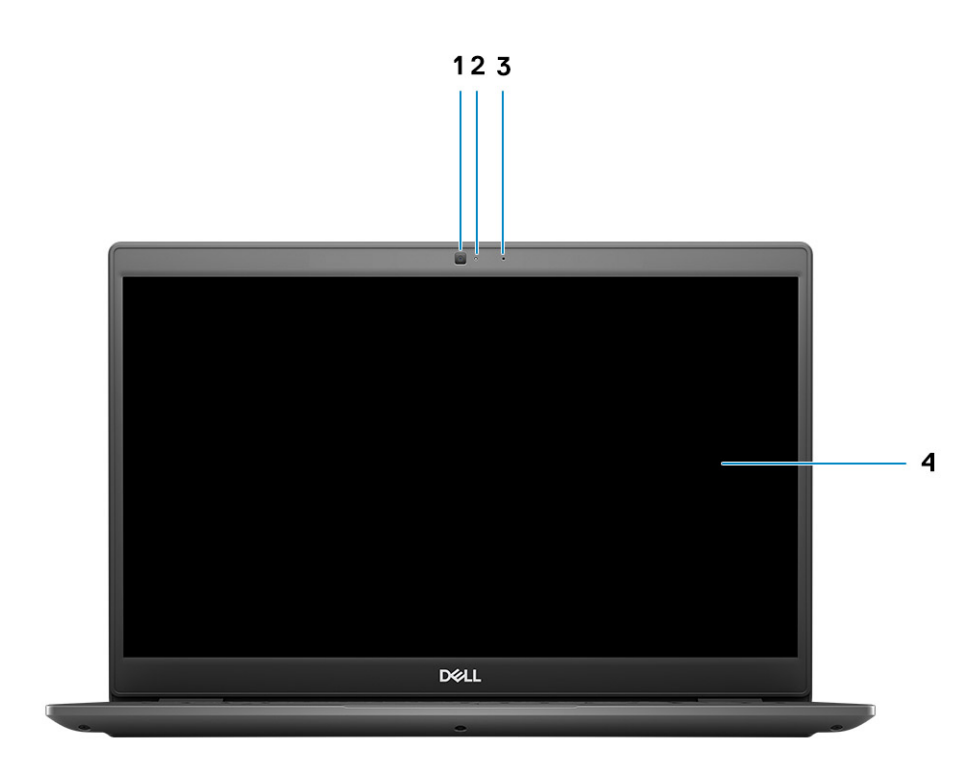

1. Câmera

- 2. Luz de status da câmera
- 3. Microfone
- 4. Painel LCD

# <span id="page-40-0"></span>**Vista esquerda**

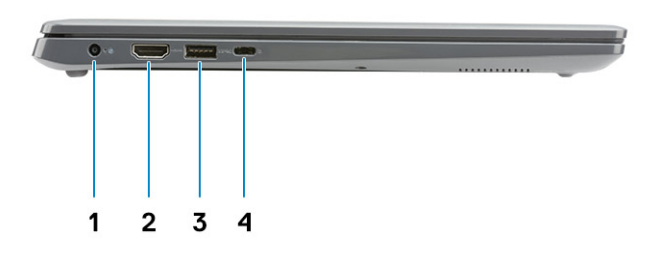

- 1. Porta de entrada de alimentação DC 2. Porta HDMI 1.4
- 
- 
- 3. USB 3.2 1ª geração PowerShare 1.2 Alt Mode

# **Vista direita**

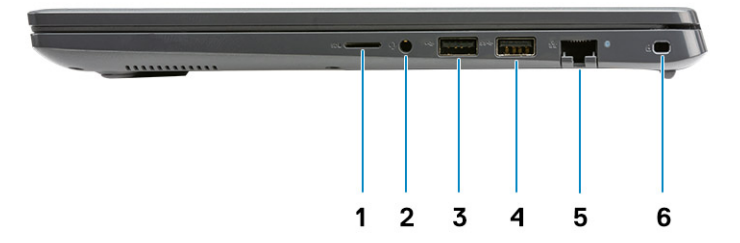

- 1. Slot do leitor de cartão MicroSD 3.0
- 2. Tomada universal de áudio
- 3. Uma porta USB 2.0 Tipo A
- 4. Porta USB 3.2 Type-A de 1ª geração
- 5. Porta de rede
- 6. Slot de segurança em forma de cunha

# <span id="page-41-0"></span>**Visão do apoio para as mãos**

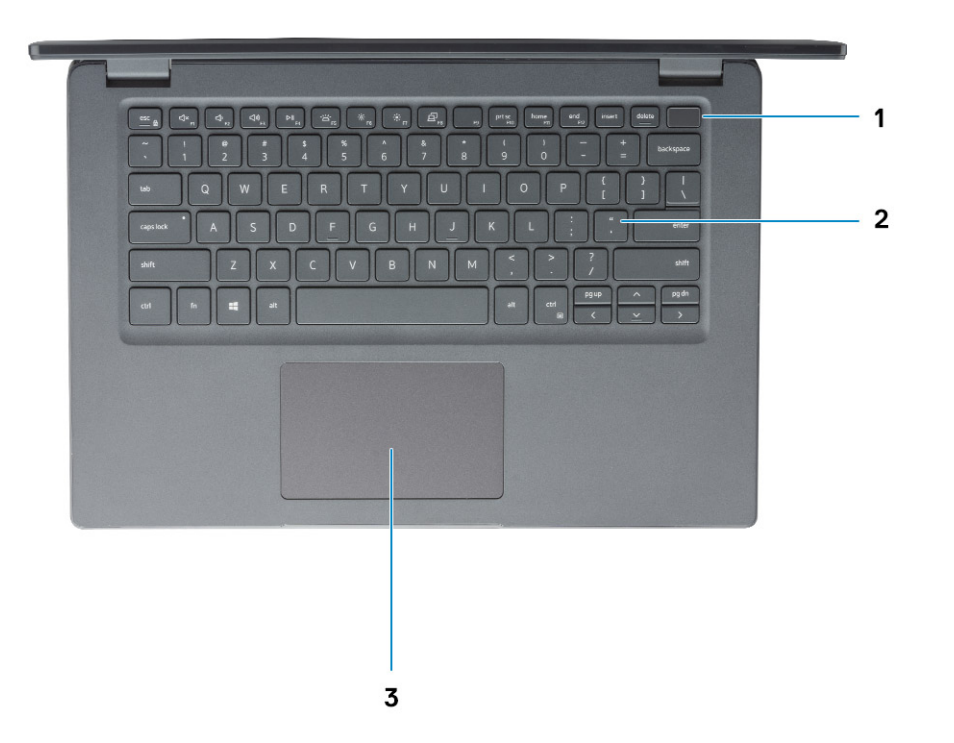

- 1. Botão liga/desliga com leitor de impressão digital opcional
- 2. Teclado
- 3. Touch pad

# <span id="page-42-0"></span>**Vista inferior**

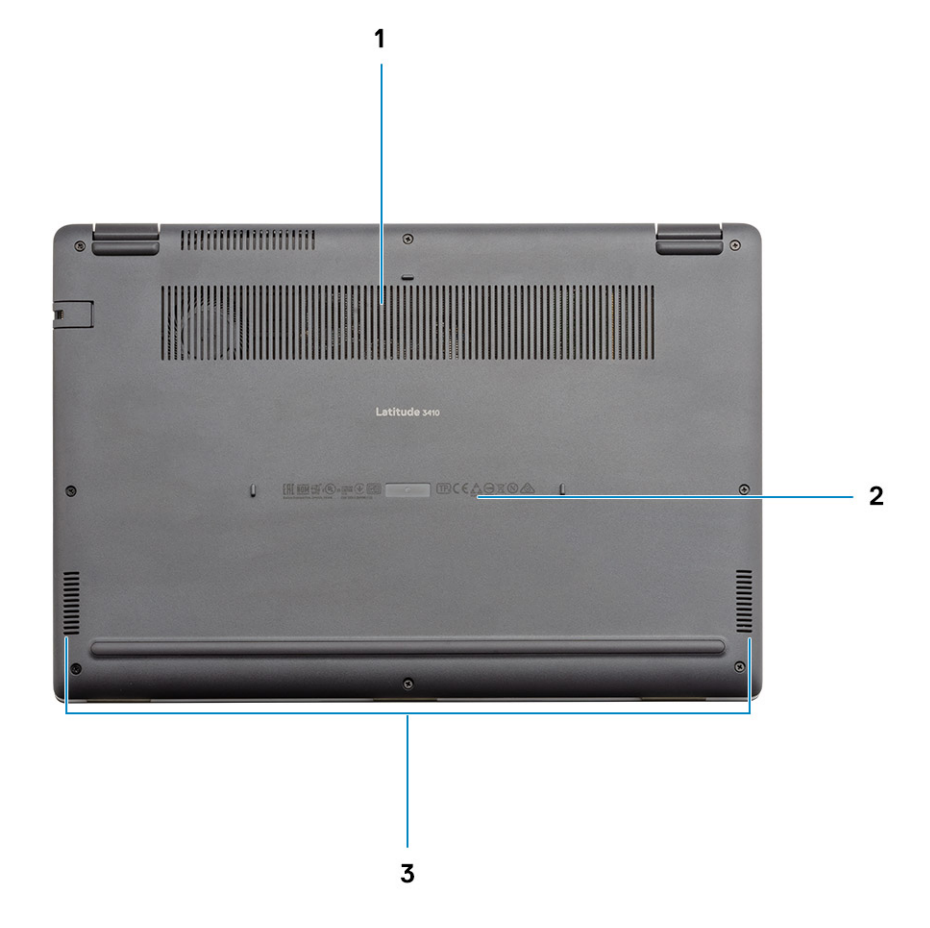

- 1. Abertura de ventilação
- 2. Localização da etiqueta de serviço
- 3. Alto-falantes

# **Atalhos de teclado**

**NOTA: Os caracteres do teclado podem ser diferentes, dependendo da configuração de idioma do teclado. As teclas que são usadas para atalhos continuam as mesmas em todas as configurações de idiomas.**

### **Tabela 2. Lista de atalhos de teclado**

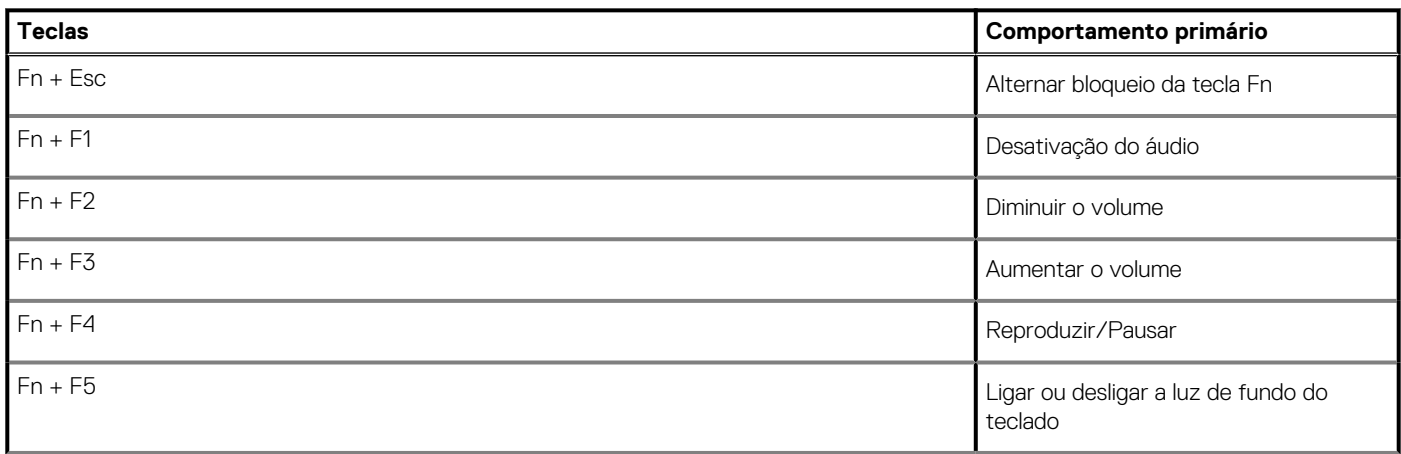

### **Tabela 2. Lista de atalhos de teclado(continuação)**

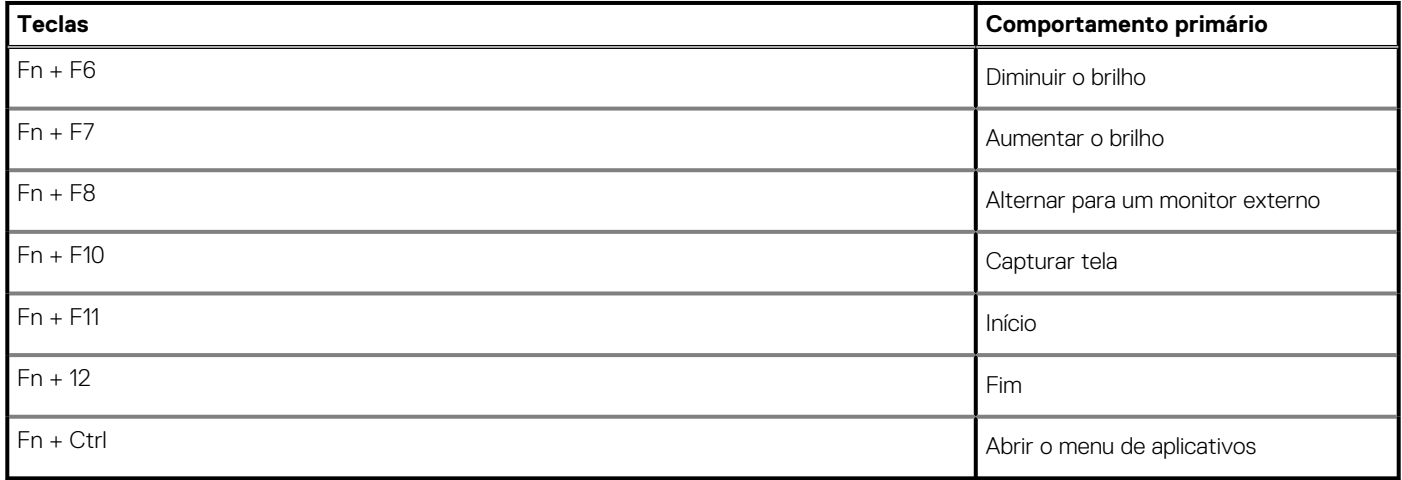

# **Especificações técnicas**

# **Processadores**

### **Tabela 3. Processadores**

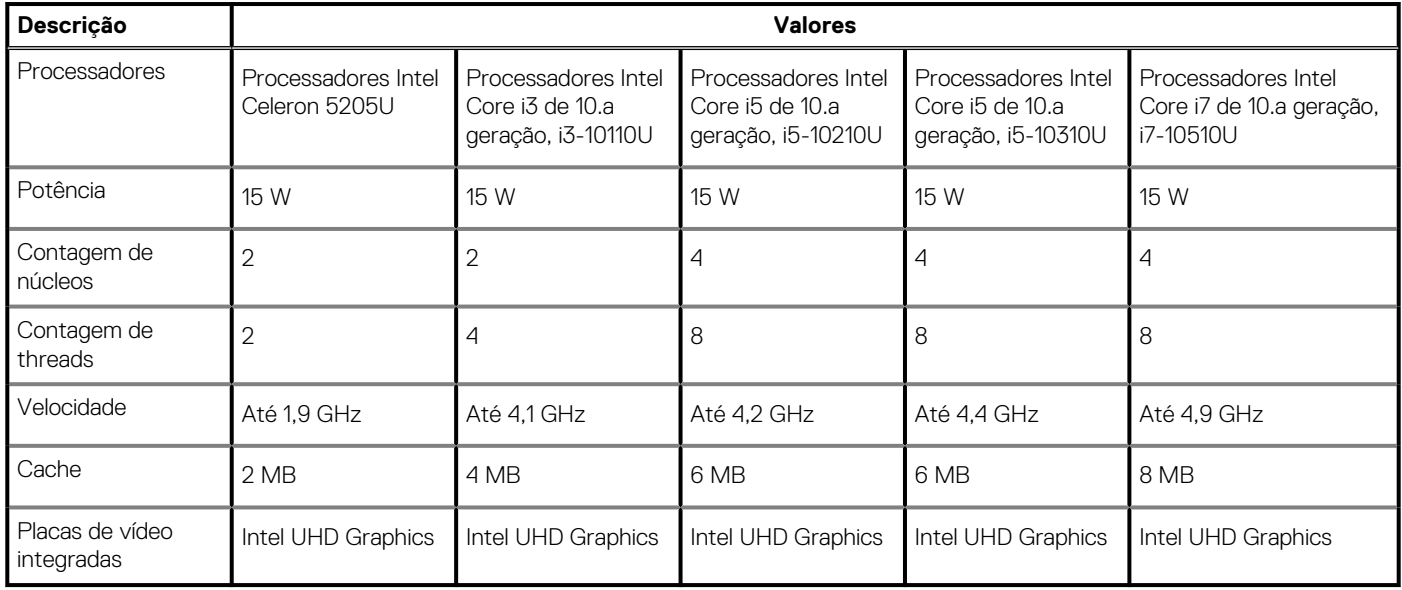

# **Chipset**

### **Tabela 4. Chipset**

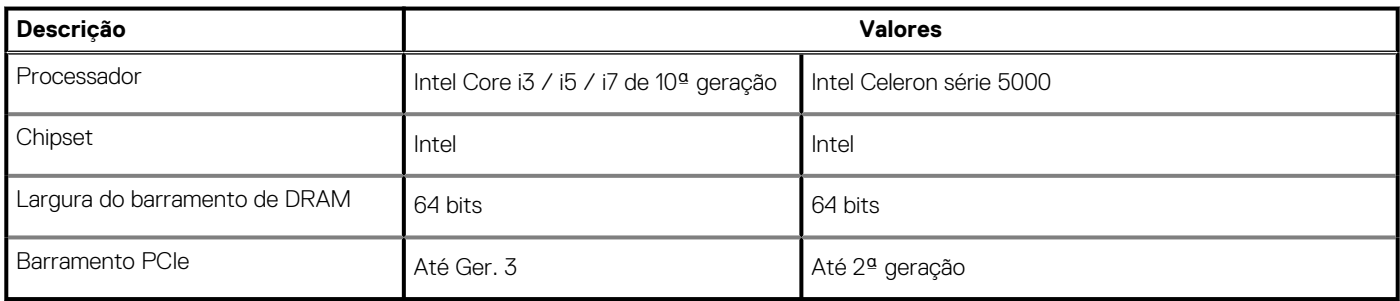

# **Sistema operacional**

- Windows 10 Professional (64 bits)
- Ubuntu 18.04
- Neokylin 7.0 (PRTS)

# **Memória**

#### **Tabela 5. Especificações da memória**

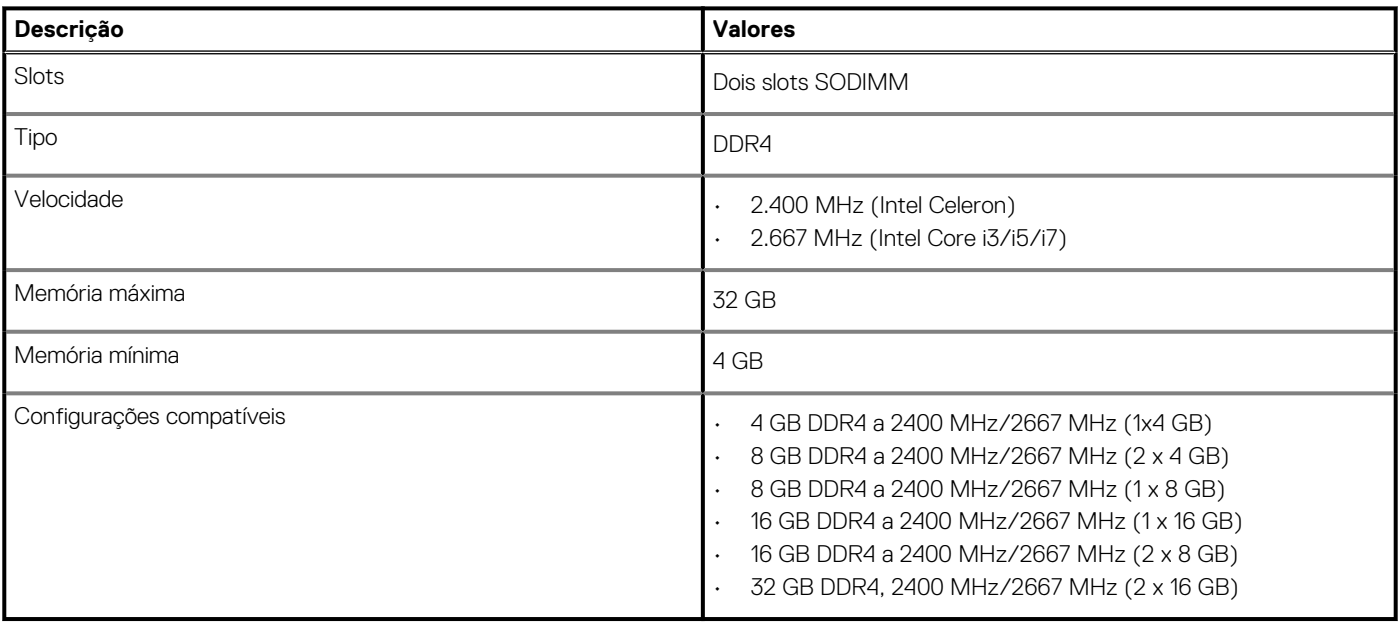

### **Armazenamento**

O seu computador suporta uma das seguintes opções:

- 2,5 pol. Disco rígido SATA de 5400/7200 RPM
- M.2 2230/2280 para unidade de estado sólido

A unidade primária do seu computador varia dependendo da configuração de armazenamento. Para computadores:

- 2,5 pol. Disco rígido SATA de 5400/7200 RPM
- M.2 2230/2280 para unidade de estado sólido

### **NOTA: Os sistemas configurados com bateria de 40Whr suportariam apenas unidades de estado sólido M.2 para armazenamento.**

#### **Tabela 6. Especificações de armazenamento**

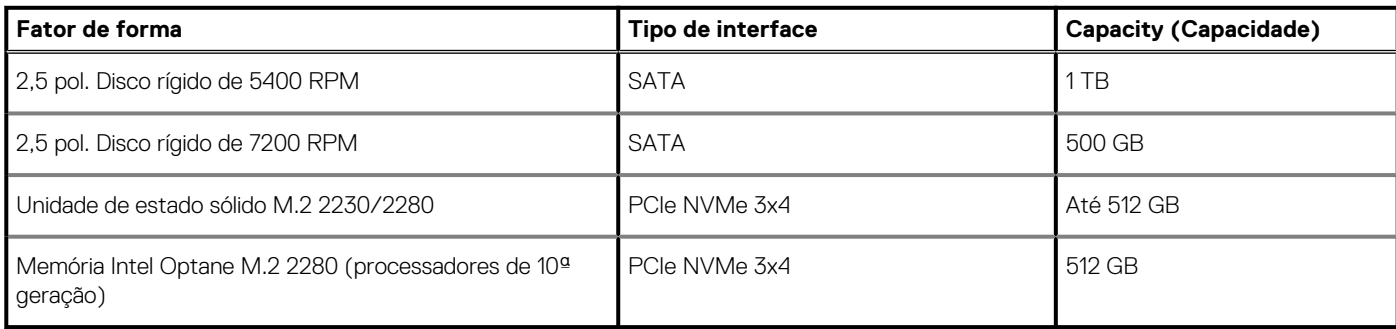

**NOTA: Os processadores Intel Celeron série 5000 suportam apenas PCIe Gen de 2 velocidades.**

# **Intel UHD Graphics**

### **Tabela 7. Especificações da Intel UHD Graphics**

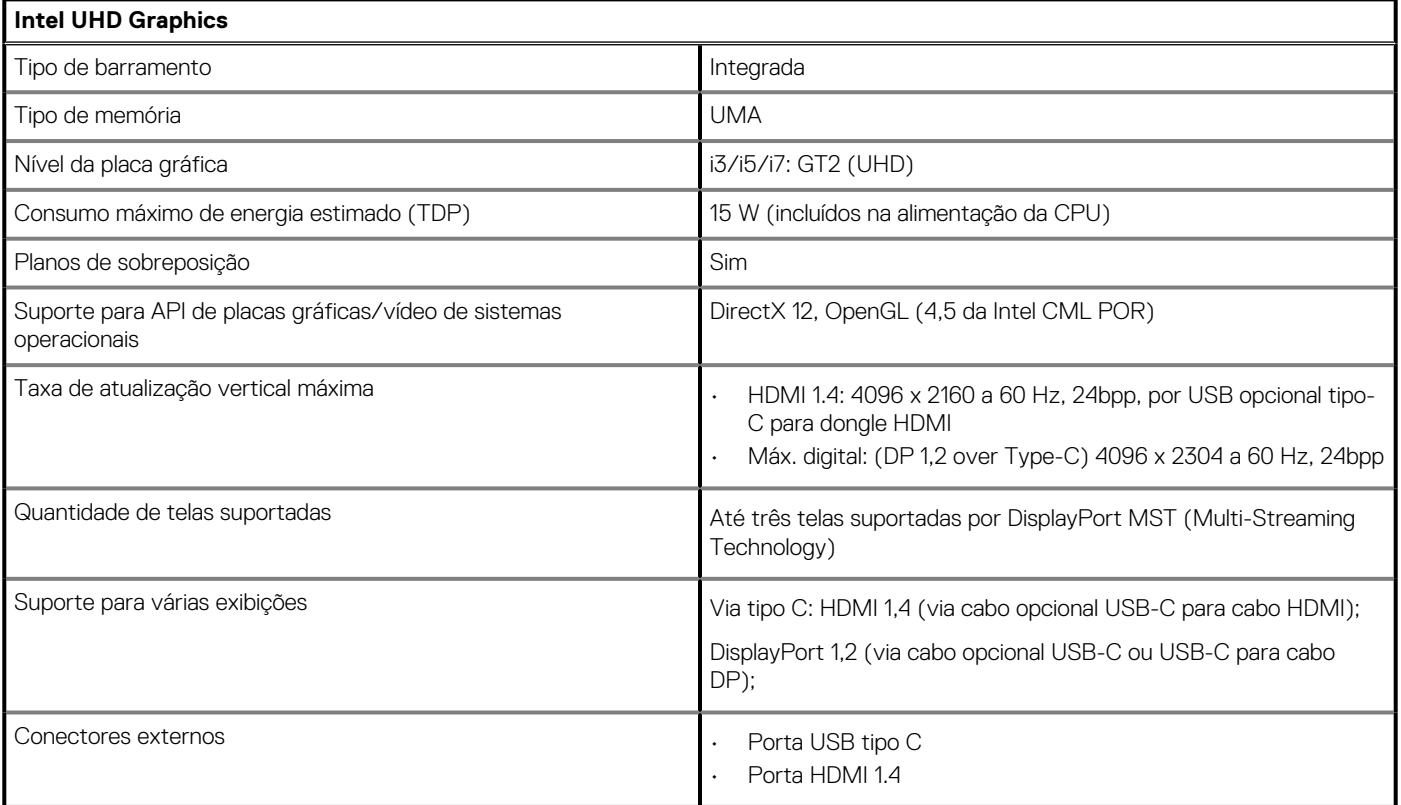

# **Portas e conectores**

#### **Tabela 8. Portas e conectores externos**

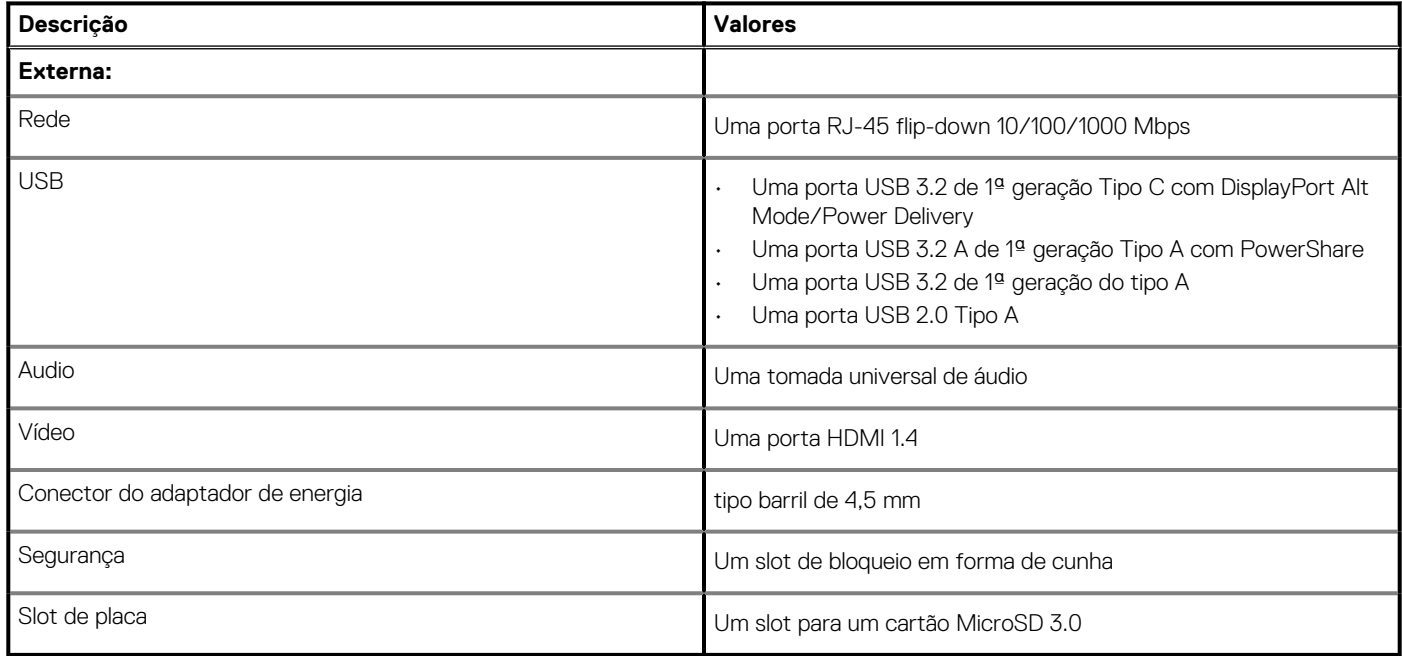

#### **Tabela 9. Portas e conectores internos**

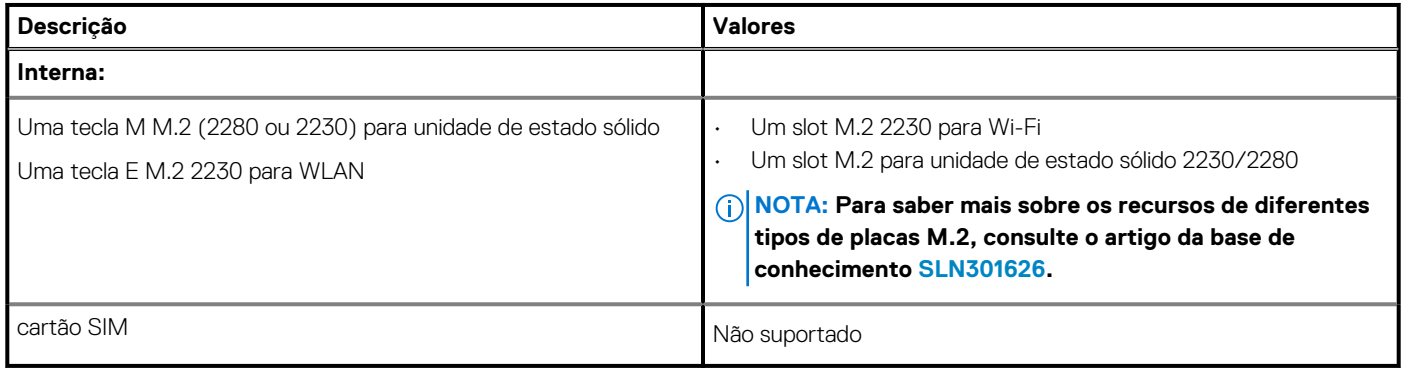

# **Audio**

### **Tabela 10. Especificações de áudio**

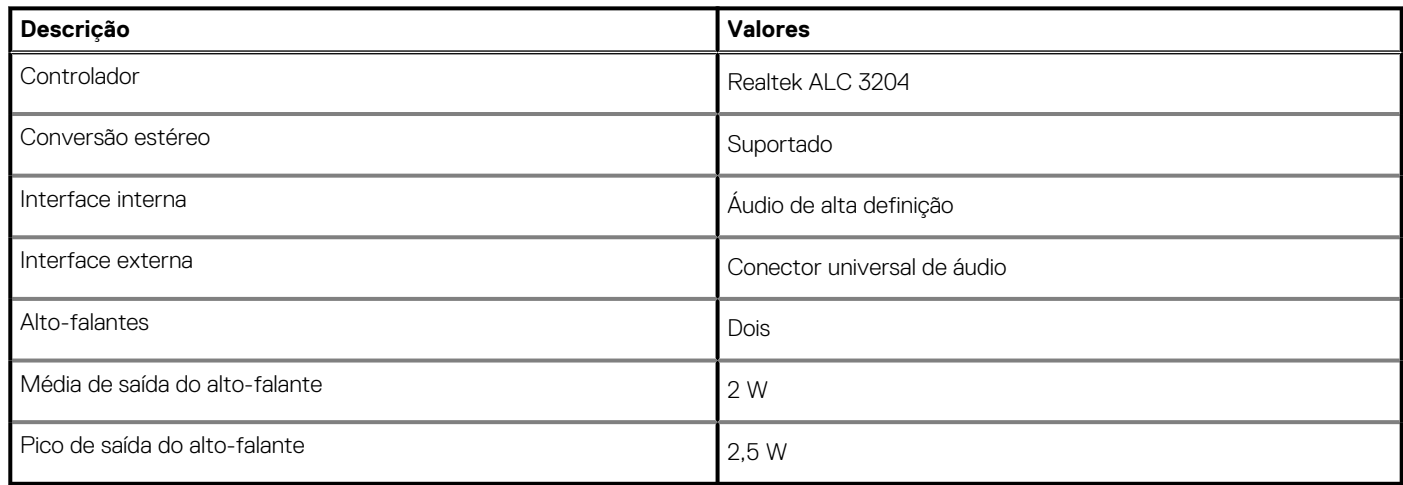

# **Vídeo**

### **Tabela 11. Especificações da placa de vídeo separada**

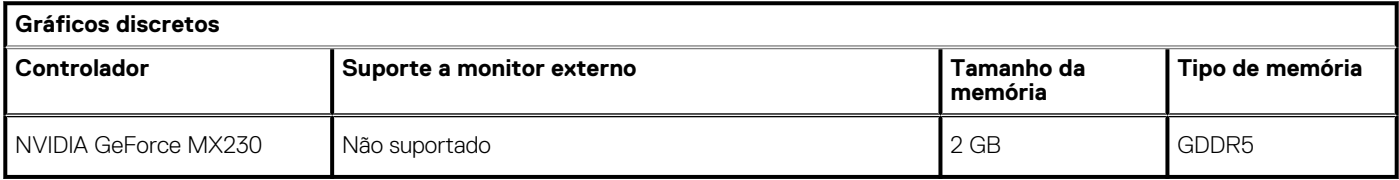

### **Tabela 12. Especificações da placa de vídeo integrada**

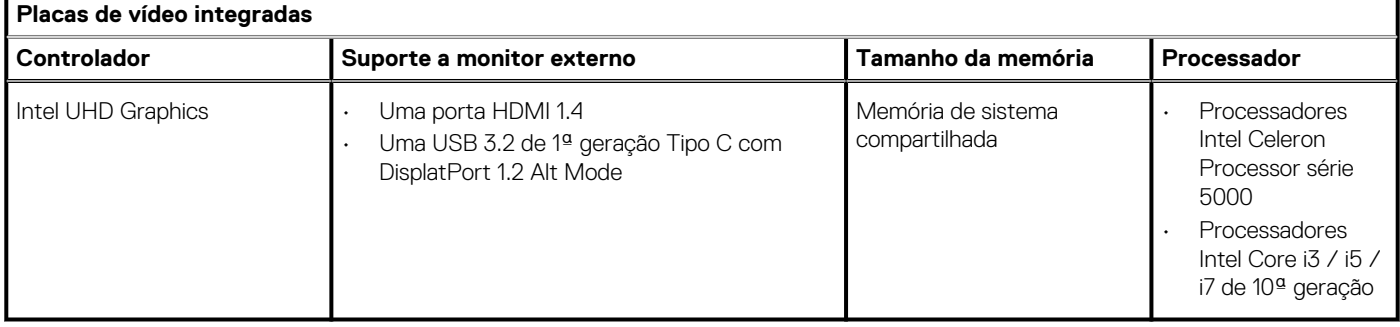

# **Câmera**

### **Tabela 13. Especificações da câmera**

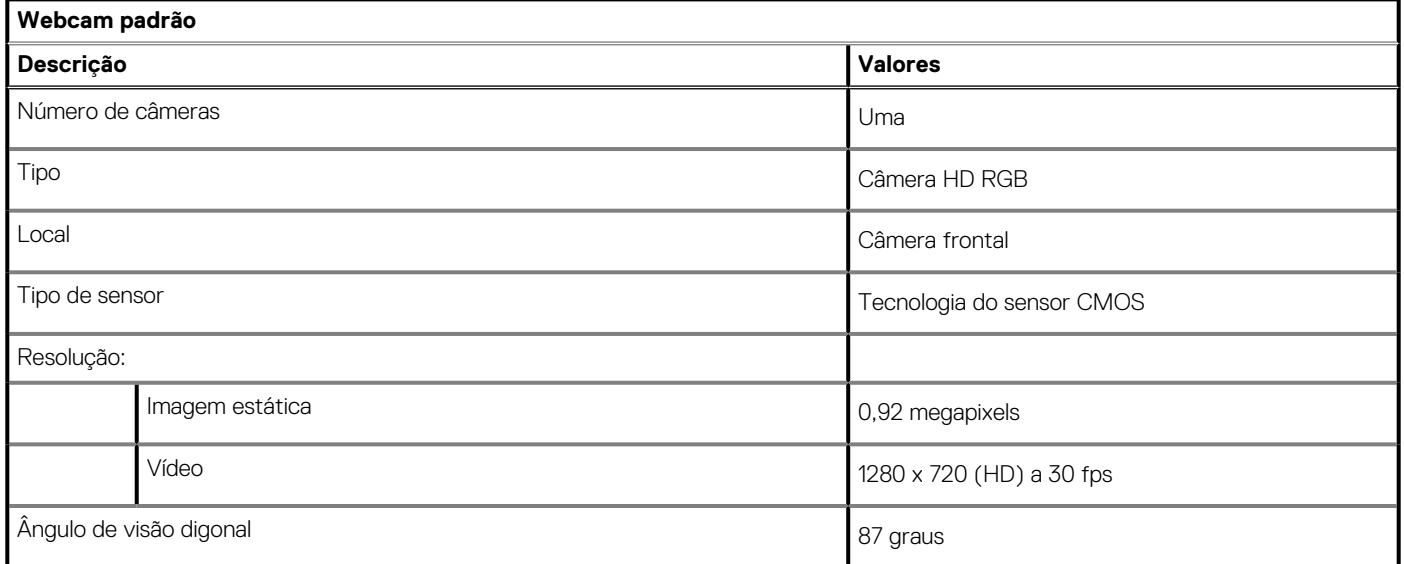

### **Tabela 14. Especificações da Webcam IR**

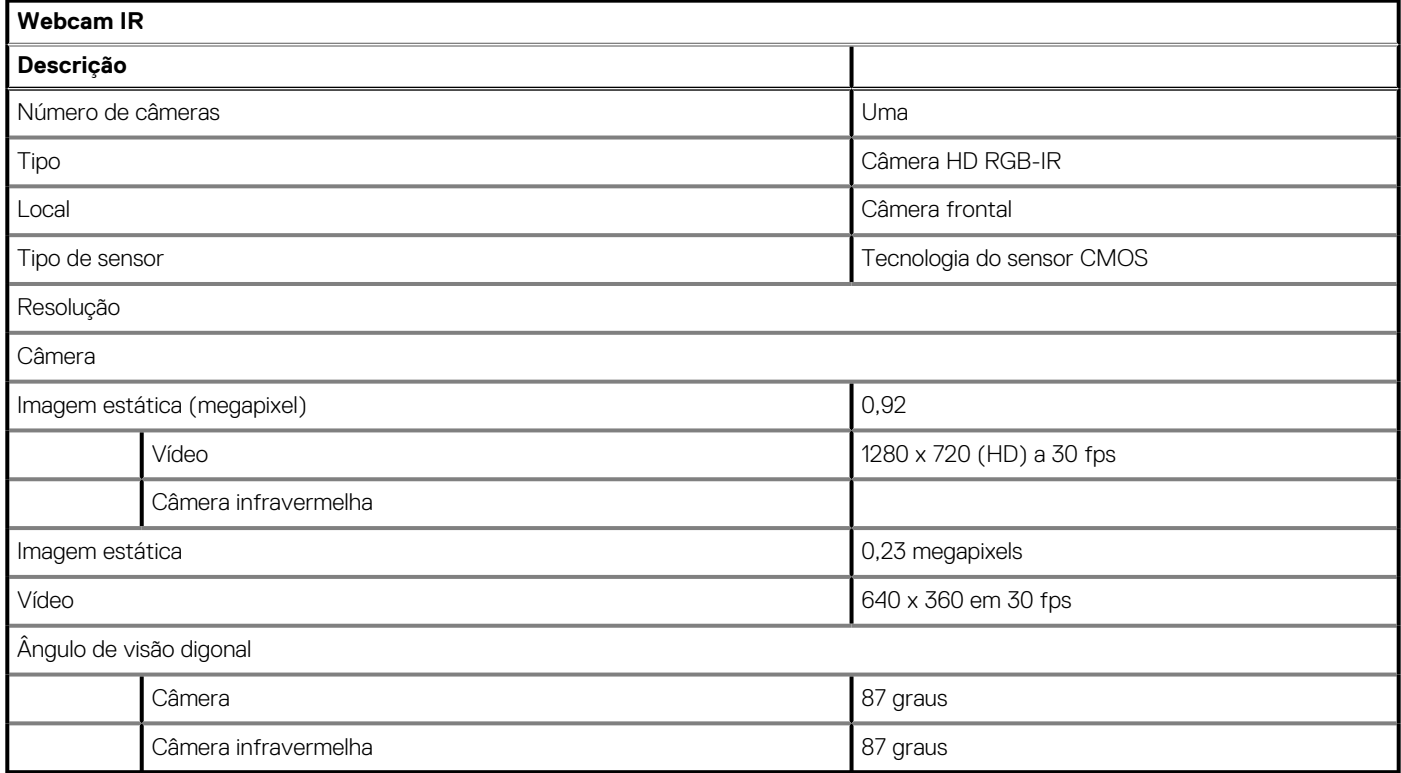

# **Comunicação**

## **Ethernet**

### **Tabela 15. Especificações de Ethernet**

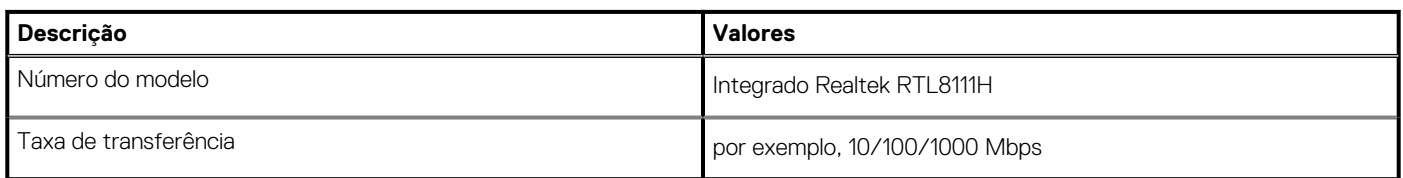

### **Módulo sem fio**

### **Tabela 16. Especificações do módulo sem fio**

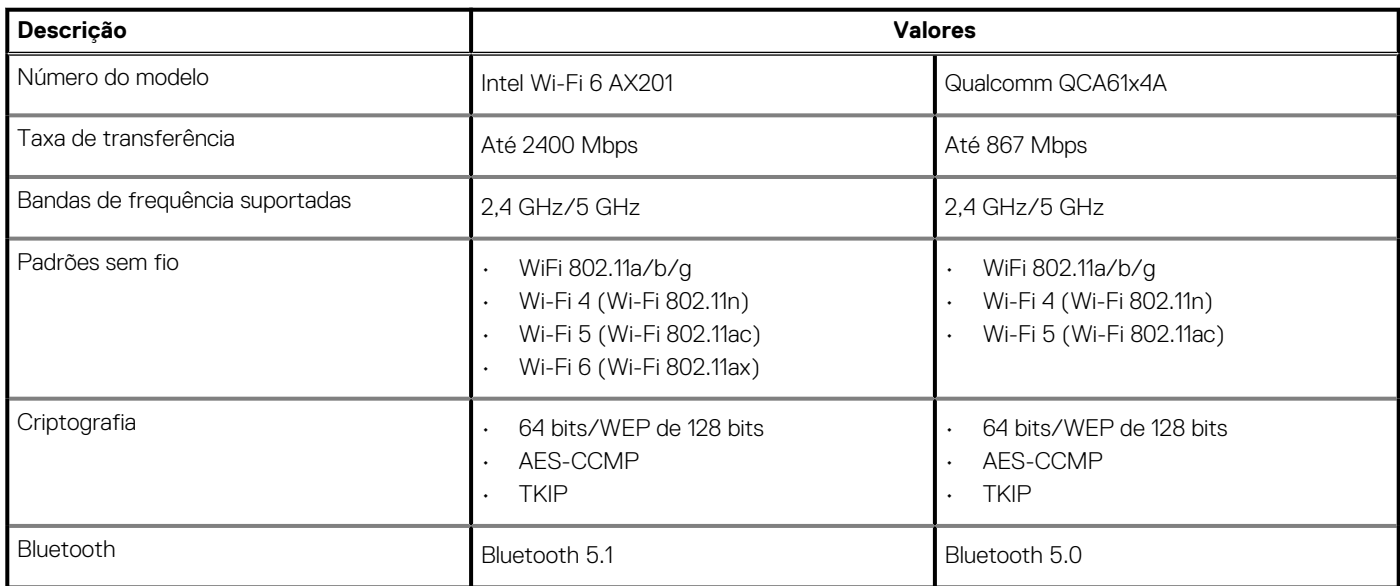

# **Leitor de cartão de mídia**

### **Tabela 17. Especificações do leitor de cartão de mídia**

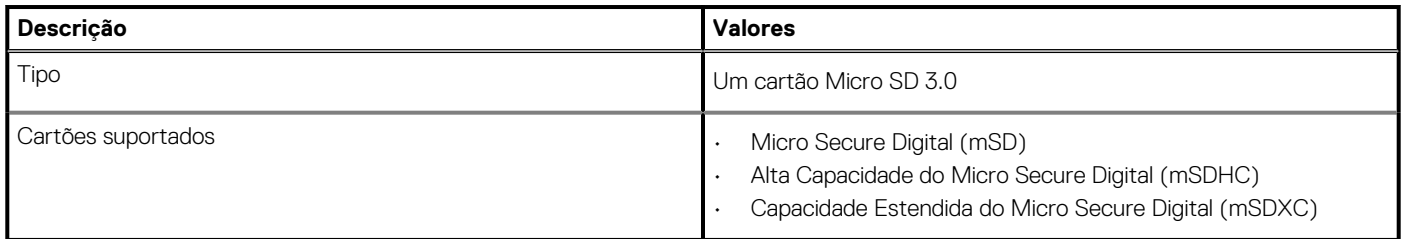

# **Adaptador de energia**

### **Tabela 18. Especificações do adaptador de energia**

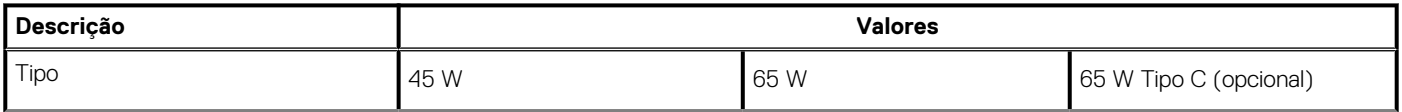

### **Tabela 18. Especificações do adaptador de energia(continuação)**

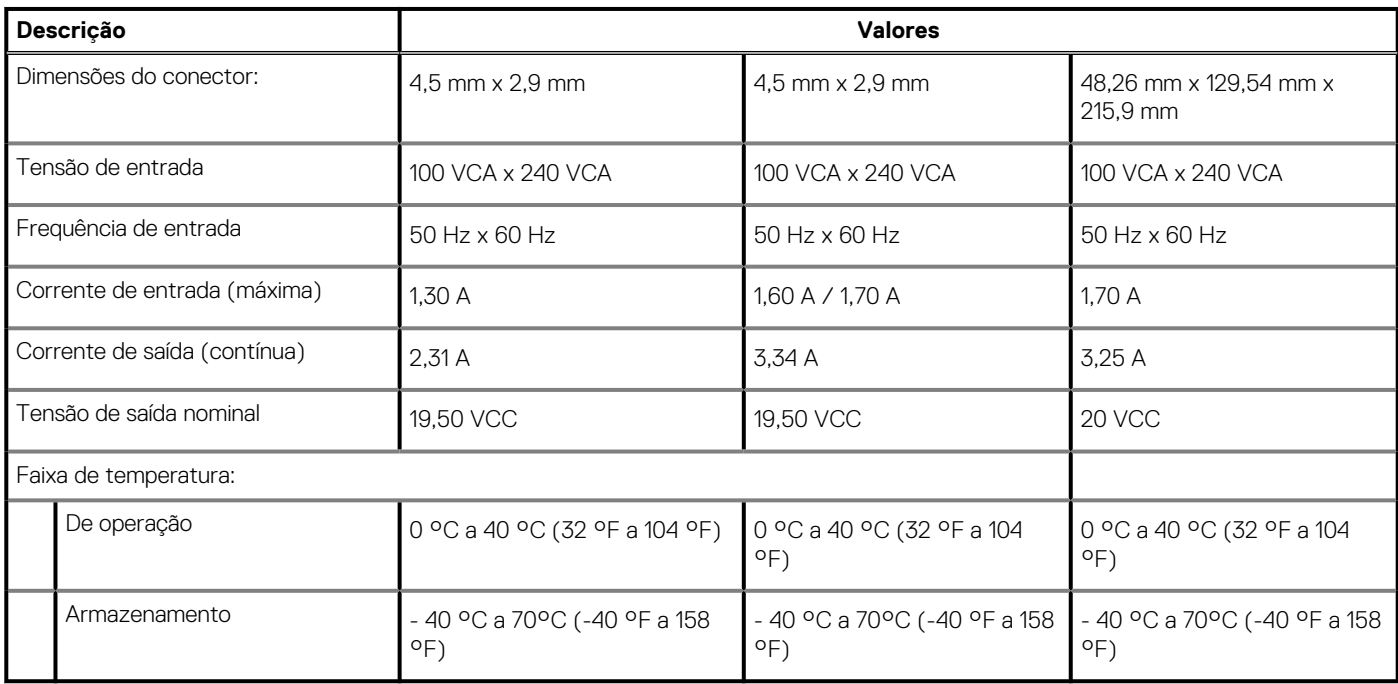

# **Bateria**

### **Tabela 19. Especificações da bateria**

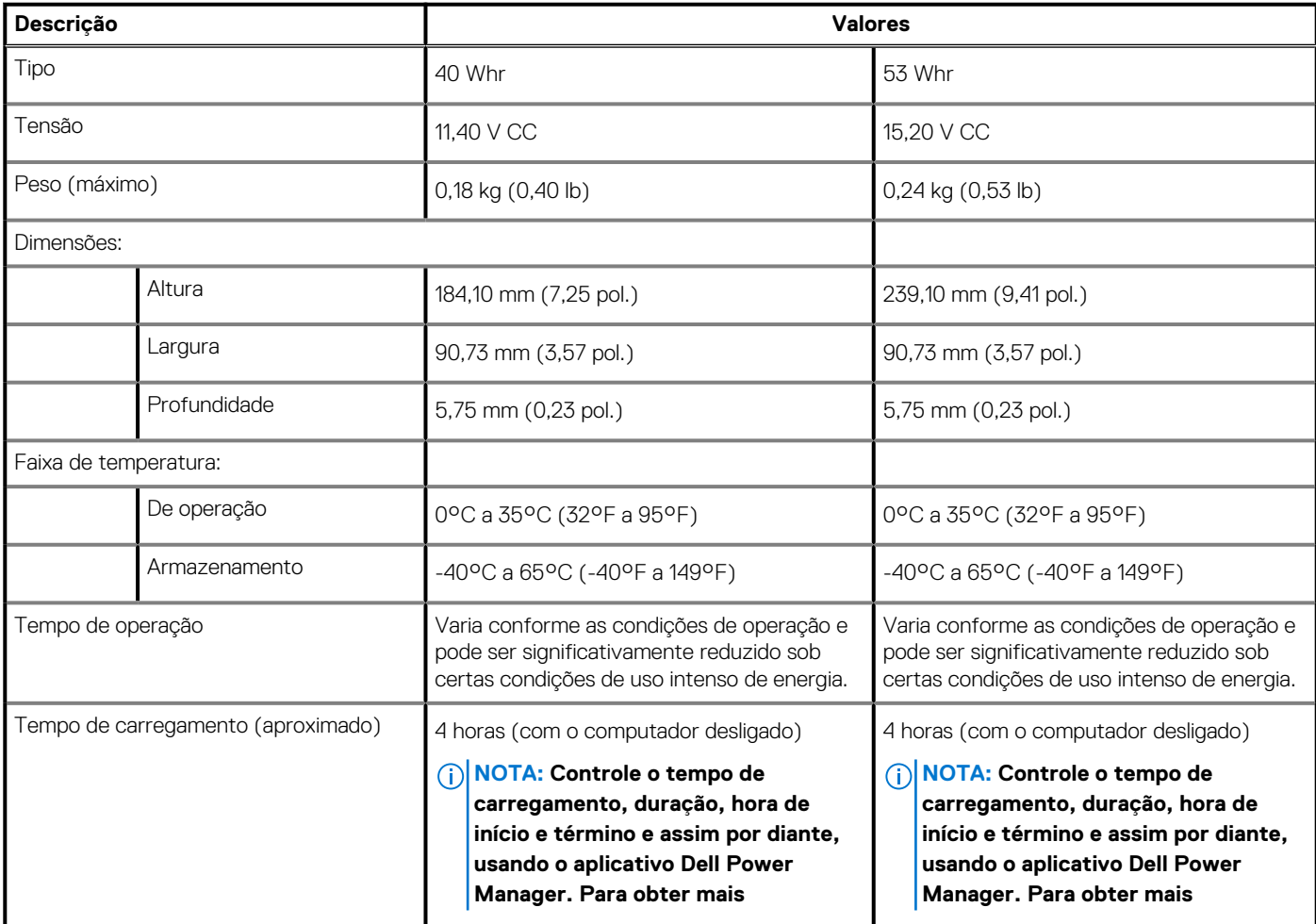

### **Tabela 19. Especificações da bateria(continuação)**

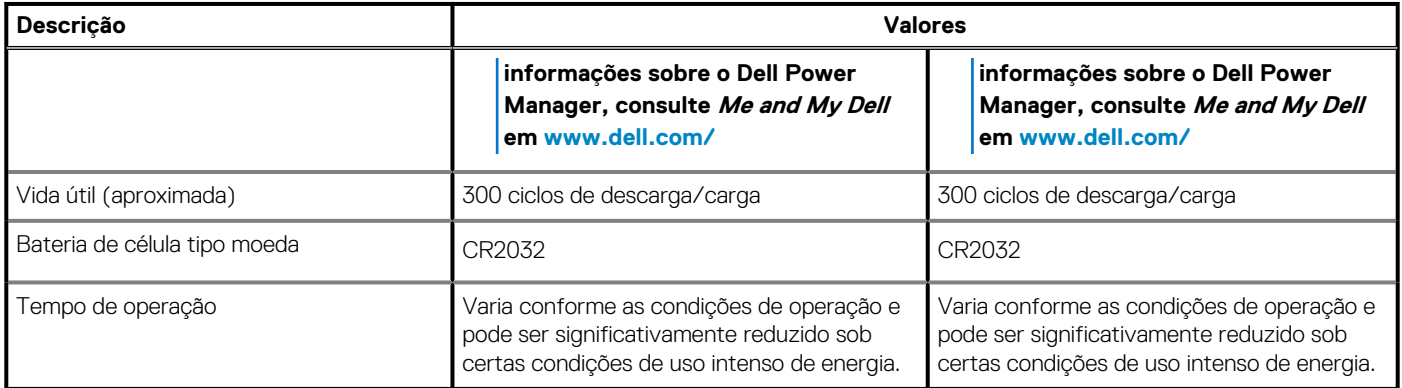

# **Dimensões e peso**

### **Tabela 20. Dimensões e peso**

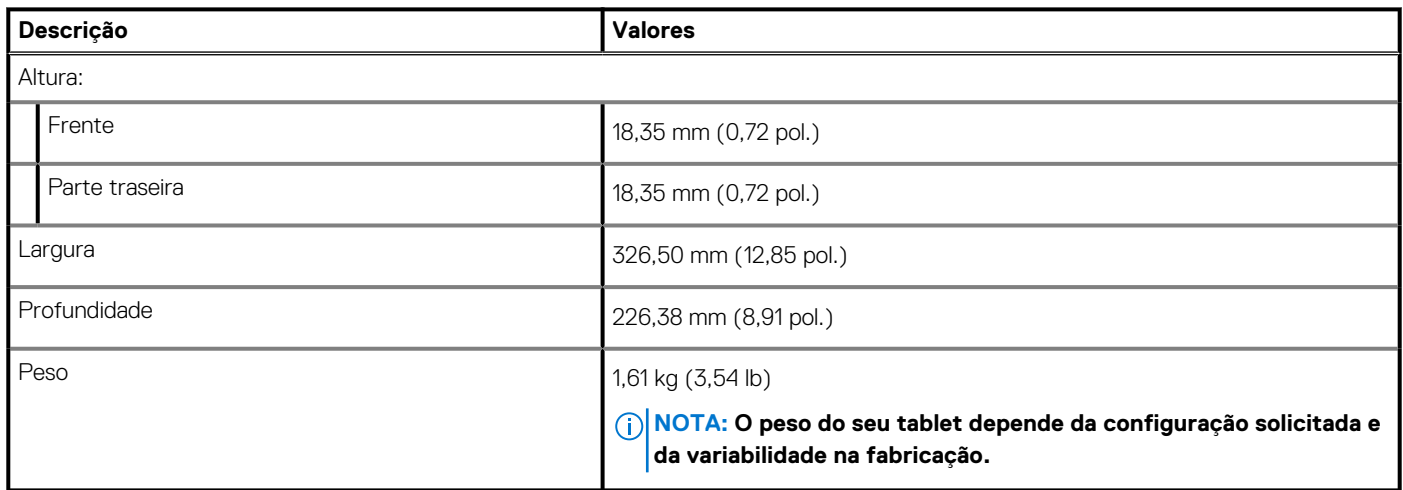

# **Tela**

### **Tabela 21. Especificações da tela**

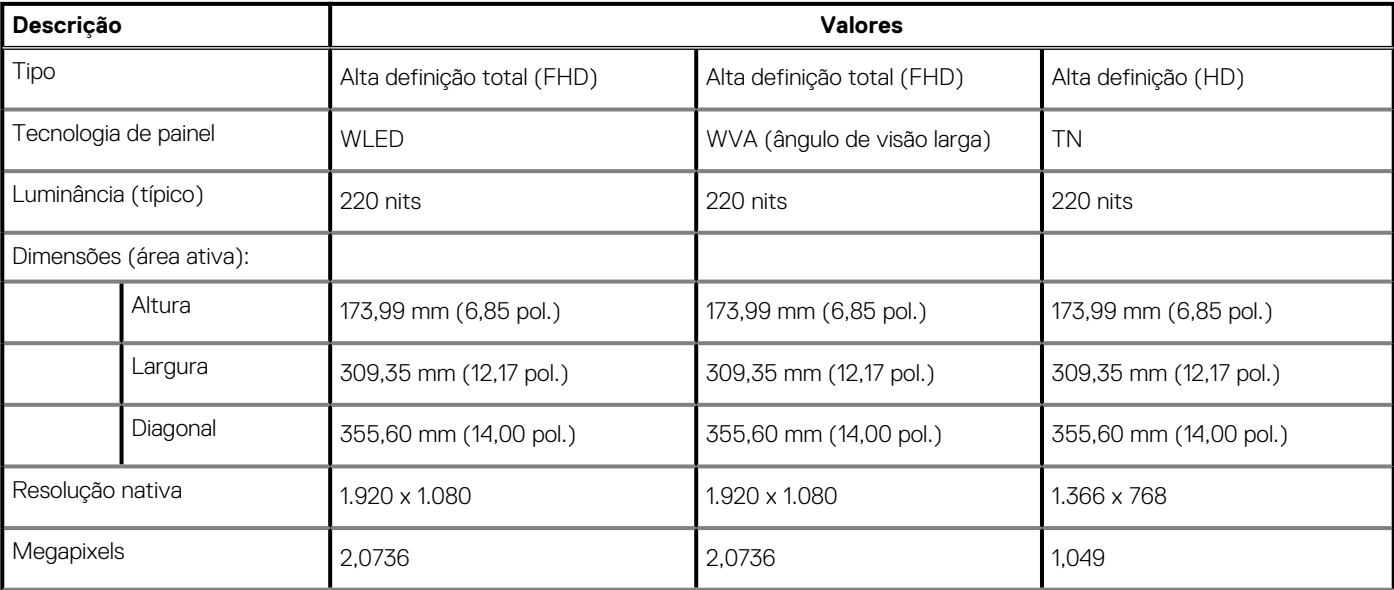

### **Tabela 21. Especificações da tela(continuação)**

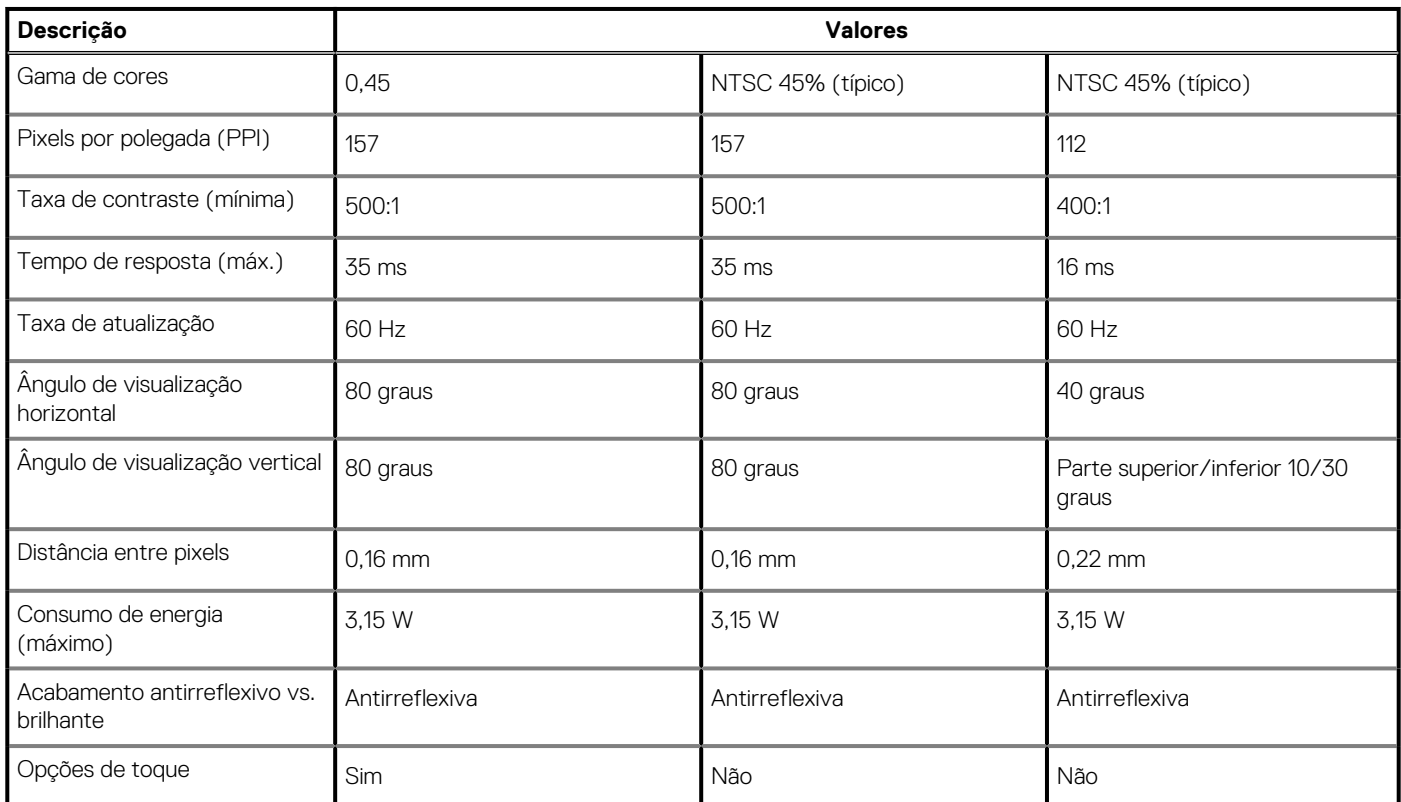

# **Leitor de impressão digital**

### **Tabela 22. Especificações do leitor de impressão digital**

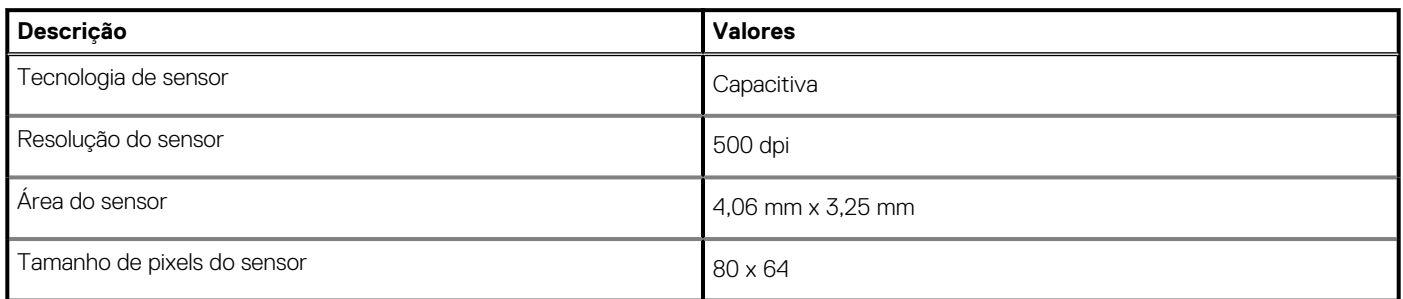

# **Segurança**

### **Tabela 23. Especificações de segurança**

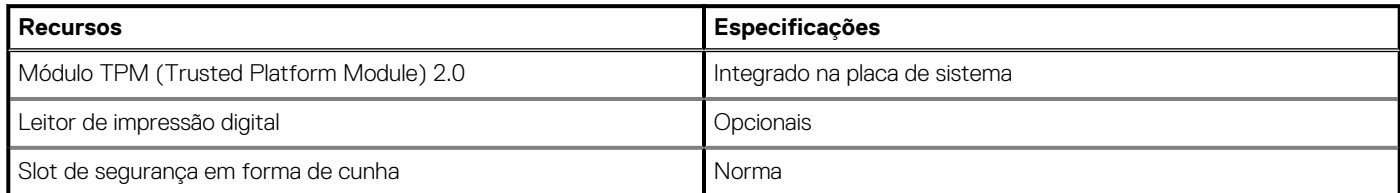

**NOTA: Os sistemas com processadores Intel Celeron Série 5000 são fornecidos apenas com o firmware TPM.**

# **Software de segurança**

### **Tabela 24. Especificações do software de segurança**

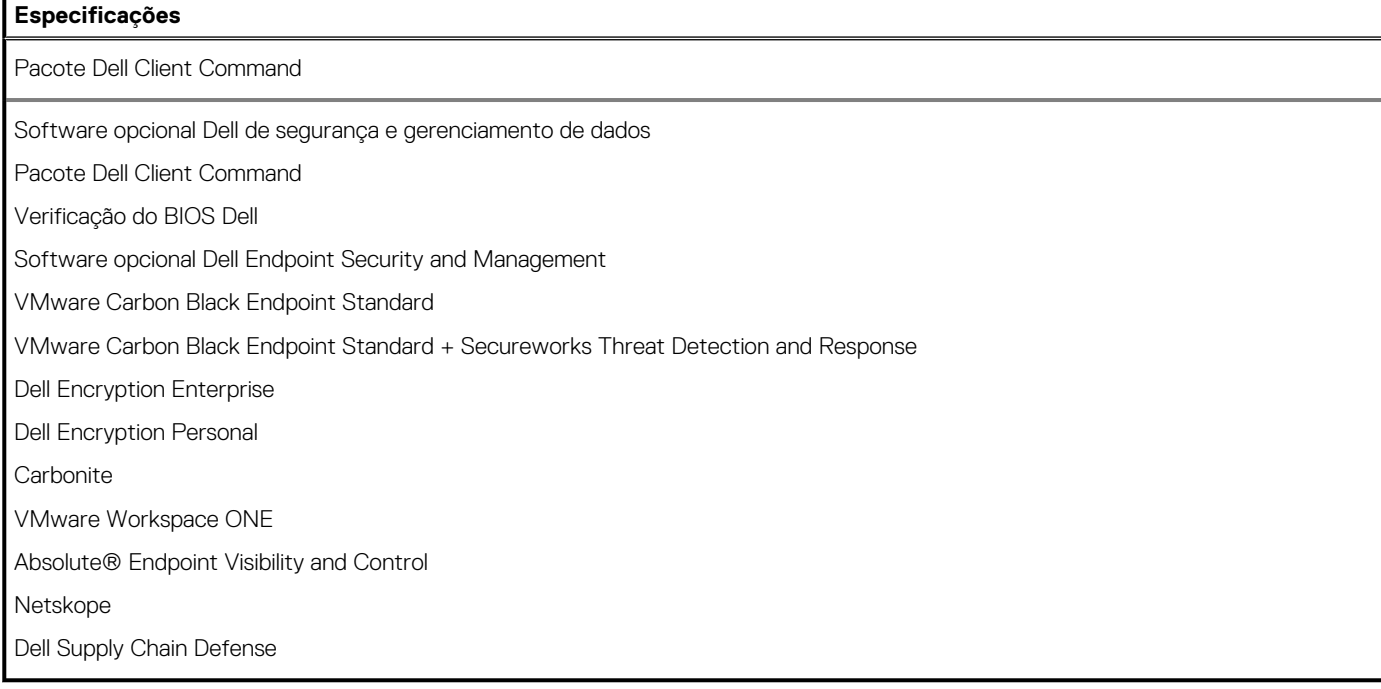

# **Características ambientais do computador**

**Nível de poluentes transportados:** G1, conforme definido pela norma ISA-S71.04-1985

#### **Tabela 25. Características ambientais do computador**

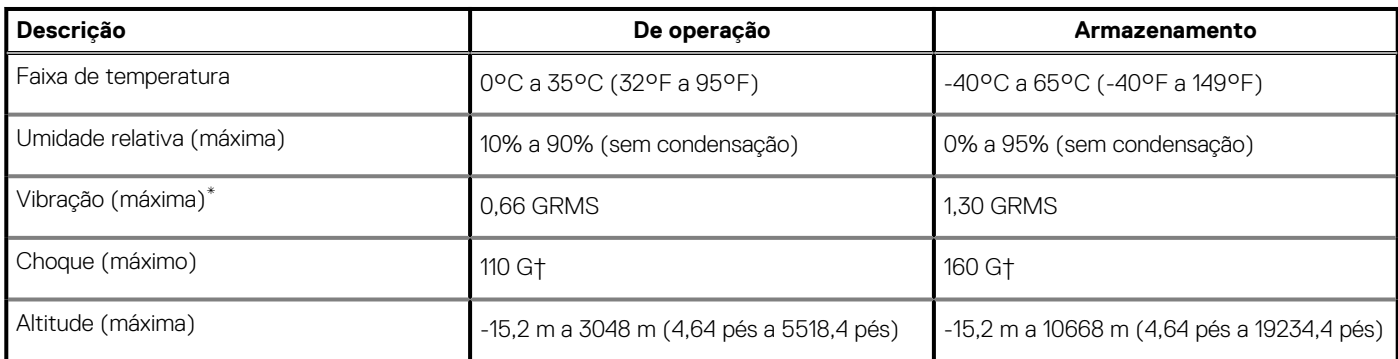

\* Medida usando um espectro de vibração aleatório que simula o ambiente do usuário.

† Medido usando um pulso de meia senoide de 2 ms quando a unidade de disco rígido está em uso.

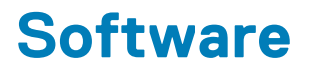

Este capítulo apresenta em detalhes os sistemas operacionais compatíveis, além de instruções sobre como instalar os drivers.

### **Tópicos:**

• Como fazer o download de drivers do Windows

# **Como fazer o download de drivers do Windows**

#### **Etapas**

- 1. Ligue o notebook.
- 2. Visite **Dell.com/support**.
- 3. Clique em **Suporte ao Produto**, digite a etiqueta de serviço do notebook e clique em **Enviar**.
	- **NOTA: Se você não tiver a etiqueta de serviço, use o recurso de detecção automática ou procure manualmente em seu modelo de notebook.**
- 4. Clique em **Drivers and Downloads (Drivers e Downloads)**.
- 5. Selecione o sistema operacional instalado no notebook.
- 6. Role para baixo na página e selecione o driver a ser instalado.
- 7. Clique em **Fazer download do arquivo** para fazer download do driver para o notebook.
- 8. Depois que o download estiver concluído, navegue até a pasta onde salvou o arquivo do driver.
- 9. Clique duas vezes no ícone do arquivo do driver e siga as instruções na tela.

# **Configuração do sistema**

**CUIDADO: A menos que você seja um usuário experiente, não altere as configurações no programa de configuração do BIOS. Certas alterações podem fazer com que o computador funcione de modo incorreto.**

**NOTA: Antes de alterar o programa de configuração do BIOS, recomenda-se que você anote as informações da tela do programa de configuração do BIOS para referência futura.**

Use o programa de configuração do BIOS para os seguintes fins:

- Obter informações sobre o hardware instalado em seu computador, como a quantidade de memória RAM e o tamanho da unidade de disco rígido.
- Alterar as informações de configuração do sistema.
- Definir ou alterar uma opção selecionável pelo usuário, como a senha do usuário, tipo da unidade de disco rígido instalada e habilitar ou desabilitar os dispositivos de base.

#### **Tópicos:**

- Menu de inicialização
- [Teclas de navegação](#page-56-0)
- [Visão geral](#page-56-0)
- [Configuração de inicialização](#page-58-0)
- [Integrated Devices \(Dispositivos integrados\)](#page-59-0)
- [Armazenamento](#page-60-0)
- [Conexão](#page-61-0)
- [Alimentação](#page-61-0)
- **[Segurança](#page-62-0)**
- **[Senhas](#page-64-0)**
- [Recuperação de atualização](#page-65-0)
- **[System Management](#page-65-0)**
- [Teclado](#page-66-0)
- [Comportamento de pré-inicialização](#page-67-0)
- [Virtualization \(Virtualização\)](#page-68-0)
- **[Desempenho](#page-69-0)**
- [Registros do sistema](#page-70-0)
- [Como atualizar o BIOS no Windows](#page-70-0)
- [Senhas do sistema e de configuração](#page-72-0)

# **Menu de inicialização**

Pressione <F12> quando o logotipo Dell for exibido para iniciar um menu de inicialização a ser executado uma única vez com uma lista de dispositivos de inicialização válidos para o sistema. As opções de diagnóstico e de configuração do BIOS também estão incluídas neste menu. Os dispositivos que são listados no menu de inicialização dependem dos dispositivos inicializáveis no sistema. Este menu é útil quando você estiver tentando inicializar para um dispositivo específico ou visualizar os diagnósticos do sistema. O uso do menu de inicialização não faz nenhuma alteração na ordem de inicialização armazenada no BIOS.

#### **Tabela 26. Configurações de inicialização UEFI**

### **Opções** Gerenciador de Inicialização do Windows

unidade de disco rígido UEFI

### <span id="page-56-0"></span>**Tabela 27. Outras opções**

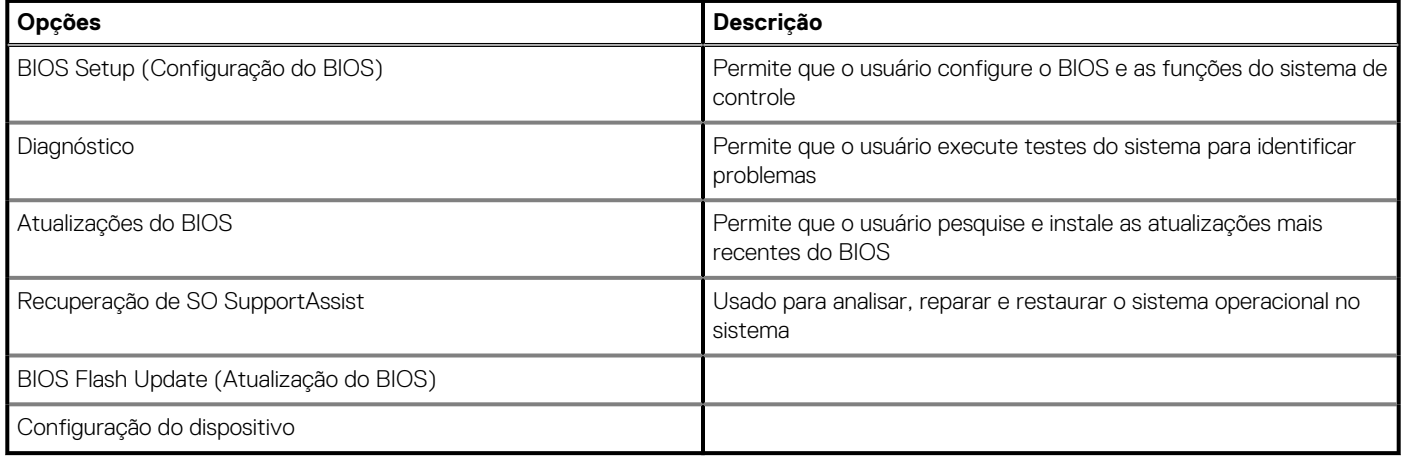

# **Teclas de navegação**

**NOTA: Para a maioria das opções de configuração do sistema, as alterações efetuadas são registradas, mas elas só serão aplicadas quando o sistema for reiniciado.**

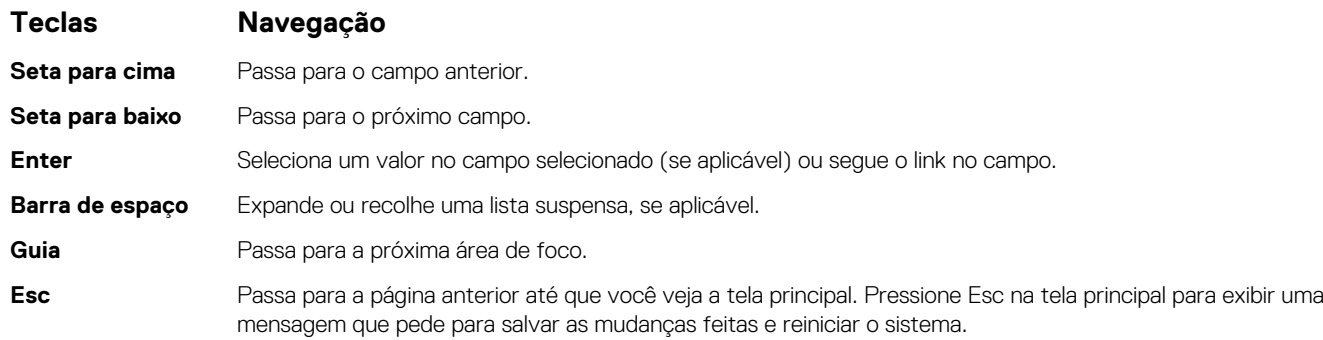

# **Visão geral**

Esta seção fornece a especificação de hardware para o sistema e não contém configurações que podem ser modificadas.

### **Tabela 28. Página Visão geral do BIOS**

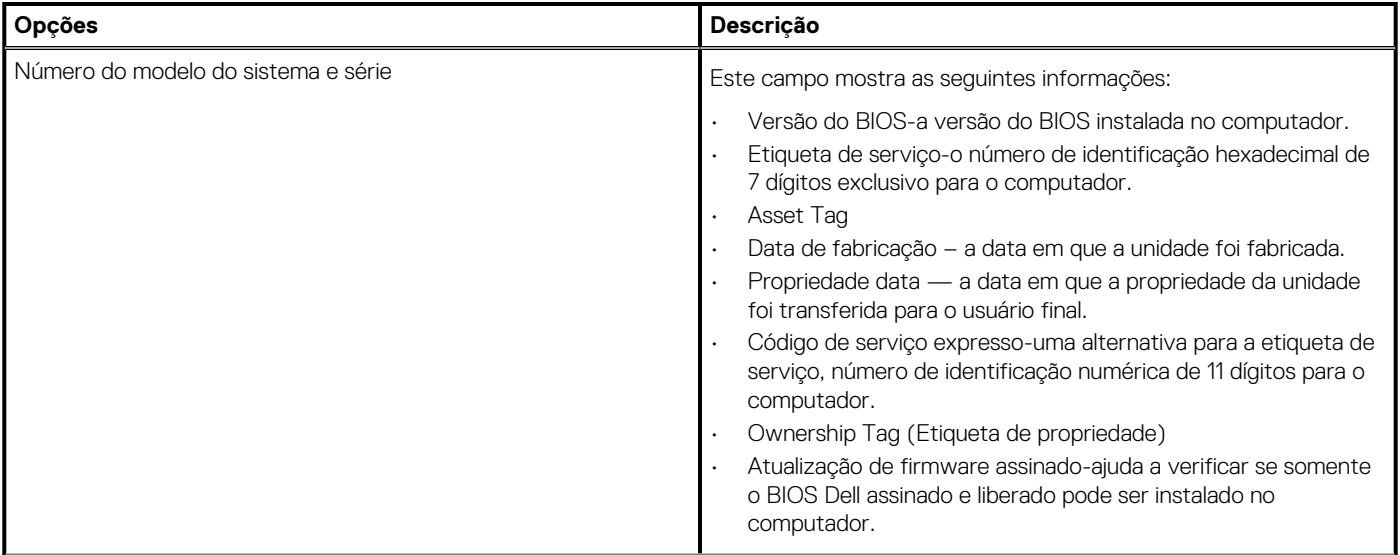

### **Tabela 28. Página Visão geral do BIOS(continuação)**

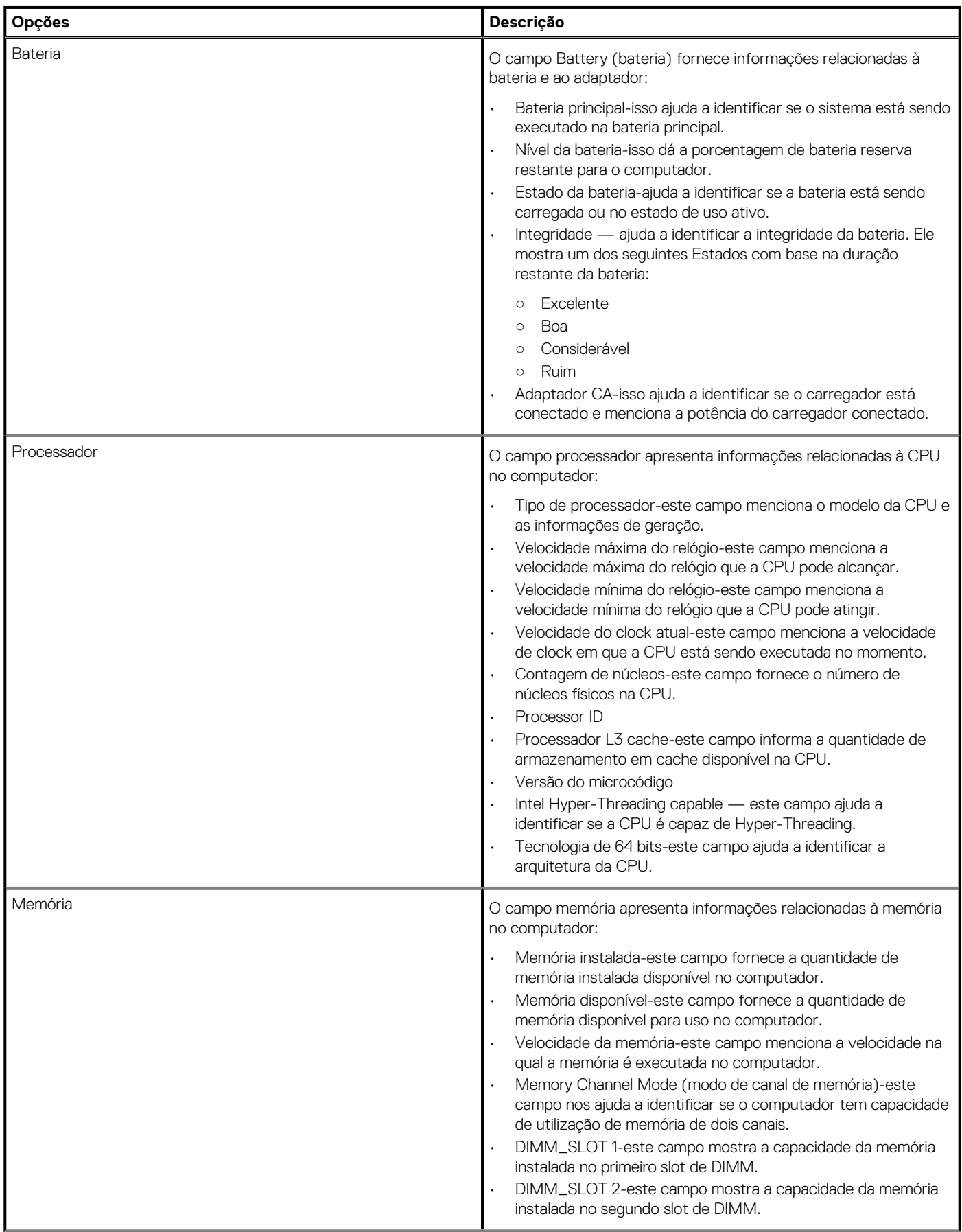

### <span id="page-58-0"></span>**Tabela 28. Página Visão geral do BIOS(continuação)**

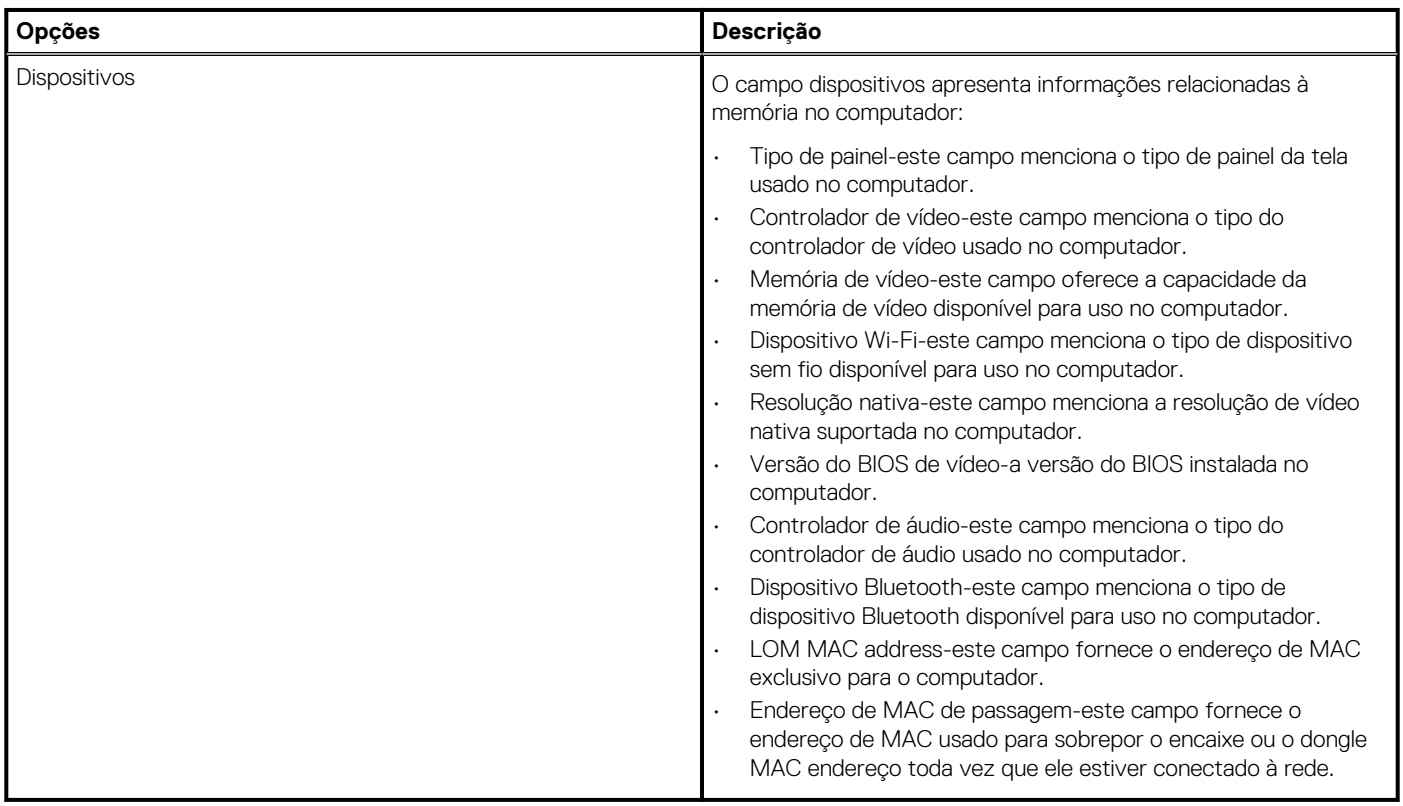

# **Configuração de inicialização**

Esta seção apresenta os detalhes e as configurações relacionados à configuração de inicialização.

#### **Tabela 29. Configuração de inicialização:**

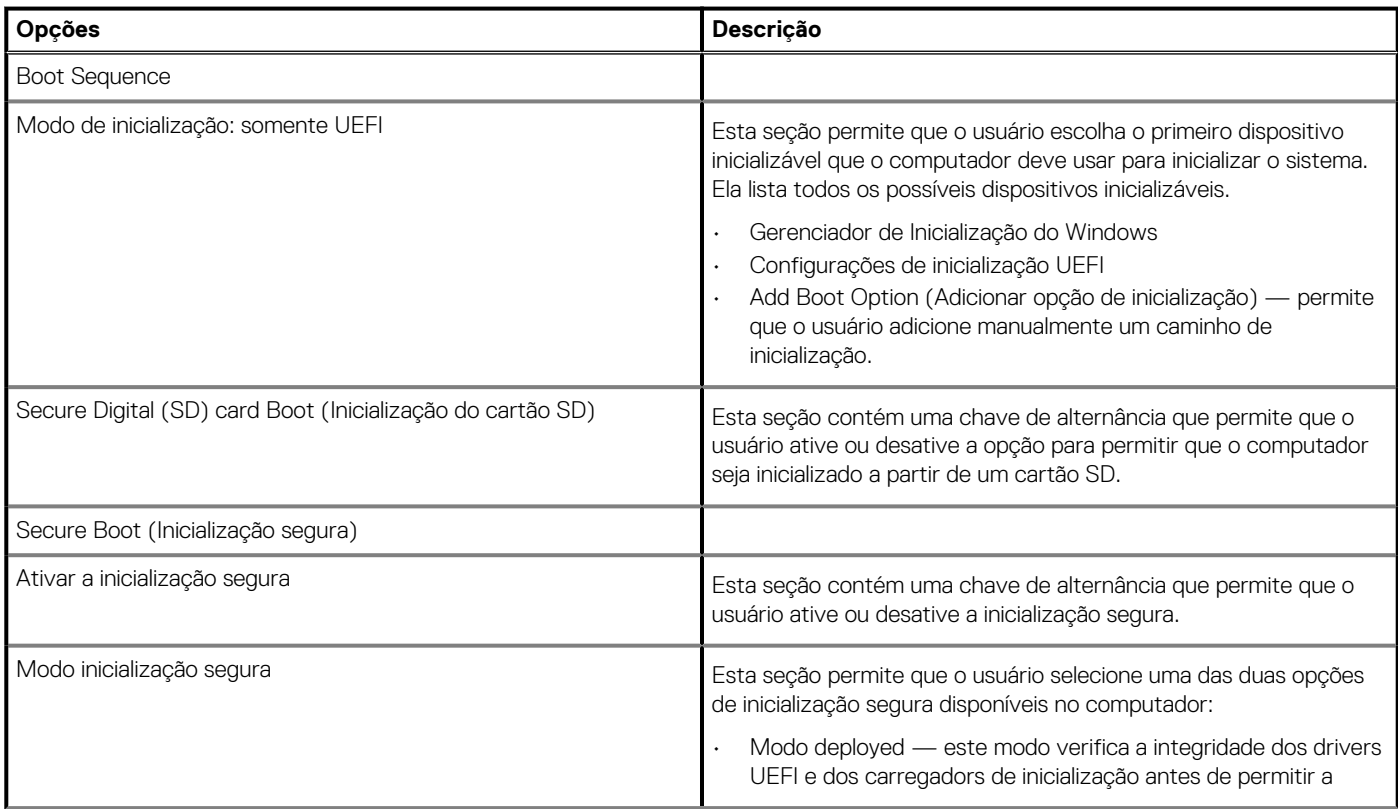

### <span id="page-59-0"></span>**Tabela 29. Configuração de inicialização:(continuação)**

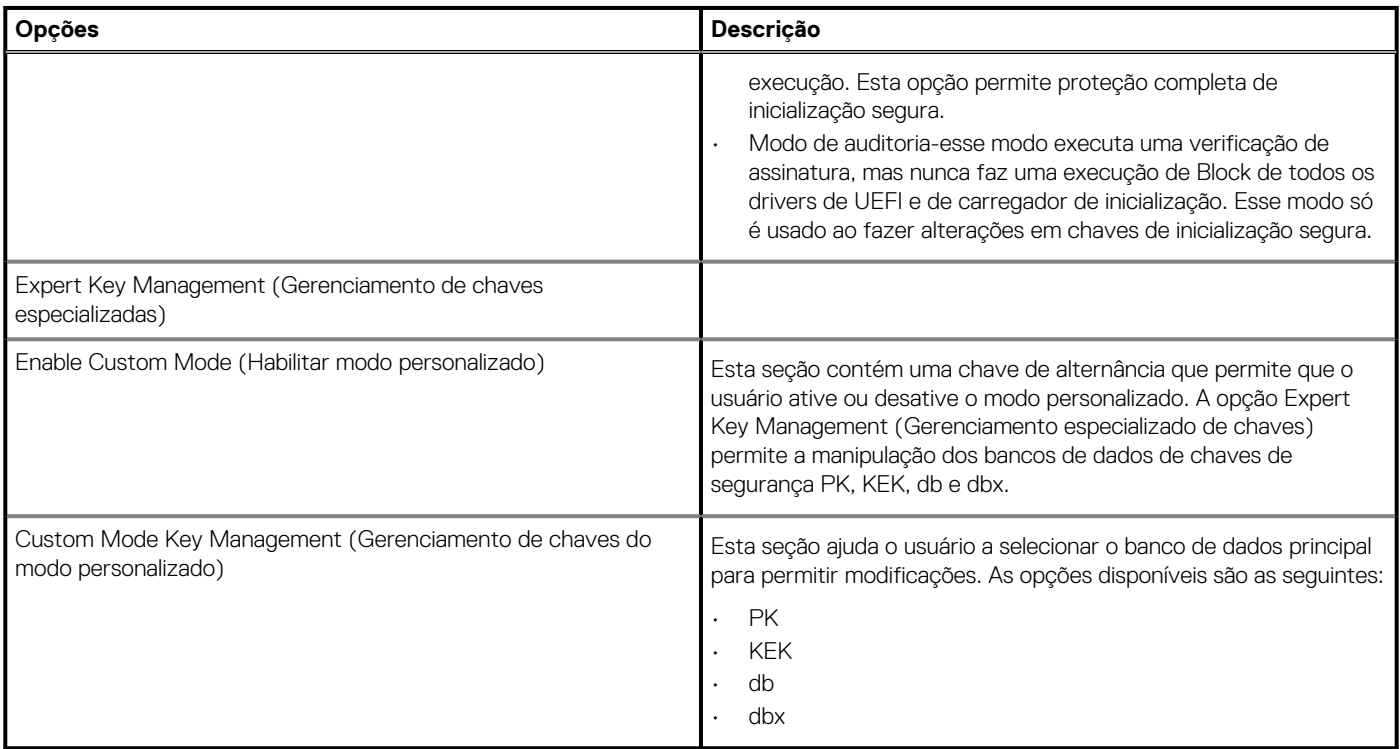

# **Integrated Devices (Dispositivos integrados)**

Esta seção apresenta os detalhes e as configurações dos dispositivos integrados.

#### **Tabela 30. Integrated Devices (Dispositivos integrados)**

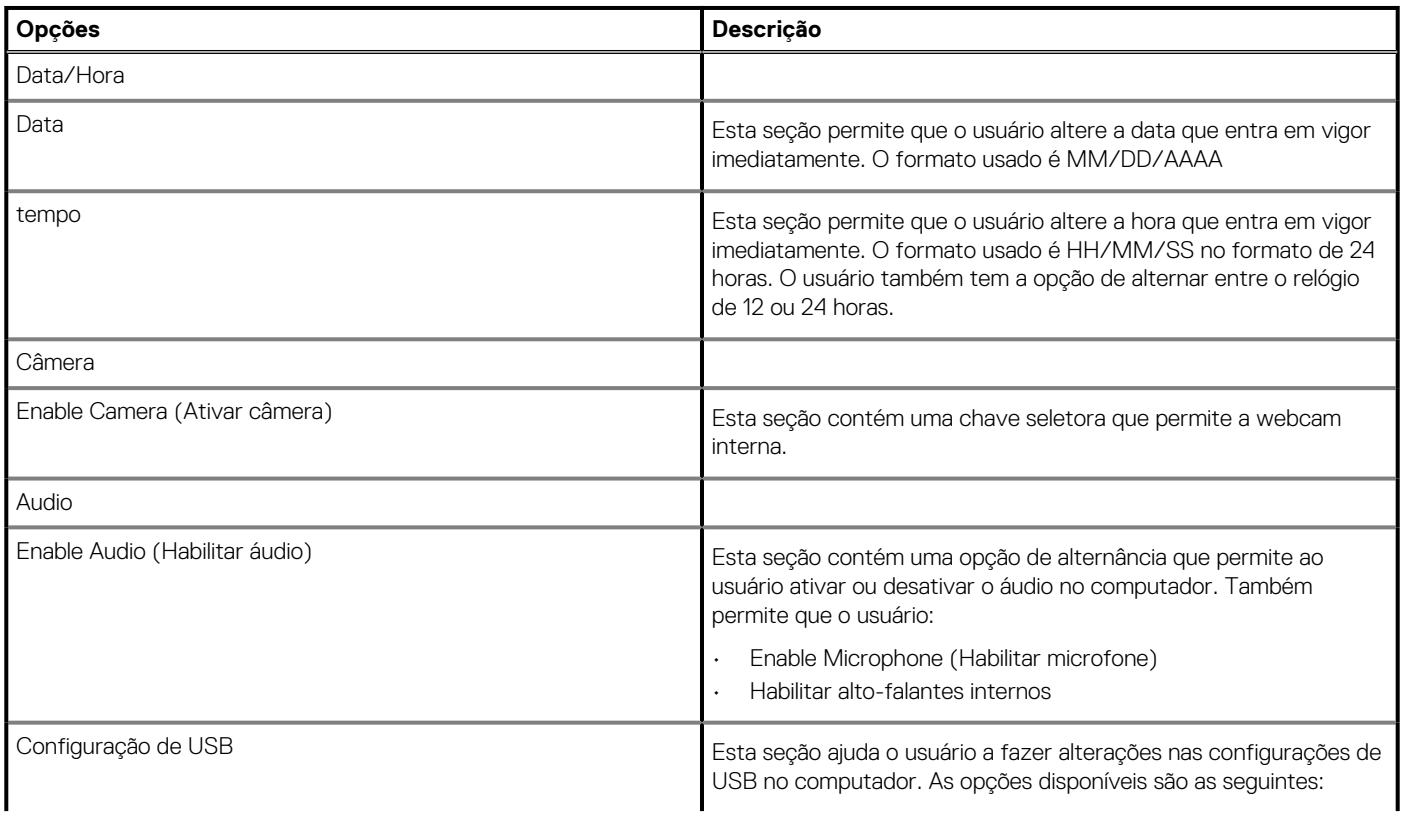

### <span id="page-60-0"></span>**Tabela 30. Integrated Devices (Dispositivos integrados)(continuação)**

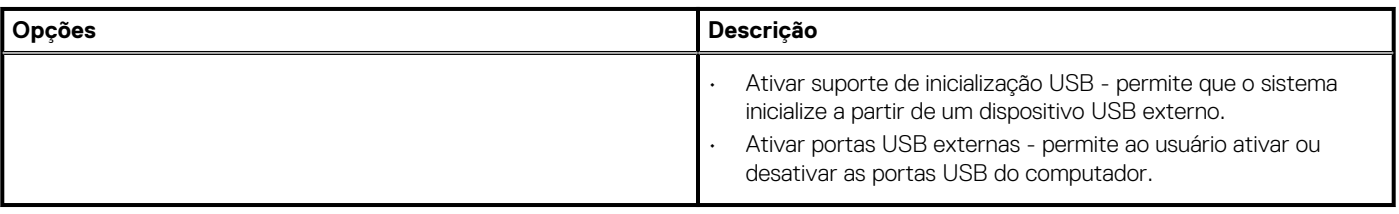

## **Armazenamento**

Esta seção fornece detalhes e configurações de armazenamento.

#### **Tabela 31. Armazenamento**

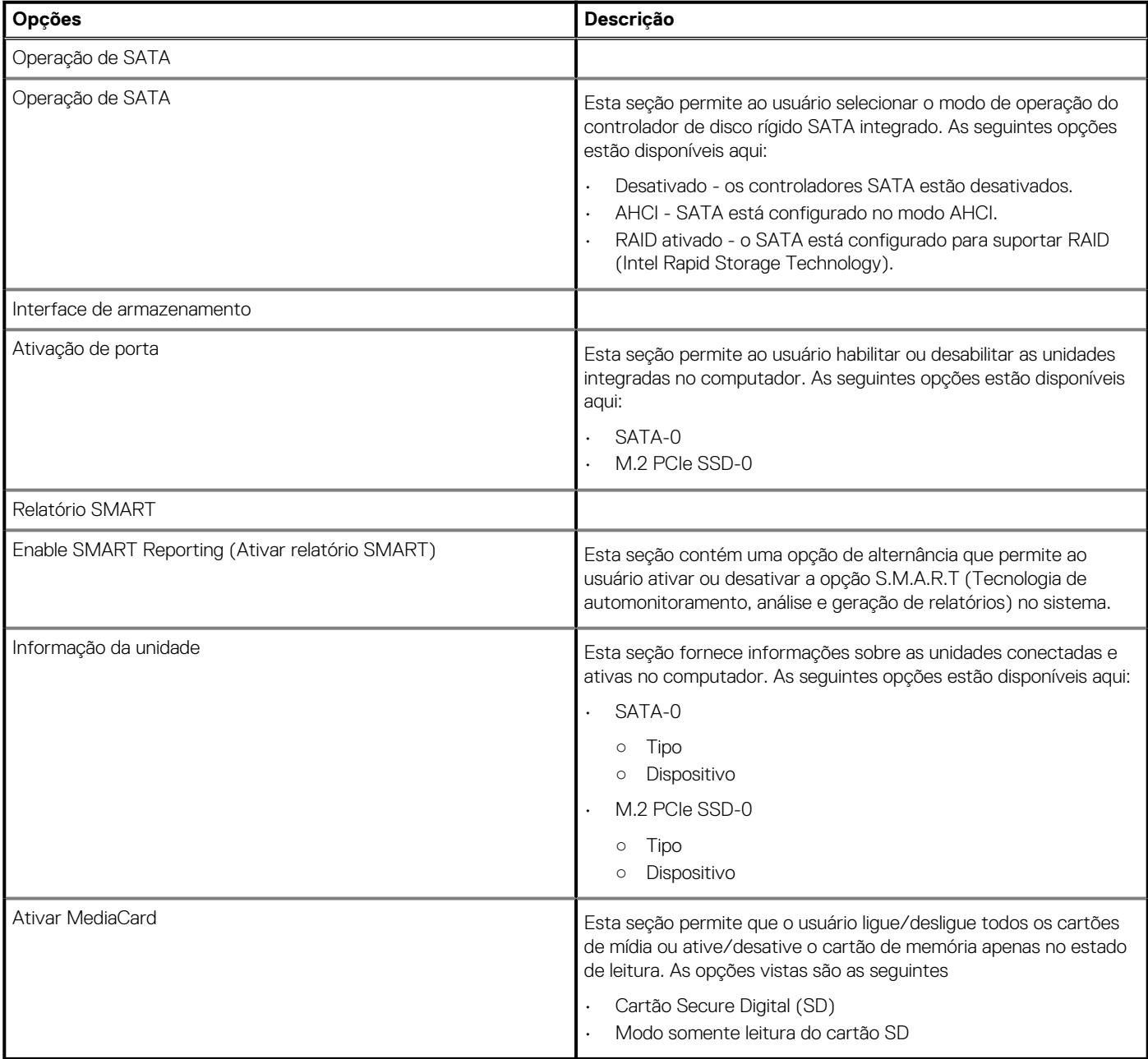

## <span id="page-61-0"></span>**Conexão**

Esta seção apresenta os detalhes e as configurações de conexão.

### **Tabela 32. Conexão**

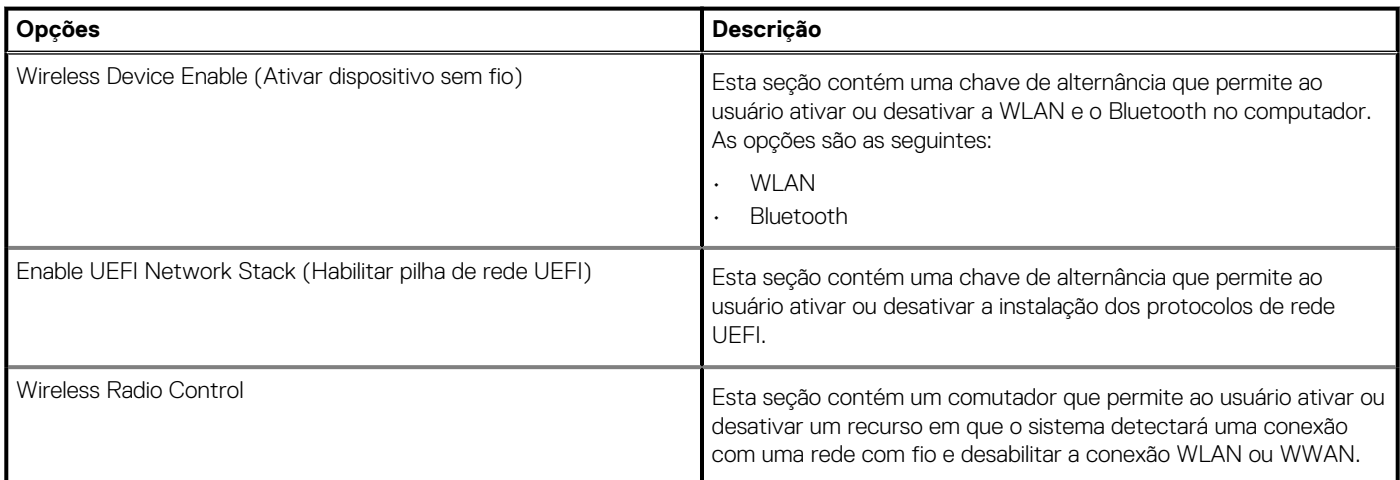

# **Alimentação**

Esta seção fornece detalhes e configurações de energia.

#### **Tabela 33. Alimentação**

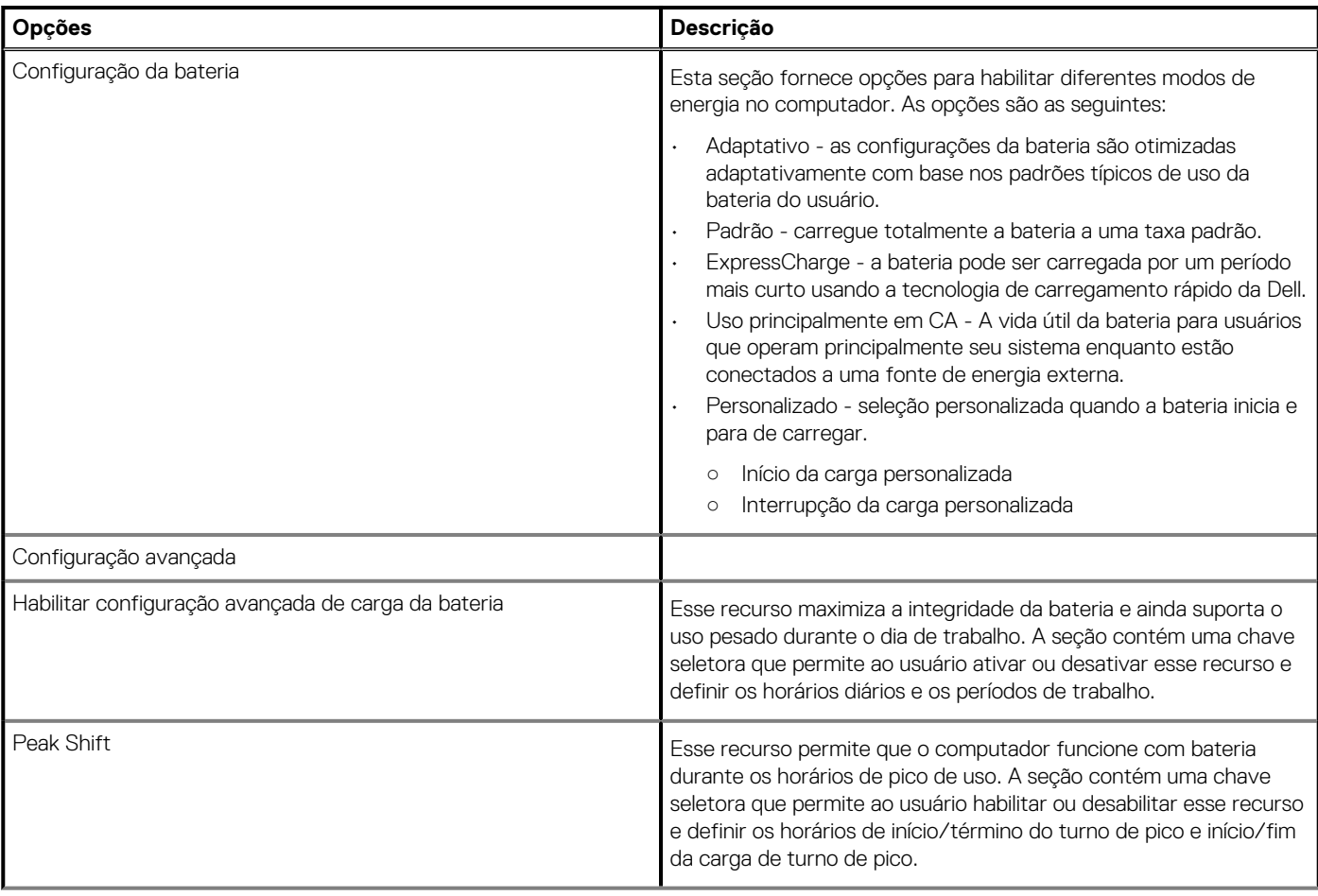

### <span id="page-62-0"></span>**Tabela 33. Alimentação(continuação)**

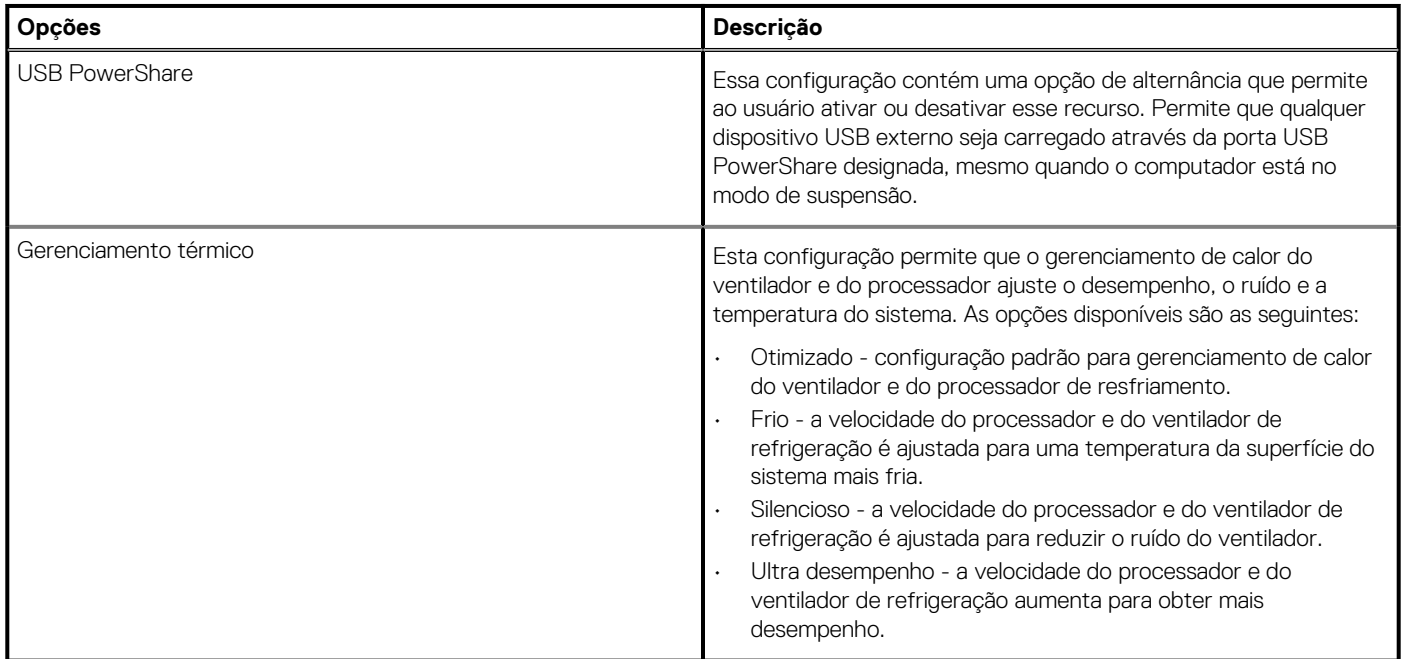

# **Segurança**

Esta seção fornece detalhes e configurações de segurança.

### **Tabela 34. Segurança**

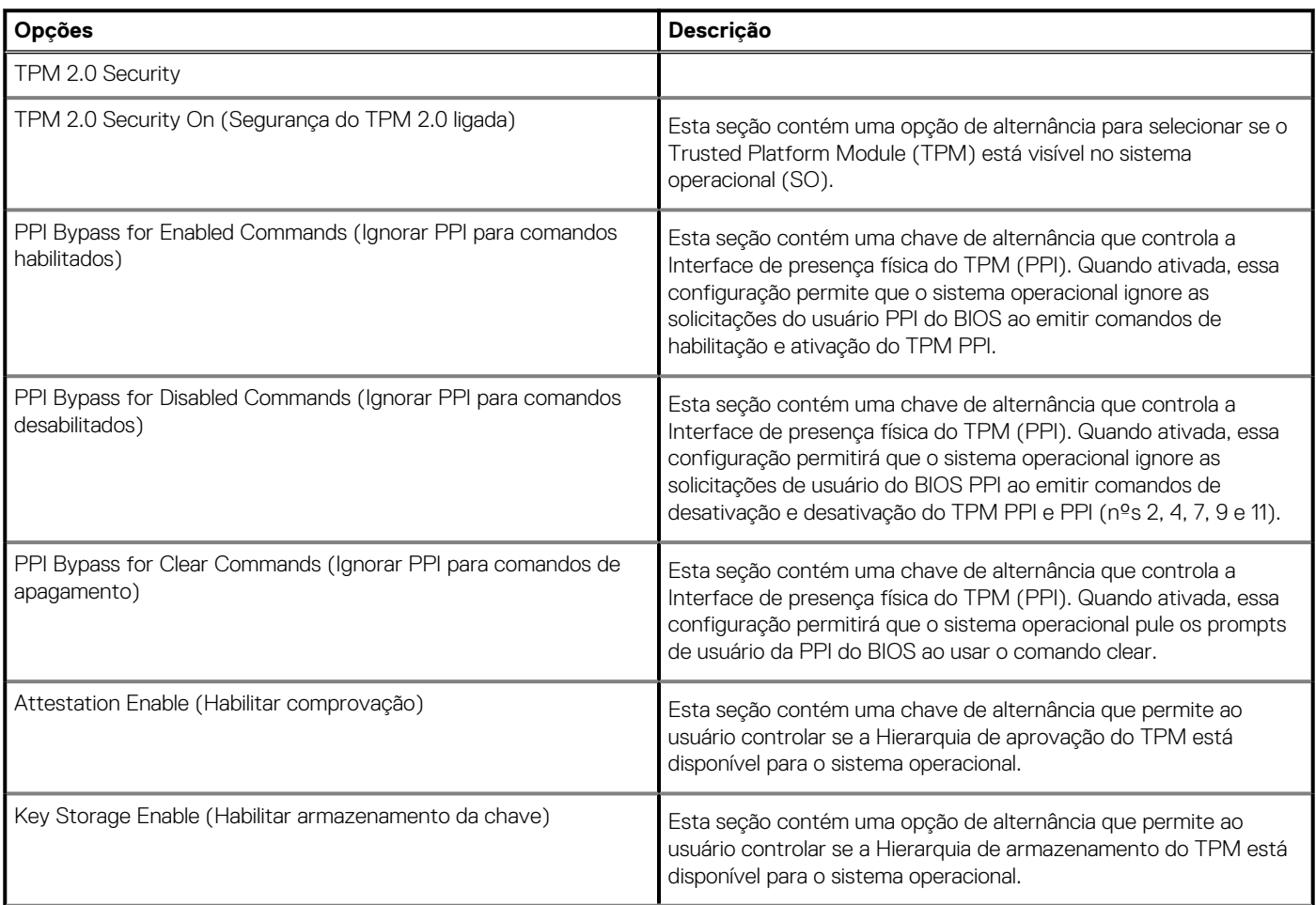

### **Tabela 34. Segurança(continuação)**

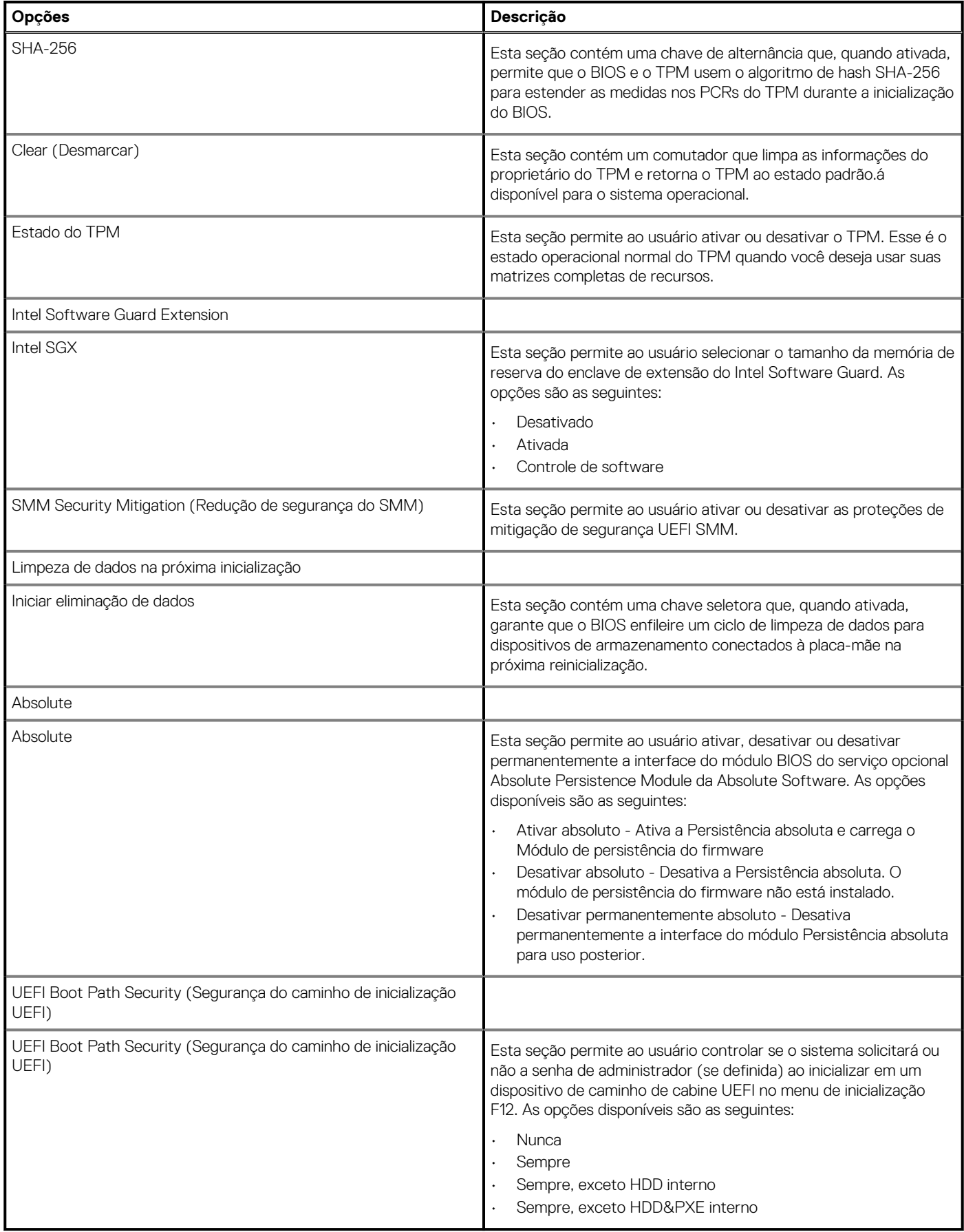

# <span id="page-64-0"></span>**Senhas**

Esta seção fornece detalhes sobre as configurações de senha.

### **Tabela 35. Senhas**

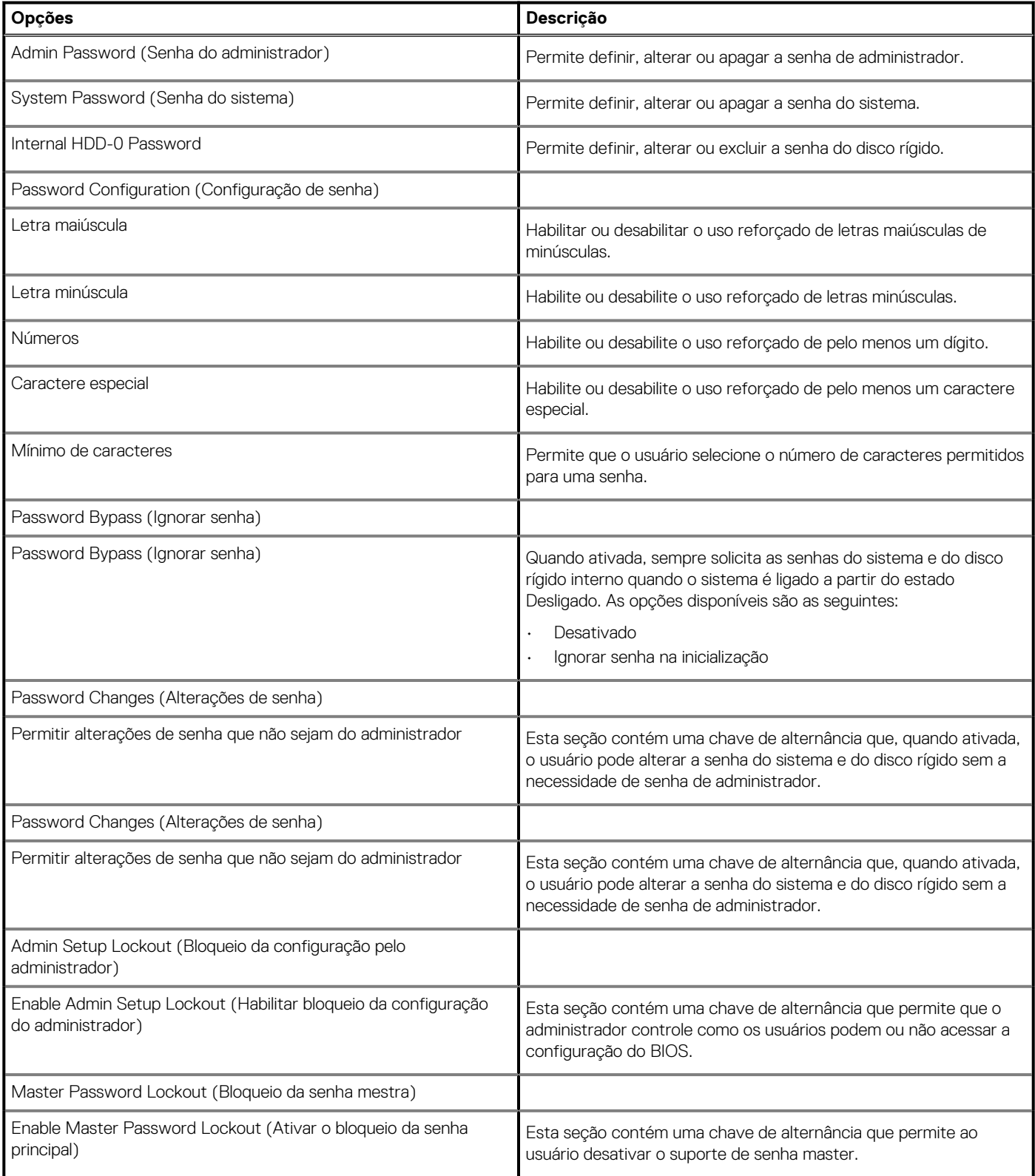

# <span id="page-65-0"></span>**Recuperação de atualização**

Esta seção fornece detalhes sobre as configurações de recuperação de atualização.

### **Tabela 36. Recuperação de atualização**

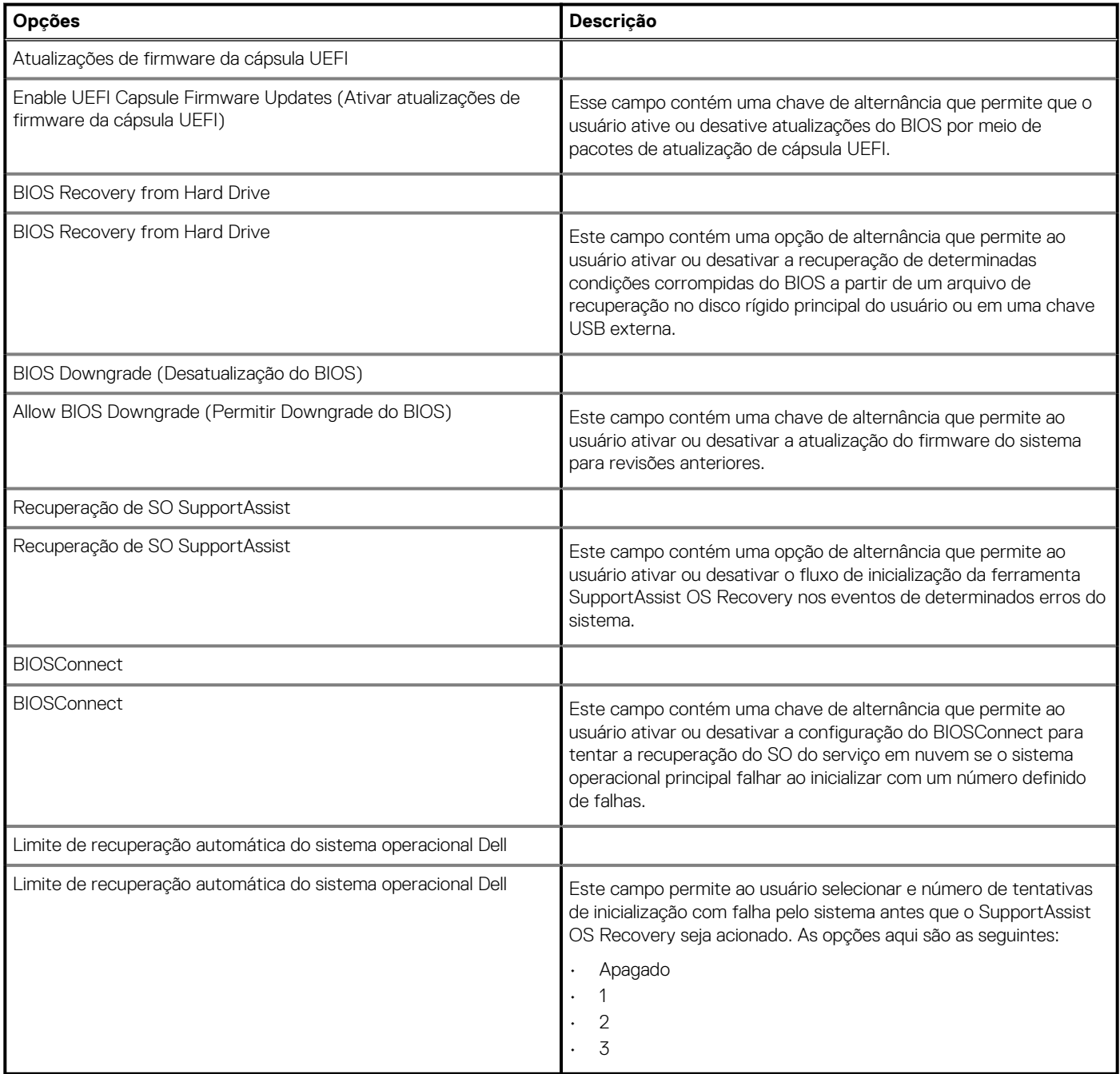

# **System Management**

Esta seção fornece as configurações de gerenciamento do sistema.

### **Tabela 37. System Management**

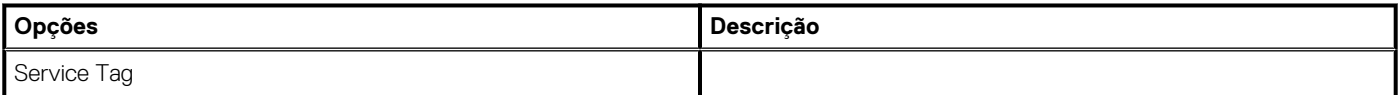

### <span id="page-66-0"></span>**Tabela 37. System Management(continuação)**

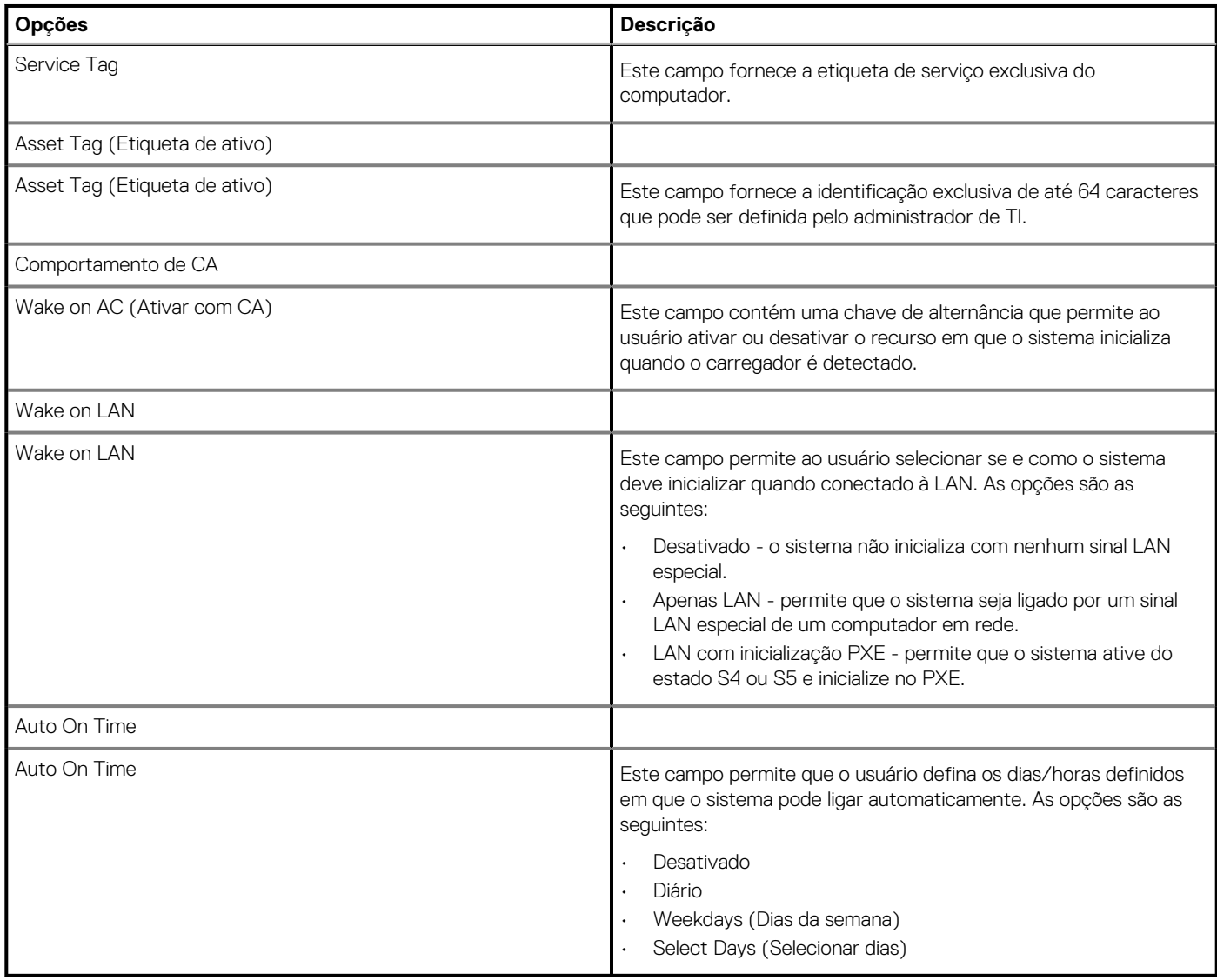

# **Teclado**

Esta seção fornece as configurações do teclado.

### **Tabela 38. Teclado**

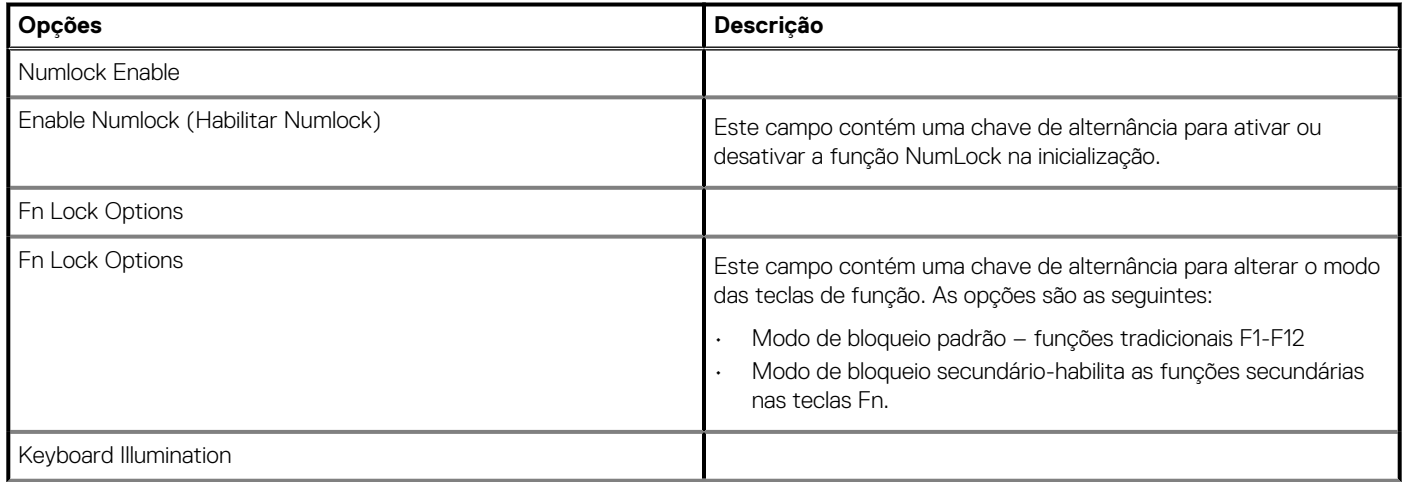

### <span id="page-67-0"></span>**Tabela 38. Teclado(continuação)**

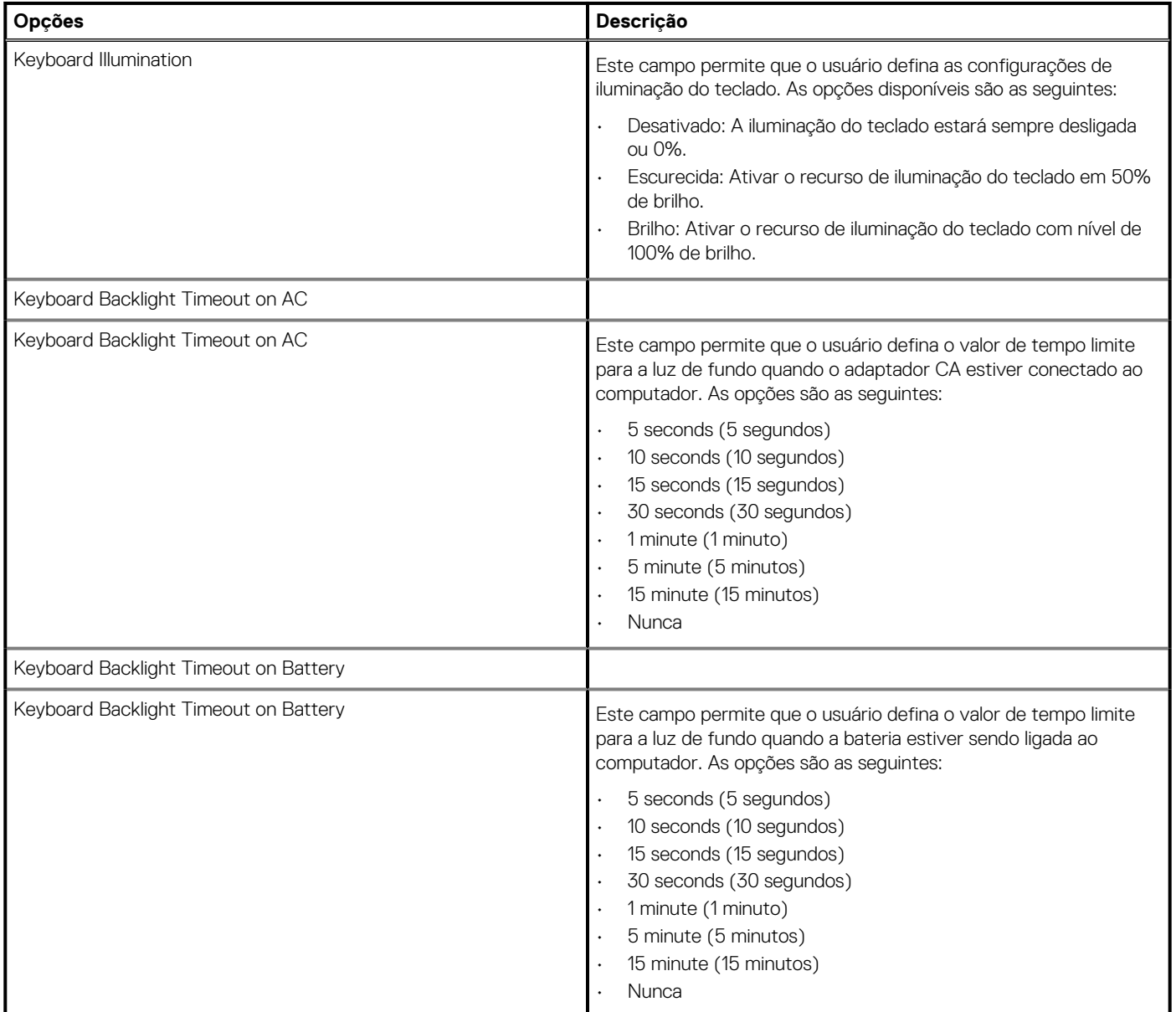

# **Comportamento de pré-inicialização**

Esta seção apresenta os detalhes e as configurações de comportamento de pré-inicialização.

#### **Tabela 39. Comportamento de pré-inicialização**

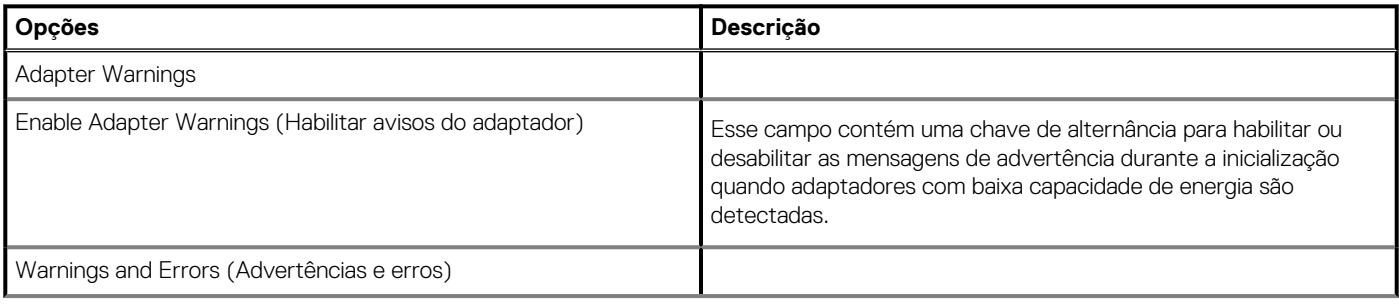

### <span id="page-68-0"></span>**Tabela 39. Comportamento de pré-inicialização(continuação)**

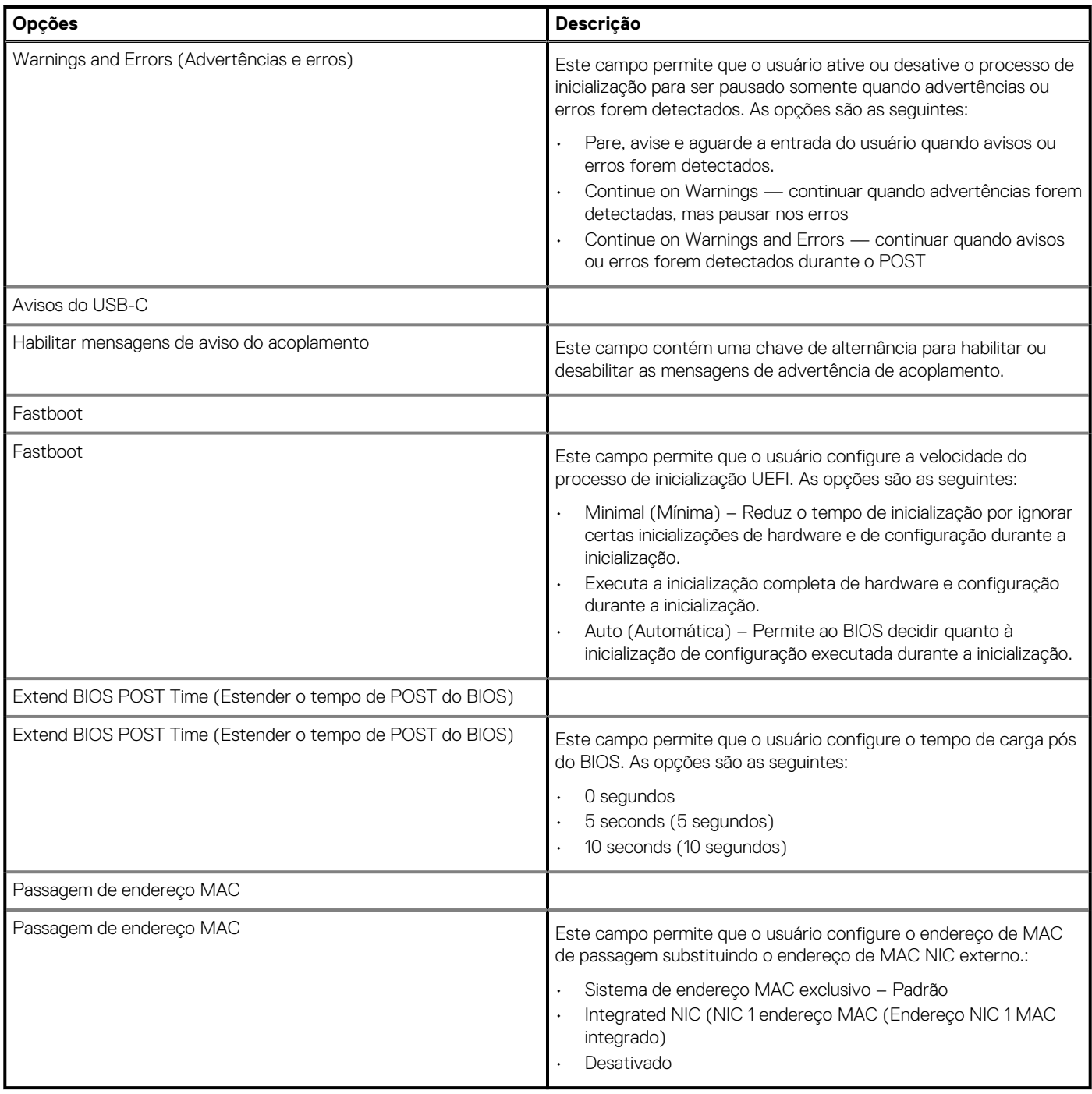

# **Virtualization (Virtualização)**

Esta seção fornece detalhes sobre as configurações de virtualização.

### **Tabela 40. Virtualization (Virtualização)**

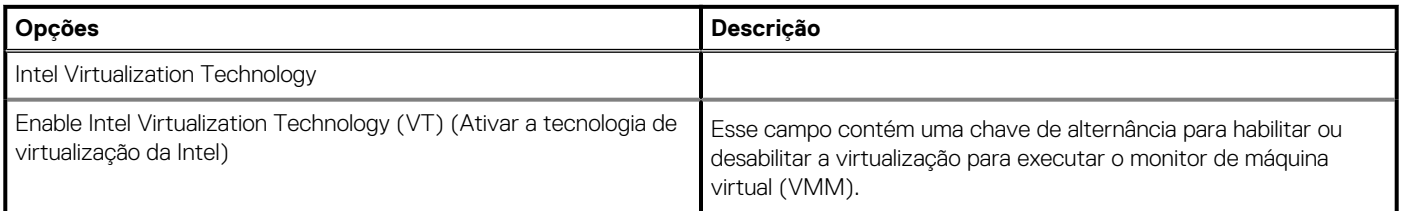

### <span id="page-69-0"></span>**Tabela 40. Virtualization (Virtualização)(continuação)**

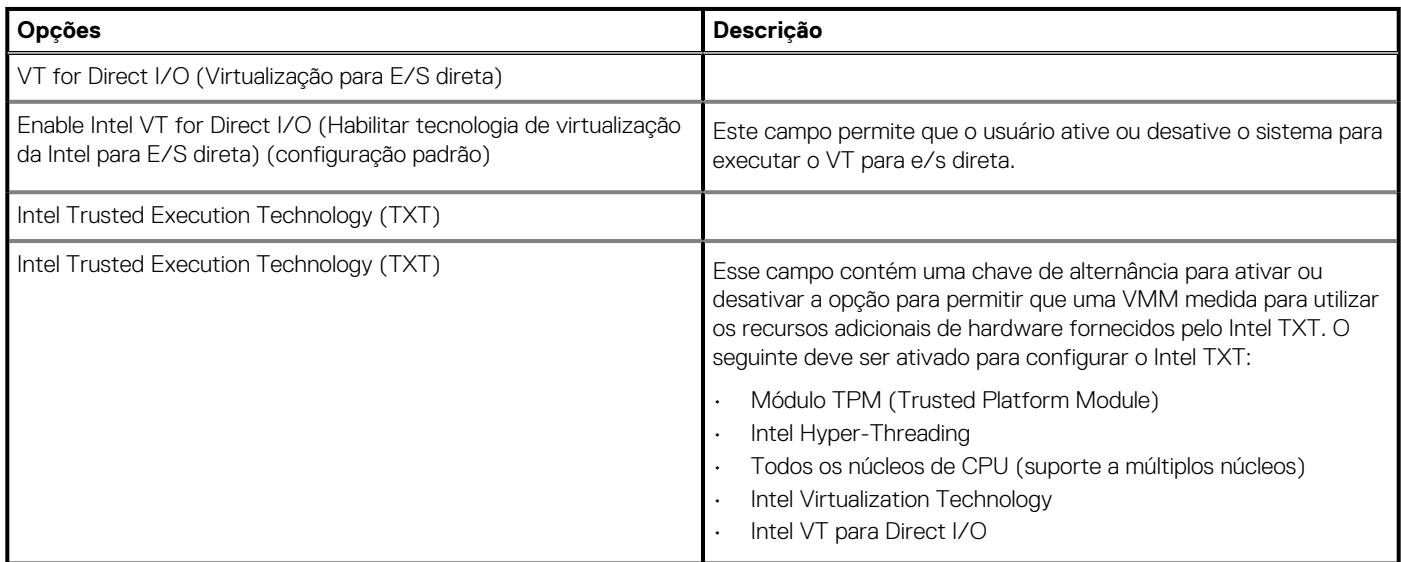

# **Desempenho**

Esta seção apresenta as configurações de desempenho.

### **Tabela 41. Desempenho**

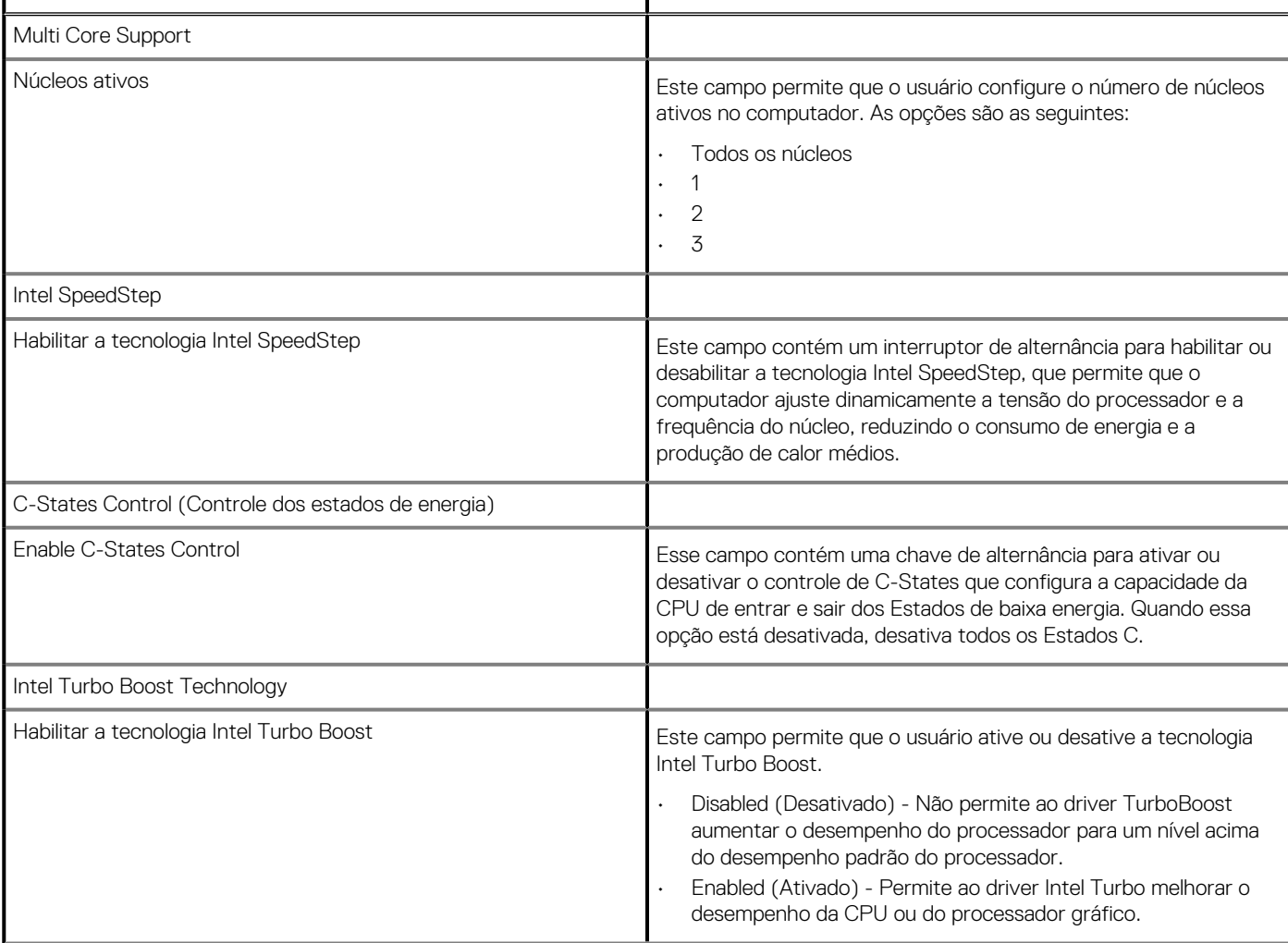

#### <span id="page-70-0"></span>**Tabela 41. Desempenho(continuação)**

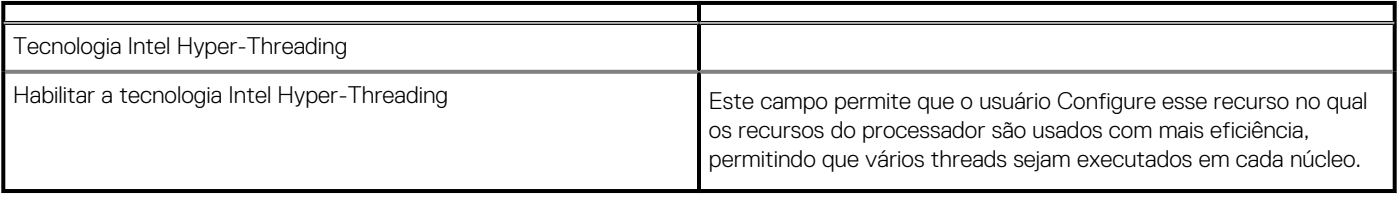

## **Registros do sistema**

Esta seção contém o BIOS, os registros de eventos de energia e térmico.

#### **Tabela 42. Registros do sistema**

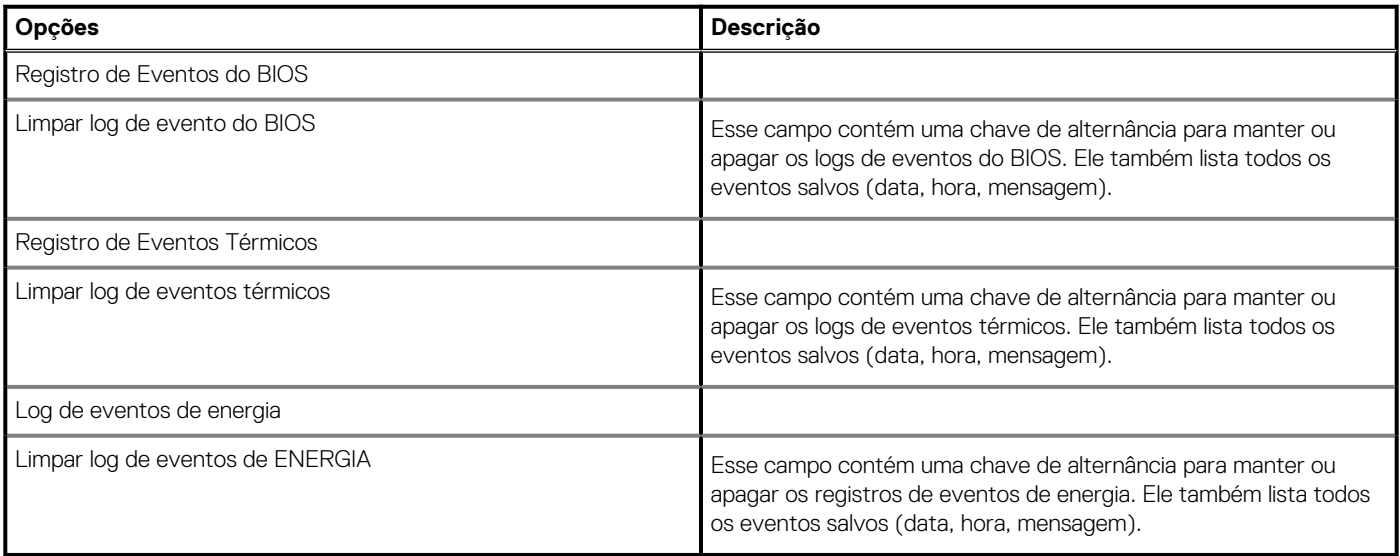

## **Como atualizar o BIOS no Windows**

#### **Pré-requisitos**

É recomendável atualizar o BIOS (configuração do sistema) ao substituir a placa de sistema ou se uma atualização estiver disponível. Em notebooks, certifique-se de que a bateria do computador esteja com plena carga e que o computador esteja conectado a uma tomada elétrica antes de iniciar a atualização do BIOS.

#### **Sobre esta tarefa**

**NOTA: Se o BitLocker estiver ativado, deverá ser suspenso antes da atualização do BIOS do sistema e, em seguida, reativado depois que a atualização do BIOS estiver concluída.**

#### **Etapas**

- 1. Reinicialize o computador.
- 2. Visite **Dell.com/support**.
	- Digite a **etiqueta de serviço** ou o **código de serviço expresso** e clique em **Enviar**.
	- Clique em **Detect Product** (Detectar produto) e siga as instruções na tela.
- 3. Se você não conseguir detectar ou encontrar a etiqueta de serviço, clique em **Choose from all products**(Escolher de todos os produtos).
- 4. Escolha a categoria **Produtos** na lista.

#### **NOTA: Escolha a categoria adequada para ir até a página do produto**

- 5. Selecione o modelo de seu computador e a página de **Suporte ao produto** de seu computador será exibida.
- 6. Clique em **Obter drivers** e, em seguida, em **Drivers e downloads**.

A seção Drivers e downloads será aberta.

- 7. Clique em **Encontrar sozinho**.
- 8. Clique em **BIOS** para exibir as versões do BIOS.
- 9. Identifique o arquivo do BIOS mais recente e clique em **Download**.
- 10. Selecione o método de download de sua preferência na janela **Selecione seu método de download abaixo** , clique em **Fazer download do arquivo**.
	- A janela **Download de arquivo** é exibida.
- 11. Clique em **Salvar** para salvar o arquivo em seu computador.
- 12. Clique em **Executar** para instalar as configurações atualizadas do BIOS em seu computador. Siga as instruções na tela.

## **Como atualizar o BIOS em sistemas com o BitLocker ativado**

**CUIDADO: Se o BitLocker não estiver suspenso antes de atualizar o BIOS, na próxima vez em que você reinicializar o sistema, ele não reconhecerá a chave do BitLocker. Será solicitado que seja inserida a chave de recuperação para o progresso e o sistema solicitará isso em cada reinicialização. Se a chave de recuperação não for reconhecida, isso pode resultar em perda de dados ou em uma reinstalação desnecessária do sistema operacional. Para obter mais informações sobre este assunto, consulte o artigo de conhecimento: [Atualização do BIOS em sistemas Dell com o BitLocker ativado](https://www.dell.com/support/article/us/en/04/sln153694/updating-the-bios-on-dell-systems-with-bitlocker-enabled?lang=en)**

## **Como atualizar o BIOS de sistema usando uma unidade flash USB**

#### **Sobre esta tarefa**

Se não for possível carregar o sistema no Windows, mas ainda for necessário atualizar o BIOS, faca download do arquivo do BIOS em um outro sistema e salve-o em uma unidade flash USB inicializável.

**NOTA: Você precisará usar uma unidade flash USB inicializável. Consulte o artigo a seguir para obter mais detalhes sobre [Como criar uma unidade flash USB inicializável usando o Dell Diagnostic Deployment Package \(DDDP\)](https://www.dell.com/support/article/us/en/19/sln143196/how-to-create-a-bootable-usb-flash-drive-using-dell-diagnostic-deployment-package-dddp?lang=en)**

#### **Etapas**

- 1. Faça download do arquivo .EXE de atualização do BIOS em outro sistema.
- 2. Copie o arquivo (por exemplo, O9010A12.exe) em uma unidade flash USB inicializável.
- 3. Insira a unidade flash USB no sistema que requer a atualização de BIOS.
- 4. Reinicie o sistema e pressione F12 quando o logotipo da Dell aparecer, para exibir o menu de inicialização única.
- 5. Usando as teclas de seta, selecione **USB Storage Device** e clique na tecla **Enter**.
- 6. O sistema será inicializado em um prompt de diálogo C:\>.
- 7. Digite o nome completo do arquivo (por exemplo, O9010A12.exe) para executá-lo e pressione a tecla **Enter**.
- 8. O utilitário de atualização do BIOS será carregado. Siga as instruções exibidas na tela.
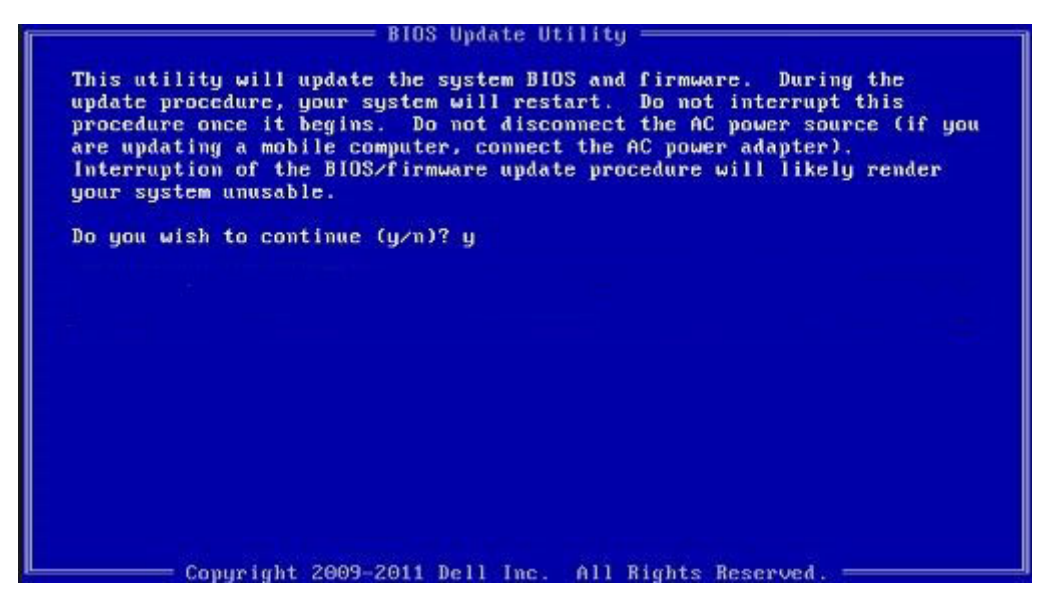

**Figura 1. Tela de atualização do BIOS no DOS**

# **Senhas do sistema e de configuração**

# **Tabela 43. Senhas do sistema e de configuração**

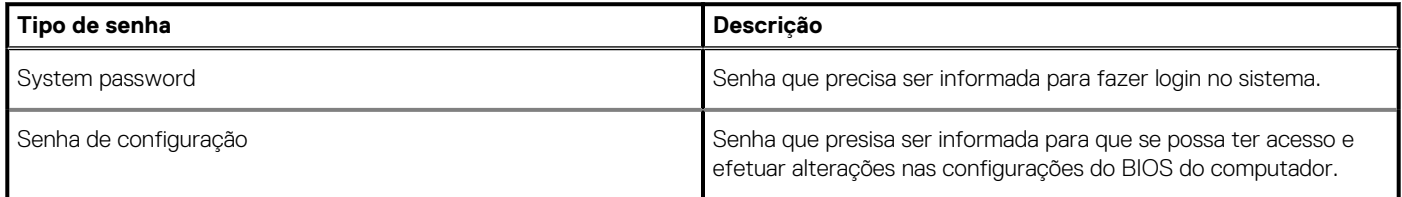

É possível criar uma senha do sistema e uma senha de configuração para proteger o computador.

**CUIDADO: Os recursos das senhas proporcionam um nível básico de segurança para os dados no computador.**

**CUIDADO: Qualquer um pode acessar os dados armazenados em seu computador se este não estiver bloqueado e for deixado sem supervisão.**

 $(i)$ **NOTA: O recurso de senha do sistema e de configuração está desativado.**

# **Como atribuir uma senha de configuração do sistema**

### **Pré-requisitos**

É possível atribuir uma nova **Senha do sistema** somente quando o status está em **Não definida**.

### **Sobre esta tarefa**

Para entrar na configuração do sistema, pressione F2 imediatamente após uma ativação ou reinicialização.

### **Etapas**

- 1. Na tela **BIOS de sistema** ou **Configuração do sistema**, selecione **Segurança** e pressione **Enter**. A tela **Security (Segurança)** é exibida.
- 2. Selecione **Senha do sistema/administrador** e crie uma senha no campo **Digite a nova senha**. Use as diretrizes a seguir para atribuir a senha do sistema:
	- Uma senha pode ter até 32 caracteres.
- A senha pode conter os números de 0 a 9.
- Somente letras minúsculas são válidas, letras maiúsculas não são permitidas.
- Apenas os caracteres especiais a seguir são permitidos: espaço, ("), (+), (,), (-), (.), (/), ((), (\), (), (\), (`).
- 3. Digite a senha do sistema que foi digitada anteriormente no campo **Confirm new password (Confirmar a nova senha)** e clique em **OK**.
- 4. Pressione Esc e será exibida uma mensagem solicitando-o a salvar as alterações.
- 5. Pressione Y para salvar as alterações. O computador reinicializa.

# **Como apagar ou alterar uma senha de configuração existente**

### **Pré-requisitos**

Certifique-se de que o **Status da senha** esteja desbloqueado (na Configuração do sistema) antes de tentar excluir ou alterar a senha do sistema e de configuração existente. Não é possível apagar ou alterar uma senha de sistema ou de configuração existente se a opção **Status da senha** estiver Bloqueada.

# **Sobre esta tarefa**

Para entrar na configuração do sistema, pressione F2 imediatamente após uma ativação ou reinicialização.

### **Etapas**

- 1. Na tela **BIOS de sistema** ou **Configuração do sistema**, selecione **Segurança do sistema** e pressione **Enter**. A tela **System Security (Segurança do sistema)** é exibida.
- 2. Na tela **System Security (Segurança do sistema)**, verifique se o **Password Status (Status da senha)** é **Unlocked (desbloqueada)**.
- 3. Selecione **Senha do sistema**, altere ou apague a senha do sistema existente e pressione **Enter** ou Tab.
- 4. Selecione **Senha de configuração**, altere ou apague a senha de configuração existente e pressione **Enter** ou Tab.

**NOTA: Se você alterar a senha do sistema e/ou de configuração, digite novamente a nova senha quando for solicitado. Se você excluir a senha do sistema e de configuração, confirme a exclusão quando for solicitado.**

- 5. Pressione Esc e será exibida uma mensagem solicitando-o a salvar as alterações.
- 6. Pressione Y para salvar as alterações e saia da configuração do sistema. O computador será reinicializado.

# **Como obter ajuda**

**7**

# **Tópicos:**

• Como entrar em contato com a Dell

# **Como entrar em contato com a Dell**

# **Pré-requisitos**

**NOTA: Se não tiver uma conexão Internet ativa, você pode encontrar as informações de contato na sua fatura, nota de expedição, nota de compra ou no catálogo de produtos Dell.**

## **Sobre esta tarefa**

A Dell fornece várias opções de suporte e serviço on-line ou através de telefone. A disponibilidade varia de acordo com o país e produto e alguns serviços podem não estar disponíveis na sua área. Para entrar em contacto com a Dell para tratar de assuntos de vendas, suporte técnico ou serviço de atendimento ao cliente:

### **Etapas**

- 1. Vá até **Dell.com/support.**
- 2. Selecione a categoria de suporte.
- 3. Encontre o seu país ou região no menu suspenso **Choose a Country/Region (Escolha um país ou região)** na parte inferior da página.
- 4. Selecione o serviço ou link de suporte adequado, com base em sua necessidade.

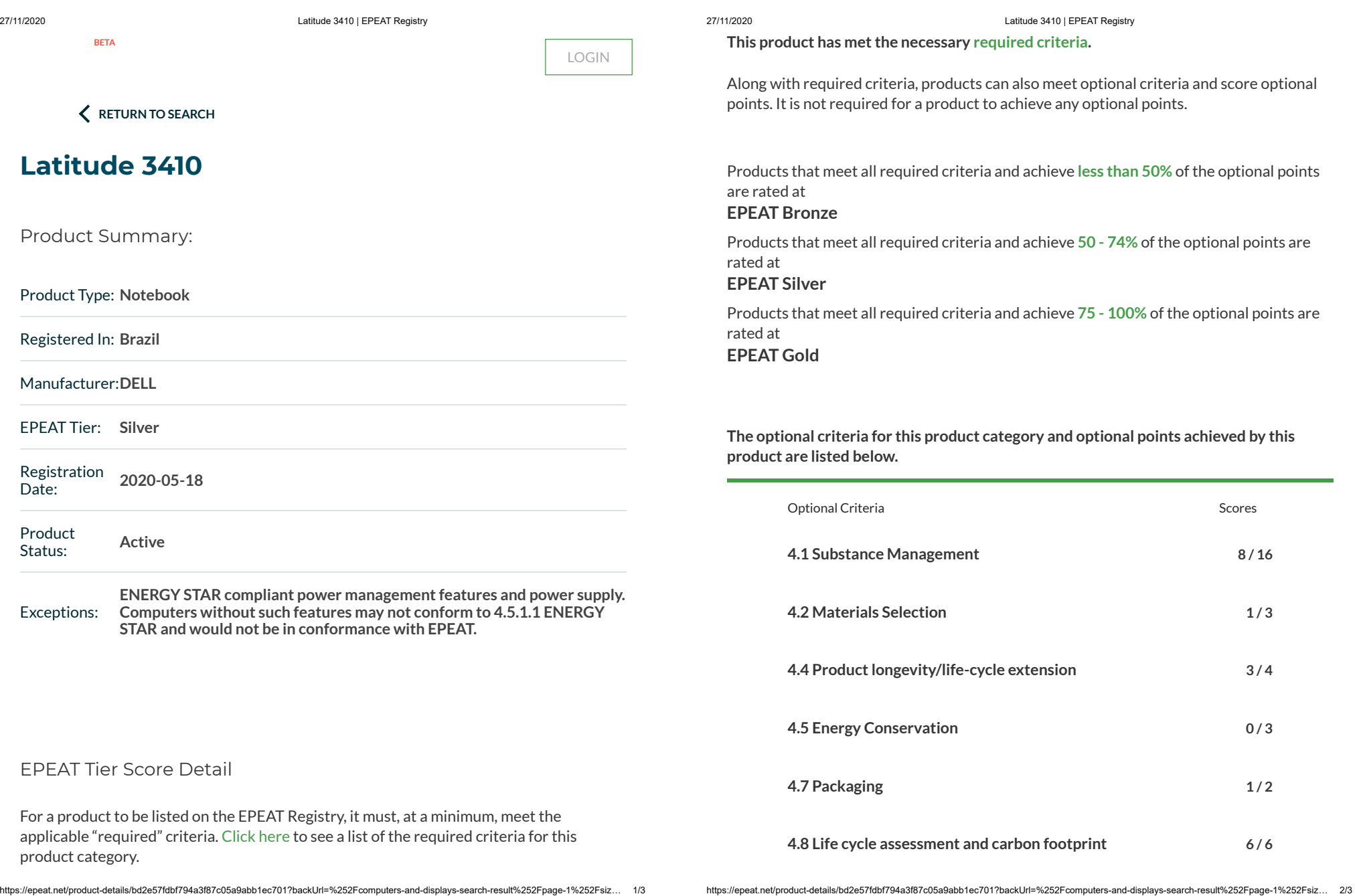

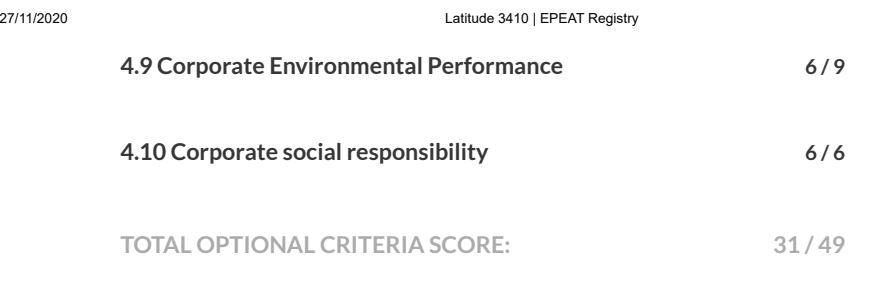

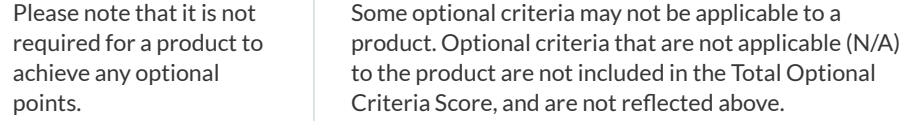

For any questions, comments, or feedback regarding the EPEAT Registry, please contact . us

EPEAT PROGRAM POLICY MANUAL SUPPORT

https://epeat.net/product-details/bd2e57fdbf794a3f87c05a9abb1ec701?backUrl=%252Fcomputers-and-displays-search-result%252Fpage-1%252Fsiz… 3/3

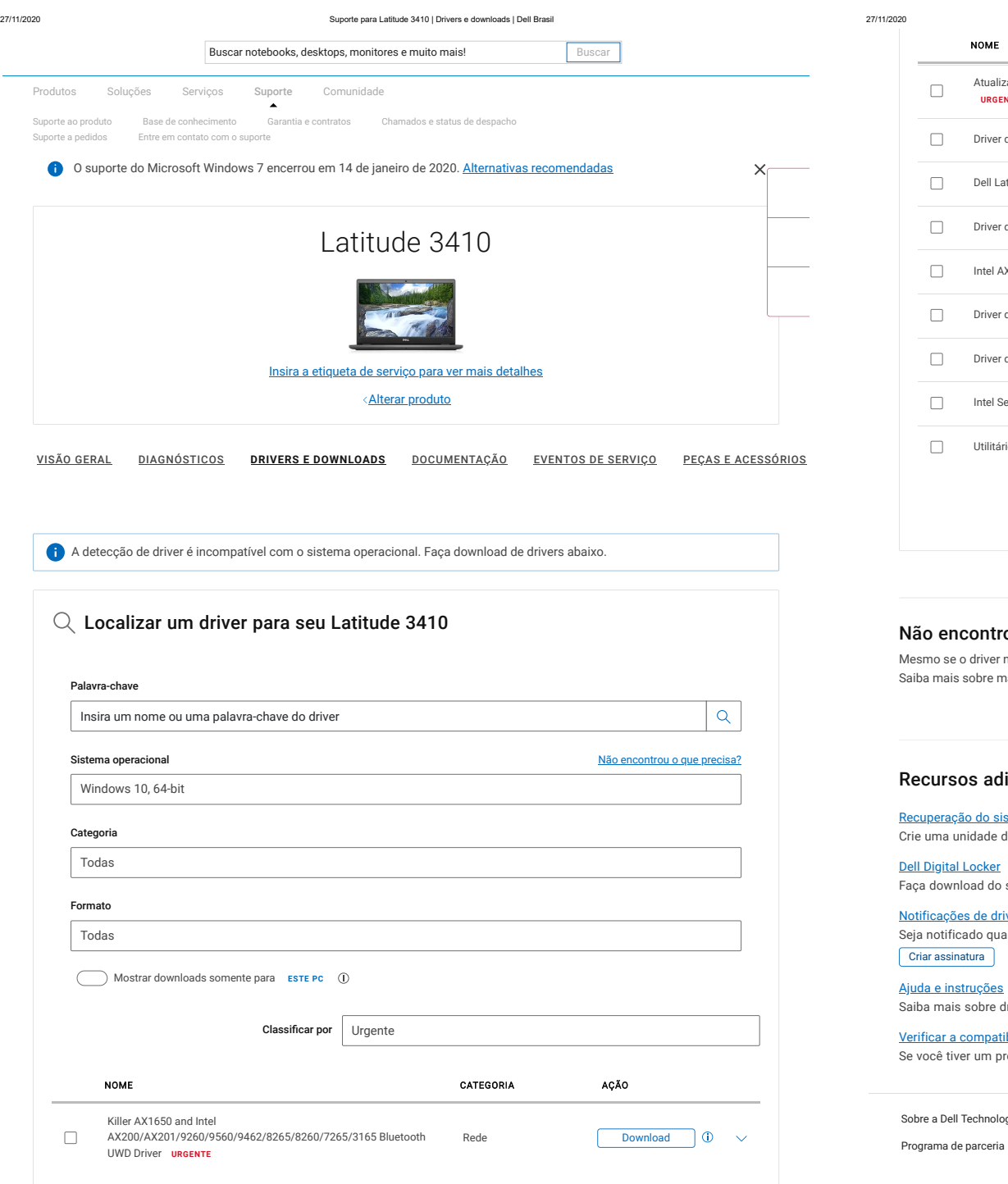

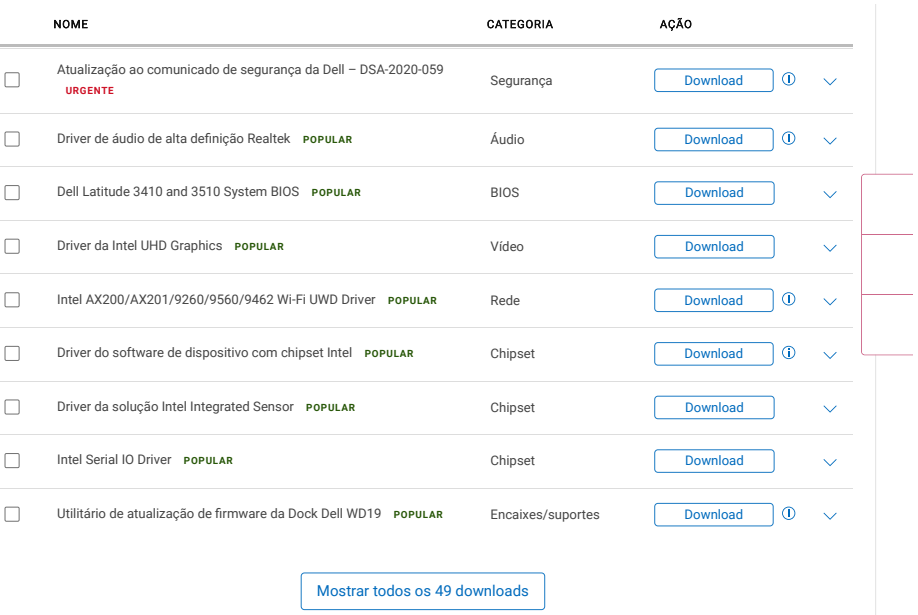

Suporte para Latitude 3410 | Drivers e downloads | Dell Brasil

### ncontrou o driver que você procura?

se o driver não estiver listado na página deste produto, podemos ajudar você a encontrar uma solução. ais sobre maneiras alternativas de atualizar seu sistema.

Guia de atualização do sistema

### sos adicionais

### ação do sistema operacional

a unidade de recuperação USB para reinstalar a versão do Windows ou Linux enviada com seu dispositivo.

tal Locker

wnload do software adquirido e gerencie produtos licenciados de software.

### ões de driver

ificado quando novos drivers e atualizações estiverem disponíveis para o seu dispositivo. sinatura<sup>1</sup>

ais sobre drivers e como manter seu dispositivo otimizado e atualizado.

### a compatibilidade com o Windows

tiver um processador Intel de 7ª geração, o sistema não poderá fazer o rebaixamento para o Windows 7/8/8.1.

ell Technologies Carreiras profissionais Comunidade Eventos de parceria Premier Dell Technologies

Brasil \*

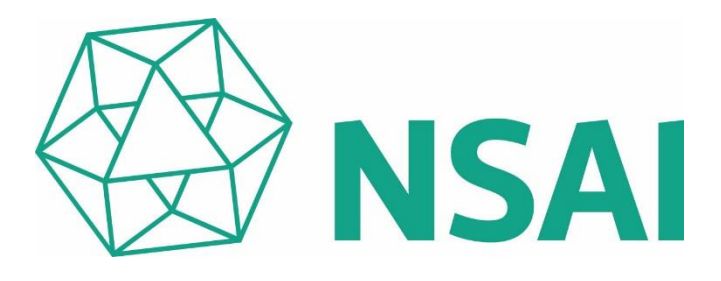

# Certificate of Registration of Environmental Management System to ISO 14001:2015

The National Standards Authority of Ireland certifies that:

**Dell Inc. One Dell Way Round Rock, TX 78682 USA**

has been assessed and deemed to comply with the requirements of the above standard in respect of the scope of operations given below:

# **The Development, Manufacture, Supply, and Takeback Services of Computers, Storage and Server Products and Technology Products.**

**Additional sites covered under this multi-site certification are listed on the Annex. (File No. 14.5000)**

Approved by: Geraldine Larkin Chief Executive Officer Approved by: Lisa Greenleaf Operations Manager Registration Number: 14.5000 Certification Granted: January 25, 2011 Effective Date: January 25, 2020 Expiry Date: January 24, 2023

National Standards Authority of Ireland, 20 Trafalgar Square, Nashua, New Hampshire, NH 03063, USA T +1 603 882 4412

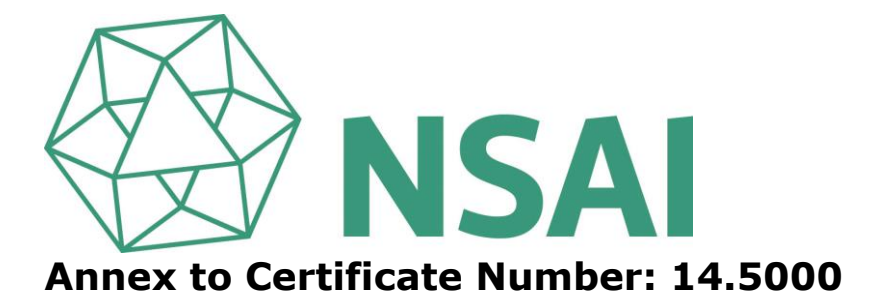

# **Scope of Registration:**

**The Development, Manufacture, Supply, and Takeback Services of Computers, Storage and Server Products and Technology Products.** 

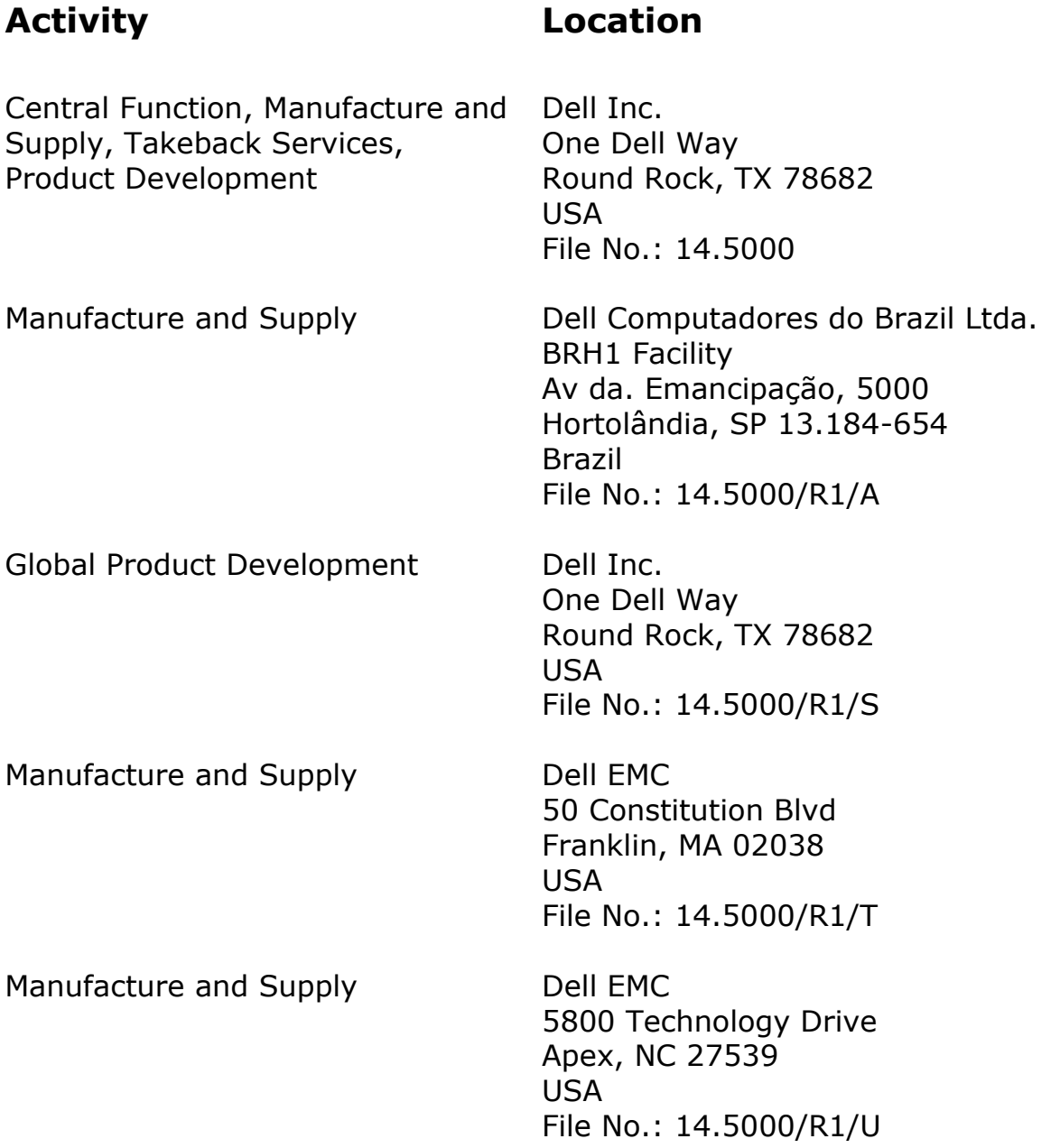

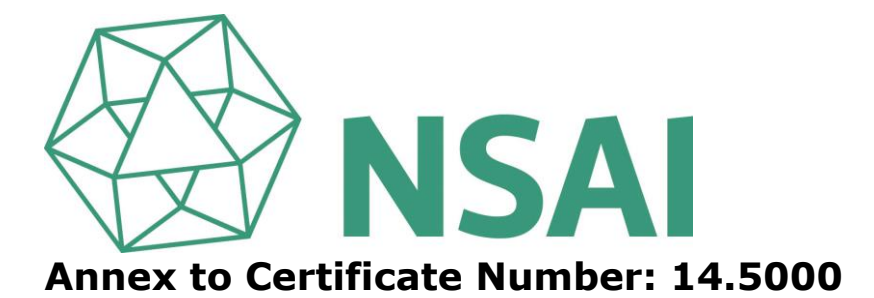

# **Scope of Registration:**

**The Development, Manufacture, Supply, and Takeback Services of Computers, Storage and Server Products and Technology Products.** 

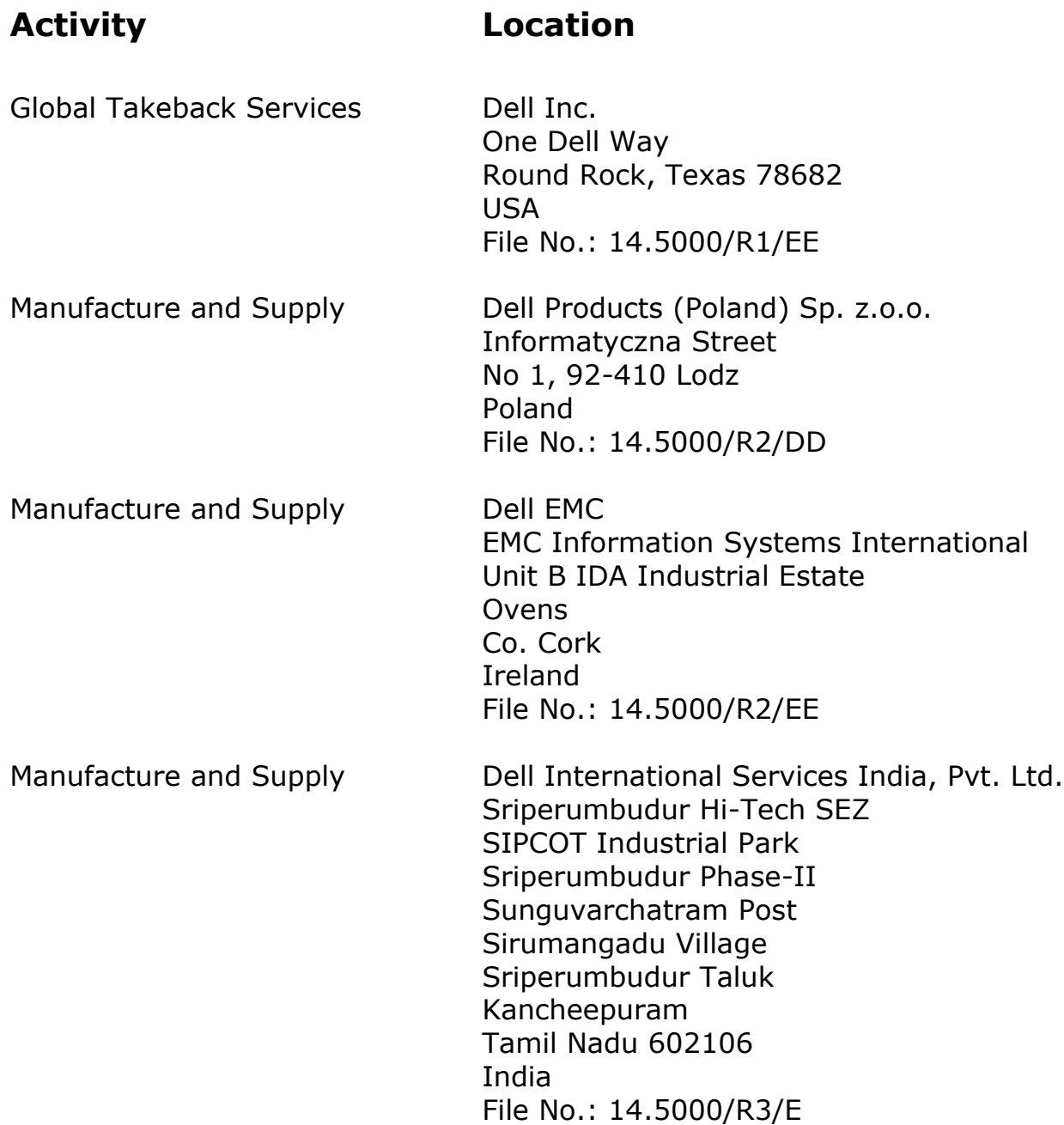

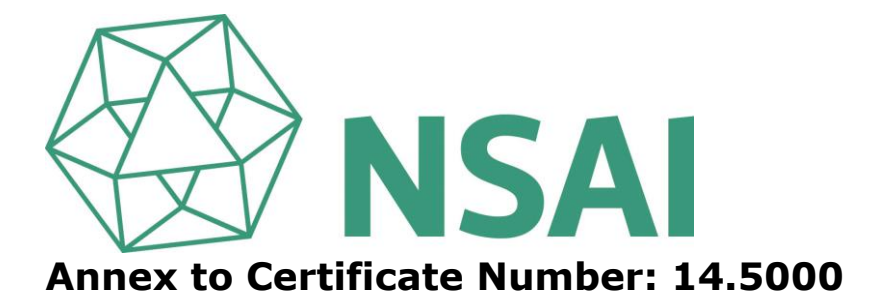

# **Scope of Registration:**

**The Development, Manufacture, Supply, and Takeback Services of Computers, Storage and Server Products and Technology Products.** 

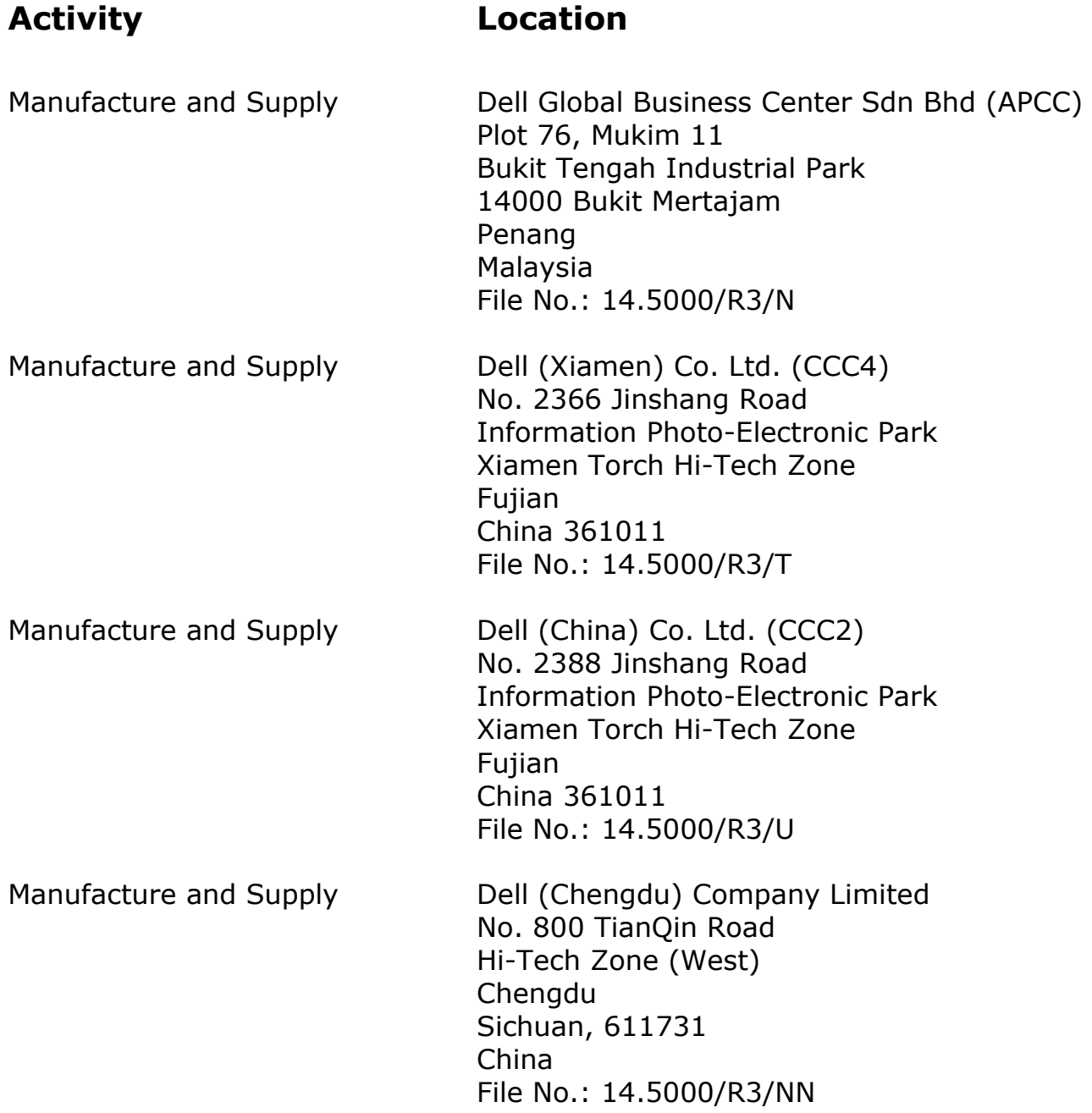

# **Verified by: Operations Manager**

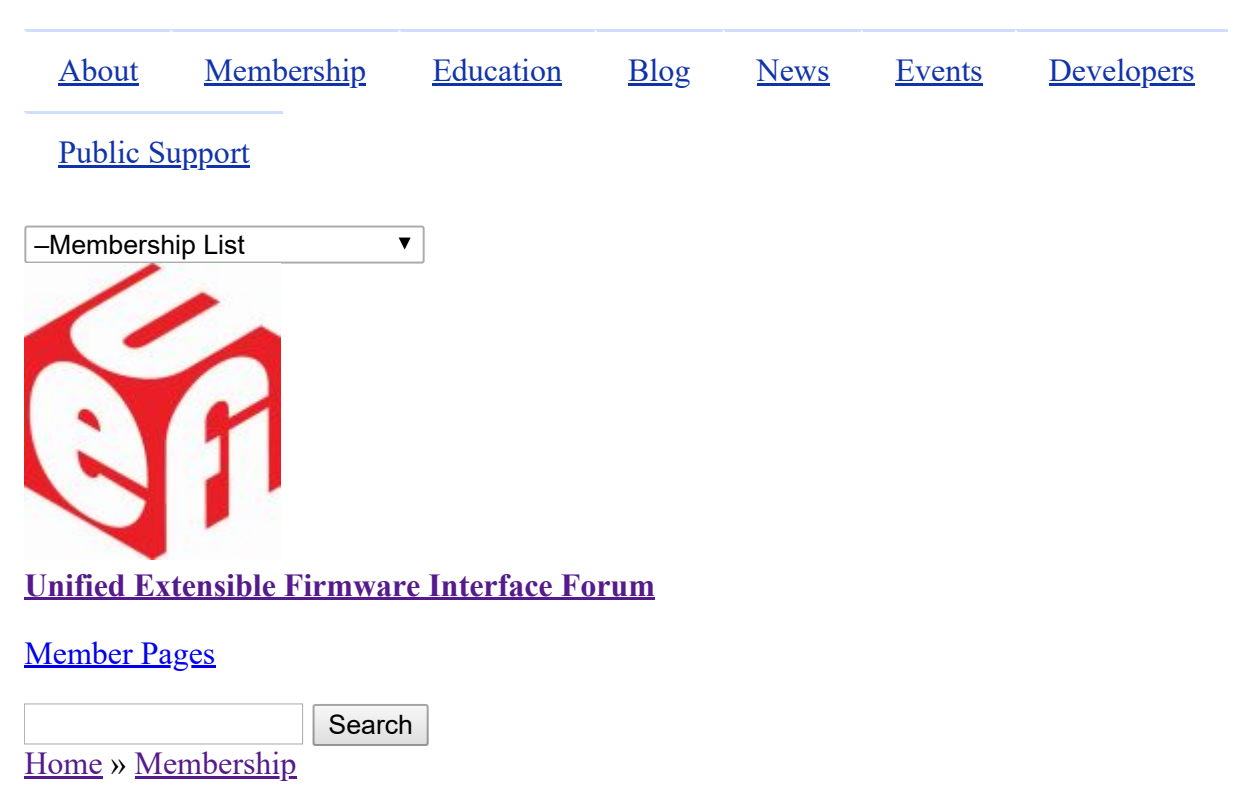

# **Membership List**

The UEFI Forum community of members is represented by industry-leading OEMs, IHVs, chip manufactures, BIOS and firmware vendors and operating system vendors.

# **Promoters**

[AMD](http://www.amd.com/us-en/) **[IBM](http://www.ibm.com/us)** [American Megatrends, Inc.](http://www.ami.com/) [Insyde Software](http://www.insydesw.com/) [Apple Inc.](http://www.apple.com/) [Intel](http://www.intel.com/) [ARM Limited](http://www.arm.com/) [Lenovo](http://www.lenovo.com/us/en/) [Dell](http://www.dell.com/) [Microsoft](http://www.microsoft.com/) [Hewlett Packard Enterprise](http://www.hpe.com/) [Phoenix Technologies](http://www.phoenix.com/) [HP, Inc.](http://www.hp.com/)

# **Contributors**

- https://uefi.org/members 1/5 [Aquantia Corporation](http://www.aquantia.com/) and Aquantia Corporation and [Mellanox Technologies](http://www.mellanox.com/) [ASUSTeK COMPUTER INC.](http://www.asus.com/) [Nanjing Byosoft Co., Ltd.](http://www.byosoft.com.cn/) [Broadcom Corporation](http://www.broadcom.com/) [NEC Corporation](http://www.nec.com/) [Canonical Limited](http://www.canonical.com/) [NVIDIA](http://www.nvidia.com/) [Cavium Inc.](http://www.caviumnetworks.com/) [NXP B.V.](http://www.nxp.com/) [Cisco](http://www.cisco.com/) [Oracle America, Inc.](http://www.oracle.com/) [Citrix Systems, Inc.](http://www.citrix.com/) [Positivo Tecnologia S.A.](http://www.positivotecnologia.com.br/) **[Cumulus Networks Inc.](http://www.cumulusnetworks.com/)** [Pre-OS Security Inc.](http://preossec.com/) [Daten Tecnologia](http://www.daten.com.br/) [Qualcomm Inc.](http://www.qualcomm.com/) [DisplayLink \(UK\) Ltd.](http://www.displaylink.com/) **[Red Hat, Inc.](http://www.redhat.com/)** Red Hat, Inc. **[Dynabook Inc](https://us.dynabook.com/) [Seagate Technology LLC](http://www.seagate.com/)** [EMC Corporation](http://www.emc.com/) [SIFIVE, INC.](https://www.sifive.com/)
- [Absolute Software Corporation](http://www.absolute.com/) [Login Informatica Com. Repr. LTDA](http://www.login.com.br/) [Ampere Computing LLC](https://amperecomputing.com/)<br> [Loongson Technology Corporation Limited](http://www.loongson.cn/index.html)

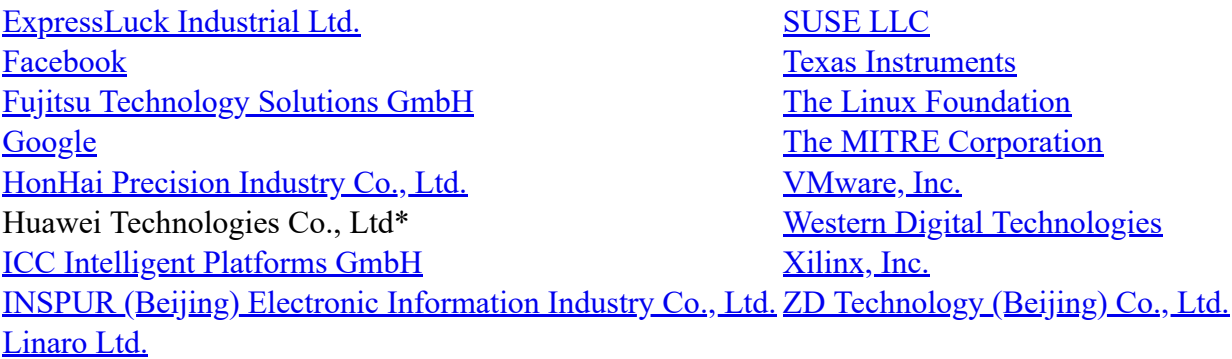

# **Adopters**

[3MD dba Hard Drives NW](http://www.hdnw.com/) [Kioxia Corporation](https://www.kioxia.com/) [3MDEB Embedded Systems Consulting](https://3mdeb.com/) [Konsulko Group](http://www.konsulko.com/) [9elements GmbH](https://9elements.com/) [Kontron Embedded Modules GmbH](http://www.kontron.com/) [A.D. Nieman & Associates, LLC](http://www.adnieman.com/) [Kraftway Corporation PLC](http://www.kraftway.com/) [A.I.Corporation/BIOS Group](http://www.aicorporation.com/) Kuhrman Technology Solutions LLC [AAEON Technology Inc.](http://www.aaeon.com/) [LCC Rubinteh](http://www.rubinteh.ru/) [Accusys, Inc.](http://www.accusys.com/) [LCFC](http://www.lcfuturecenter.com/) [Acer Inc.](http://www.acer.com/) **[LG Electronics](http://www.lge.com/)** [Adaptec, Inc.](http://www.adaptec.com/) **[Lockheed Martin Corporation](http://www.lmco.com/)** [ads-tech GmbH](http://www.ads-tech.de/) [Lontium Semiconductor Corporation](http://www.lontiumsemi.com/) [Advantech Co., Ltd.](http://www.advantech.com/) [LucidLogix](http://www.lucidlogix.com/) [AGS Sundyne Technologies Pvt. Ltd.](http://www.agssundyne.com/) [Marvell International Ltd.](http://www.marvell.com/) [Airdesk Ltd.](http://www.airdesk.com/) [Matrox Graphics Inc.](http://www.matrox.com/) [Alcor Micro Corp.](http://www.alcormicro.com/) [MBDA UK Ltd.](http://www.mbda-systems.com/) [Allion Labs, Inc.](http://www.allion.com/) [MediaTek Inc.](http://www.mediatek.com/) [ALTELL Ltd.](http://www.altell.com/) [MediCapture, Inc.](http://www.medicapture.com/) AlterSciences [Mensys B.V.](http://www.mensys.nl/) [American Arium](http://www.arium.com/) [Mercury Computer Systems](http://www.mc.com/) [AMOI Electronics Co., Ltd.](http://www.amoi.com/) [Micro-Star Int'l Co., Ltd](http://www.msi.com/) [Anna University - College of Engineering](https://www.annauniv.edu/) [Microchip Technology](http://www.microchip.com/) [Apricorn](http://www.apricorn.com/) [Micron Technology, Inc.](http://www.micron.com/) [Arca Noae, LLC](http://www.arcanoae.com/) [Microsemi Corporation](https://www.microsemi.com/) [Arista Corp.](http://www.arista.com/) [Mitrastar Technology Corp.](http://www.mitrastar.com/) [Arquimedes Automacao E Informatica LTDA.](http://www.arquimedesmg.com.br/) [MokaFive](http://www.mokafive.com/) [ASSET InterTech, Inc.](http://www.asset-intertech.com/) [Montage Technology](http://www.montage-tech.com/) [AssurAware, Inc.](http://www.assuraware.com/) **Mossour** [Mossbit Technologies](http://www.mossbit.com/) [Atlona Inc.](http://atlona.com/) [Myricom, Inc.](http://www.myricom.com/) [ATTO Technology](http://www.attotech.com/) [National Instruments Corporation](http://www.ni.com/) [AuthenTrend Technology Inc.](http://authentrend.com/) [National Technical Systems](http://www.ntscorp.com/) Authorizer Technologies, Inc. [Naval Postgraduate School](http://www.nps.edu/) [Avid Technology, Inc.](http://www.avid.com/) [NEC Personal Products Ltd.](http://www.nec.com/) [Axiom Electronics, LLC](http://www.axiomsmt.com/) [Neterion, Inc.](http://www.neterion.com/) [Axiomtek Co., Ltd.](http://www.axiomtek.com/) [Netlist Inc.](http://www.netlist.com/home/default.aspx) [Balance Software Corp.](http://www.balance-software.com/) [NetXen Inc.](http://www.netxen.com/) [Battelle Memorial Institute, Pacific Northwest Division](http://www.battelle.org/) [Neusoft](http://www.neusoft.com/) [BCM Advanced Research](http://www.bcmcom.com/) [New H3C Technologies Co., Ltd.](http://www.h3c.com/) [Beijing AnHeng SecoTech Information Technology](http://www.ahav.com.cn/) <u>Beijing Alliteng Seco Tech Information Technology</u>. Newport Enterprises Inc.<br>Co., Ltd. BITMICRO Networks Inc. [Nextiva](http://www.nextiva.com/) [Booz Allen Hamilton](https://www.bah.com/) [NTI Corporation](http://www.nticorp.com/)

[Brown's Operating System Services Limited](http://www.brownsbox.com/) [NVELO, Inc.](http://www.nvelo.com/) [BSQUARE Corporation](http://www.bsquare.com/) [OpenMars Development LLC](http://www.openmars.com/) [CalDigit, Inc.](http://www.caldigit.com/) CalDigit, Inc. [Calxeda, Inc.](http://www.calxeda.com/) [Orion Technologies, LLC](http://www.oriontechnologies.com/) [Canon Inc.](http://global.canon/) [OSBASE, LLC](http://www.osbase.com/) [Captec Ltd.](http://www.captec-group.com/) [Panasonic Corporation](http://www.jp.panasonic.com/) [Centerm Information Co., Ltd.](http://en.centerm.com/) [Parallels IP Holdings GmbH](http://www.parallels.com/) **[CenterTools Software GmbH](http://www.centertools.de/)** [Pegatron Corporation](http://www.pegatron.com/) [Central South University](http://www.csu.edu.cn/) **[Peppercon AG](http://www.peppercon.de/)** [Check Point Software](http://www.checkpoint.com/) [PGP Corporation](http://www.pgp.com/) [Chelsio Communications, Inc.](http://www.chelsio.com/) [PixelNext Inc.](http://www.pixelnext.com/) China Greatwall Computer Shenzhen Co., Ltd. [PLX Technology, Inc.](http://www.plxtech.com/) **[CHUNGHSIN INDUSTRY GROUP](http://www.cncgroup.cn/) [Portlock](http://www.portlock.com/)** [CircleSoft LLC](http://www.circlesoft.com/) [Proformatique](http://www.proformatique.com/) [Circuitco](http://www.circuitco.com/) [Quanta Computer Inc.](http://www.quantatw.com/) [Cisc Systems](http://www.ciscsystems.com/) [Radisys Corporation](http://www.radisys.com/) **[Computer Task Group](http://www.ctg.com/)** [Realtek Semiconductor Corp.](http://www.realtek.com.tw/) [Concurrent Technologies Plc](http://www.cct.co.uk/) [Red Flag Software Co., Ltd.](http://www.redflag-linux.com/) [conpal GmbH](http://www.conpal.de/) [Renesas Electronics Corporation](http://www.renesas.com/) [coresystems GmbH](http://www.coresystems.de/) RPA RusBITech [Courtyard Electronics Ltd.](http://www.courtyard.co.uk/) [Ruijie Networks](http://www.ruijienetworks.com/) [Cray, Inc.](http://www.cray.com/) [Sandia National Laboratories](http://www.sandia.gov/) **[CrossInfo Architects](http://www.crossinfo.com/)** [SanDisk Corporation](http://www.sandisk.com/) [Cryptomill Technologies Ltd.](http://www.cryptomill.com/) [Sanmina Corporation d/b/a Viking Technology](http://www.vikingtechnology.com/) [CSWL, Inc.](http://www.cswl.com/) [SDL Eletro Eletronica Ltda - EPP](http://www.gruposdl.com.br/) [Dawning Information Industry \(Beijing\) Corp., Ltd.](http://www.sugon.com/en/)<br>(Sugon) [Def-Logix, Inc.](http://www.def-logix.com/) [SEMP TOSHIBA INFORMATICA LTDA](http://www.semptoshiba.com.br/) [Denali Software](http://www.denali.com/) [Sensics, Inc.](http://www.sensics.com/) DeviceVM, Inc. [ServerEngines Corp.](http://www.serverengines.com/) [Diablo Technologies, Inc.](http://www.diablo-technologies.com/) [Shanghai Advanced Research Institute](http://english.sari.cas.cn/) Dialogue Technology Corp. [Shanghai IP3 Technology Co., Ltd.](http://www.ip3-tech.com/eng/index.html) [Diskeeper Corporation](http://www.condusiv.com/) [Silicon Image, Inc.](http://www.siliconimage.com/) [Dot Hill](http://www.dothill.com/) [Silicon Integrated Systems Corp.](http://www.sis.com/) [Egis Technology Inc.](http://www.egistec.com/) [SinoSun Technology, Ltd.](http://www.sinosun.com.cn/) [Elite Group Computer Systems Co., Ltd.](http://www.ecs.com.tw/) [SoftIron, Inc.](https://softiron.com/) [EliteBytes Limited](http://www.elitebytes.com/) [softKVM LLC](http://www.softkvm.com/) [Eltan Comm B.V.](http://www.eltan.com/) [Solarflare Communications Inc.](http://www.solarflare.com/) [Embedded Research Solutions](http://www.arcorp.net/) [Sony Corporation](http://www.sony.com/) [emBoot Inc.](http://www.emboot.com/) [Spirent Communications](http://www.spirent.com/) [Emerson Network Power, Embedded Computing](http://www.emerson.com/) [Sprezzatech](http://www.sprezzatech.com/) [EMUTEX LTD.](https://emutex.com/) SSWW [Enmotus, Inc.](http://www.enmotus.com/) [ST-Ericsson SA](http://www.stericsson.com/) [EPEAK Studio Ltd.](https://epeakstudio.com/) [STEC, Inc.](http://www.stec-inc.com/) [Etegro Technologies](http://www.etegro.com/) [Stonewood Electronics Ltd.](http://www.stonewood.co.uk/) [Eurosoft \(UK\) Ltd.](http://www.eurosoft-uk.com/) [Stream Labs](http://www.stream-labs.com/) [EVOC](http://www.evoc.com/) Super Future Equities, Inc. [Extreme Engineering Solutions, Inc.](http://www.xes-inc.com/) [Supermicro Computer, Inc.](http://www.supermicro.com/) [F5 Networks, Inc.](http://www.f5.com/) [SYBERA GmbH](http://www.sybera.de/) [Fastwel Group Co., Ltd.](http://www.fastwel.ru/) [Symantec Corporation](http://www.symantec.com/) [Federal University of Ceara, Brazil](http://www.lesc.ufc.br/) [System Fabric Works](http://www.systemfabricworks.com/) [Fermilab](http://www.fnal.gov/) [System Garden Ltd.](http://www.system-garden.com/)

[FernUniversität in Hagen](http://www.fernuni-hagen.de/) [TCORP](http://www.tcorp.ind.br/) [FirmTek, LLC](http://www.firmtek.com/) [Terascala, Inc.](http://www.terascala.com/) [Flextronics Instituto de Tecnologia](http://www.fit-tecnologia.org.br/) [Themis Computer, Inc.](http://www.themis.com/) [focian Computer](http://www.focian.com/) [TimeLab Corporation](http://www.timelab.com/) [Founder Technology Group Corp.](http://www.founder.com/) [Tokyo Electron Device Ltd.](http://www.teldevice.com/) [Freescale Semiconductor, Inc.](http://www.freescale.com/) [Toshiba Samsung Storage Technology Korea](http://www.tsstorage.com/) [Fujitsu Ltd.](http://www.fujitsu.com/) [Trend Micro](http://www.trendmicro.com/) [Gemalto SA](http://www.gemalto.com/) [Tsinghua Tongfang Co., Ltd.](http://www.thtfpc.com/) [General Dynamics Canada](http://www.gdcanada.com/) [Tuxera Inc.](http://www.tuxera.com/) [Genesi USA Inc.](http://www.genesi-usa.com/) [TYA](http://tya.company/) [Gigabyte United Inc.](http://www.gigabyte.com.tw/) The Community Control of the [ULINK Technology, Inc.](http://www.ulinktech.com/) [GIT Japan Inc.](http://www.git-inc.com/) **In the UNH** InterOperability Laboratory [Glacier Peak Technology, LLC](http://www.glacier-peak.net/) [Unisys Corporation](http://www.unisys.com/) [Grain Media, Inc.](http://www.grain-media.com/) [University of California, Davis](http://www.ucdavis.edu/) [Greencroft Code](http://www.elance.com/s/greencroftcode/) [UPEK, Inc.](http://www.upek.com/) [Guidance Software, Inc.](http://www.guidancesoftware.com/) Community Community Community Community Community Community Community Community Community Community Community Community Community Community Community Community Community Community Community Communit [HighPoint Technologies, Inc.](http://www.highpoint-tech.com/) [V&G Information System Co., Ltd.](http://www.vpx-inc.com/) [Hitachi, Ltd.](http://www.hitachi.com/) [VAIO Corporation](http://vaio.com/) **[HTC Corporation](http://www.htc.com/)** [Validity Sensors](http://www.validityinc.com/) [Hunan New Cloudnet Technology Co., Ltd.](http://www.newcloudnet.com/) [Vestel Dijital Yretim Sanayi A. S.](http://www.vestel.com.tr/) [HXT Semitech](http://www.hxt-semitech.com/Index/index.html) [VIA Alliance Semiconductor Co., Ltd.](http://www.zhaoxin.com/) [IATECAM](http://www.iatecam.org.br/) [VIA Technologies, Inc.](http://www.via.com.tw/) [ICP Electronics, Inc.](http://www.icpems.com/) [VNPT Technology](http://vnpt-technology.vn/HomeAction) [InfoTeCS](http://www.infotecs.ru/) [VT Miltope](http://www.miltope.com/) [Infrant Technologies, Inc.](http://www.infrant.com/) [Wacom Technology](http://www.wacom.com/) [Inphi Corp.](http://www.inphi.com/) [Wave Systems Corp.](http://www.wavesys.com/) [Institute of Physics, Academia Sinica](http://www.phys.sinica.edu.tw/) [WinMagic Inc.](http://www.winmagic.com/) [Integrated Device Technology Inc.](http://www.idt.com/) [Winsiders Seminars & Solutions, Inc.](http://www.windows-internals.com/) Intellico, LLC [WinSystems, Inc.](http://www.winsystems.com/) [Intelligency](https://www.intelligency.com.br/) [Wiwynn Corporation](http://www.wiwynn.com/) [Intelligraphics, Inc.](http://www.intelligraphics.com/) [Wuhan University](http://www.whu.edu.cn/) [Inventec Corporation](http://www.inventec.com/) [Wyse Technology](http://www.wyse.com/) [Inventec Electronic \(Tianjin\) Co., Ltd.](http://www.inventec.com/) [XGI Technology Inc.](http://www.xgitech.com/) [IRCONA](http://www.ircona.com/) [Xi'an Saming Technology Co., Ltd.](http://www.saming.com/) [ITSC Library](http://www.itsc.org/) [Xi3 Corporation](http://www.xi3.com/) [Japan Digital Laboratory Co., Ltd.](http://www.jdl.co.jp/) [Xitrix Computer Corporation](http://www.xitrix.net/) [JARI](http://www.jari.cn/Portal/Index.aspx) [Xsense Connectivity Inc.](http://www.macsense.com/) [Jetway Information Security Industry Co., Ltd.](http://www.jetsec.com.cn/) [Zhejiang Dahua Technology Co., Ltd.](http://www1.dahuasecurity.com/contact.html) [KingTrust Systems Ltd.](http://www.kingtrust.com.cn/) [ZNYX Networks](http://www.znyx.com/)

# **Corporation**

# **Individual Adopters**

Benson Lin Kushal Koolwal Cheng-Lung Chang Lee Fisher Connor Wood Lucien Pullen David Boyd Marvin Häuser Dharmesh Tarapore Michael Johnston Ed Brundage Patrick J. Kennedy

Barry Gian James Karl O. Van Leuven IV Don MacKellar Michael Zimmermann Elika S. Kohen Paulo Henrique L. Amorim

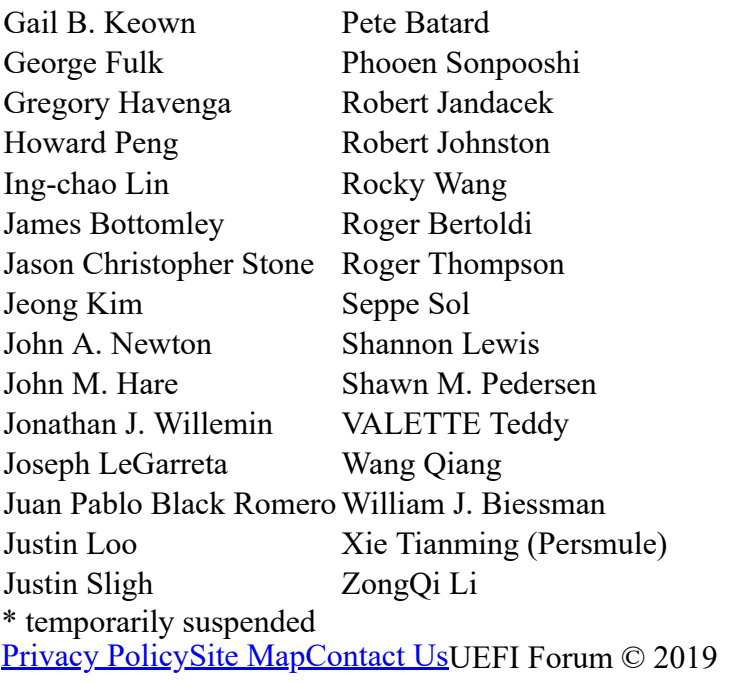

# **Find Us On...**

- -
- 
- 
- 
- 

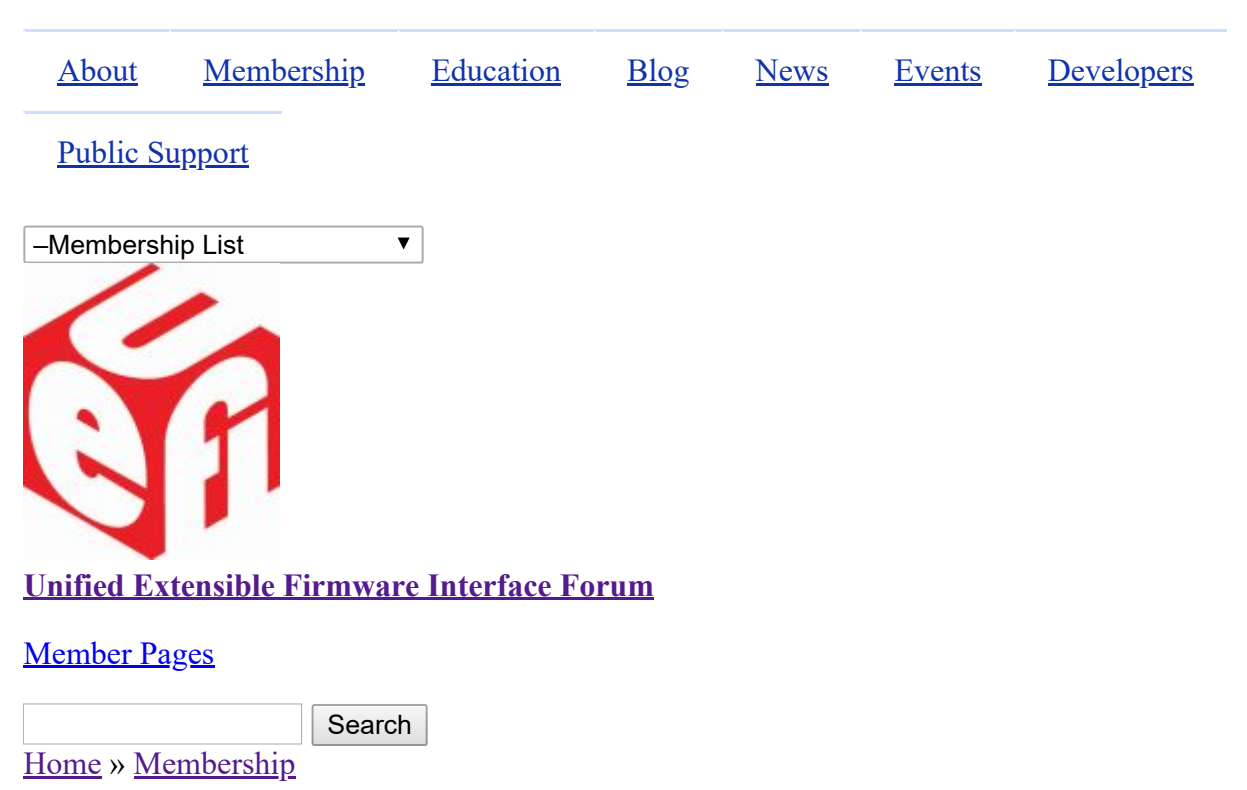

# **Membership List**

The UEFI Forum community of members is represented by industry-leading OEMs, IHVs, chip manufactures, BIOS and firmware vendors and operating system vendors.

# **Promoters**

[AMD](http://www.amd.com/us-en/) **[IBM](http://www.ibm.com/us)** [American Megatrends, Inc.](http://www.ami.com/) [Insyde Software](http://www.insydesw.com/) [Apple Inc.](http://www.apple.com/) [Intel](http://www.intel.com/) [ARM Limited](http://www.arm.com/) [Lenovo](http://www.lenovo.com/us/en/) [Dell](http://www.dell.com/) [Microsoft](http://www.microsoft.com/) [Hewlett Packard Enterprise](http://www.hpe.com/) [Phoenix Technologies](http://www.phoenix.com/) [HP, Inc.](http://www.hp.com/)

# **Contributors**

- https://uefi.org/members 1/5 [Aquantia Corporation](http://www.aquantia.com/) and Aquantia Corporation and [Mellanox Technologies](http://www.mellanox.com/) [ASUSTeK COMPUTER INC.](http://www.asus.com/) [Nanjing Byosoft Co., Ltd.](http://www.byosoft.com.cn/) [Broadcom Corporation](http://www.broadcom.com/) [NEC Corporation](http://www.nec.com/) [Canonical Limited](http://www.canonical.com/) [NVIDIA](http://www.nvidia.com/) [Cavium Inc.](http://www.caviumnetworks.com/) [NXP B.V.](http://www.nxp.com/) [Cisco](http://www.cisco.com/) [Oracle America, Inc.](http://www.oracle.com/) [Citrix Systems, Inc.](http://www.citrix.com/) [Positivo Tecnologia S.A.](http://www.positivotecnologia.com.br/) **[Cumulus Networks Inc.](http://www.cumulusnetworks.com/)** [Pre-OS Security Inc.](http://preossec.com/) [Daten Tecnologia](http://www.daten.com.br/) [Qualcomm Inc.](http://www.qualcomm.com/) [DisplayLink \(UK\) Ltd.](http://www.displaylink.com/) **[Red Hat, Inc.](http://www.redhat.com/)** Red Hat, Inc. **[Dynabook Inc](https://us.dynabook.com/) [Seagate Technology LLC](http://www.seagate.com/)** [EMC Corporation](http://www.emc.com/) [SIFIVE, INC.](https://www.sifive.com/)
- [Absolute Software Corporation](http://www.absolute.com/) [Login Informatica Com. Repr. LTDA](http://www.login.com.br/) [Ampere Computing LLC](https://amperecomputing.com/)<br> [Loongson Technology Corporation Limited](http://www.loongson.cn/index.html)

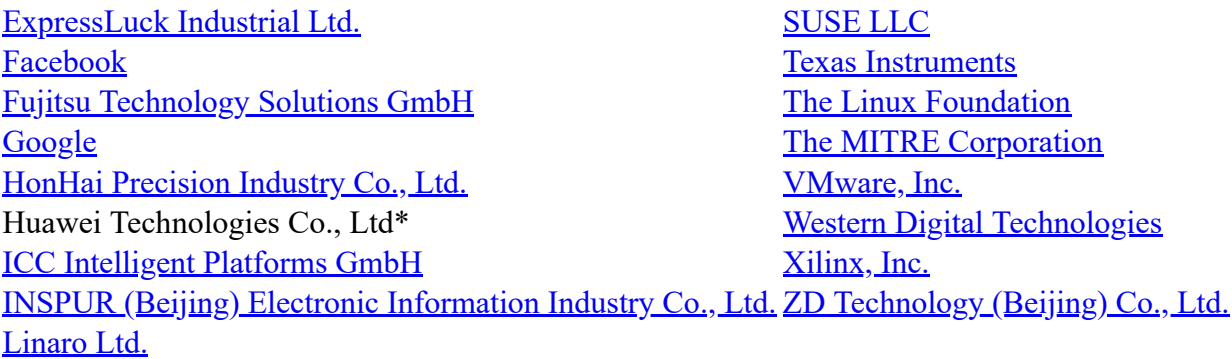

# **Adopters**

[3MD dba Hard Drives NW](http://www.hdnw.com/) [Kioxia Corporation](https://www.kioxia.com/) [3MDEB Embedded Systems Consulting](https://3mdeb.com/) [Konsulko Group](http://www.konsulko.com/) [9elements GmbH](https://9elements.com/) [Kontron Embedded Modules GmbH](http://www.kontron.com/) [A.D. Nieman & Associates, LLC](http://www.adnieman.com/) [Kraftway Corporation PLC](http://www.kraftway.com/) [A.I.Corporation/BIOS Group](http://www.aicorporation.com/) Kuhrman Technology Solutions LLC [AAEON Technology Inc.](http://www.aaeon.com/) [LCC Rubinteh](http://www.rubinteh.ru/) [Accusys, Inc.](http://www.accusys.com/) [LCFC](http://www.lcfuturecenter.com/) [Acer Inc.](http://www.acer.com/) **[LG Electronics](http://www.lge.com/)** [Adaptec, Inc.](http://www.adaptec.com/) **[Lockheed Martin Corporation](http://www.lmco.com/)** [ads-tech GmbH](http://www.ads-tech.de/) [Lontium Semiconductor Corporation](http://www.lontiumsemi.com/) [Advantech Co., Ltd.](http://www.advantech.com/) [LucidLogix](http://www.lucidlogix.com/) [AGS Sundyne Technologies Pvt. Ltd.](http://www.agssundyne.com/) [Marvell International Ltd.](http://www.marvell.com/) [Airdesk Ltd.](http://www.airdesk.com/) [Matrox Graphics Inc.](http://www.matrox.com/) [Alcor Micro Corp.](http://www.alcormicro.com/) [MBDA UK Ltd.](http://www.mbda-systems.com/) [Allion Labs, Inc.](http://www.allion.com/) [MediaTek Inc.](http://www.mediatek.com/) [ALTELL Ltd.](http://www.altell.com/) [MediCapture, Inc.](http://www.medicapture.com/) AlterSciences [Mensys B.V.](http://www.mensys.nl/) [American Arium](http://www.arium.com/) [Mercury Computer Systems](http://www.mc.com/) [AMOI Electronics Co., Ltd.](http://www.amoi.com/) [Micro-Star Int'l Co., Ltd](http://www.msi.com/) [Anna University - College of Engineering](https://www.annauniv.edu/) [Microchip Technology](http://www.microchip.com/) [Apricorn](http://www.apricorn.com/) [Micron Technology, Inc.](http://www.micron.com/) [Arca Noae, LLC](http://www.arcanoae.com/) [Microsemi Corporation](https://www.microsemi.com/) [Arista Corp.](http://www.arista.com/) [Mitrastar Technology Corp.](http://www.mitrastar.com/) [Arquimedes Automacao E Informatica LTDA.](http://www.arquimedesmg.com.br/) [MokaFive](http://www.mokafive.com/) [ASSET InterTech, Inc.](http://www.asset-intertech.com/) [Montage Technology](http://www.montage-tech.com/) [AssurAware, Inc.](http://www.assuraware.com/) **Mossour** [Mossbit Technologies](http://www.mossbit.com/) [Atlona Inc.](http://atlona.com/) [Myricom, Inc.](http://www.myricom.com/) [ATTO Technology](http://www.attotech.com/) [National Instruments Corporation](http://www.ni.com/) [AuthenTrend Technology Inc.](http://authentrend.com/) [National Technical Systems](http://www.ntscorp.com/) Authorizer Technologies, Inc. [Naval Postgraduate School](http://www.nps.edu/) [Avid Technology, Inc.](http://www.avid.com/) [NEC Personal Products Ltd.](http://www.nec.com/) [Axiom Electronics, LLC](http://www.axiomsmt.com/) [Neterion, Inc.](http://www.neterion.com/) [Axiomtek Co., Ltd.](http://www.axiomtek.com/) [Netlist Inc.](http://www.netlist.com/home/default.aspx) [Balance Software Corp.](http://www.balance-software.com/) [NetXen Inc.](http://www.netxen.com/) [Battelle Memorial Institute, Pacific Northwest Division](http://www.battelle.org/) [Neusoft](http://www.neusoft.com/) [BCM Advanced Research](http://www.bcmcom.com/) [New H3C Technologies Co., Ltd.](http://www.h3c.com/) [Beijing AnHeng SecoTech Information Technology](http://www.ahav.com.cn/) <u>Beijing Alliteng Seco Tech Information Technology</u>. Newport Enterprises Inc.<br>Co., Ltd. BITMICRO Networks Inc. [Nextiva](http://www.nextiva.com/) [Booz Allen Hamilton](https://www.bah.com/) [NTI Corporation](http://www.nticorp.com/)

[Brown's Operating System Services Limited](http://www.brownsbox.com/) [NVELO, Inc.](http://www.nvelo.com/) [BSQUARE Corporation](http://www.bsquare.com/) [OpenMars Development LLC](http://www.openmars.com/) [CalDigit, Inc.](http://www.caldigit.com/) CalDigit, Inc. [Calxeda, Inc.](http://www.calxeda.com/) [Orion Technologies, LLC](http://www.oriontechnologies.com/) [Canon Inc.](http://global.canon/) [OSBASE, LLC](http://www.osbase.com/) [Captec Ltd.](http://www.captec-group.com/) [Panasonic Corporation](http://www.jp.panasonic.com/) [Centerm Information Co., Ltd.](http://en.centerm.com/) [Parallels IP Holdings GmbH](http://www.parallels.com/) **[CenterTools Software GmbH](http://www.centertools.de/)** [Pegatron Corporation](http://www.pegatron.com/) [Central South University](http://www.csu.edu.cn/) **[Peppercon AG](http://www.peppercon.de/)** [Check Point Software](http://www.checkpoint.com/) [PGP Corporation](http://www.pgp.com/) [Chelsio Communications, Inc.](http://www.chelsio.com/) [PixelNext Inc.](http://www.pixelnext.com/) China Greatwall Computer Shenzhen Co., Ltd. [PLX Technology, Inc.](http://www.plxtech.com/) **[CHUNGHSIN INDUSTRY GROUP](http://www.cncgroup.cn/) [Portlock](http://www.portlock.com/)** [CircleSoft LLC](http://www.circlesoft.com/) [Proformatique](http://www.proformatique.com/) [Circuitco](http://www.circuitco.com/) [Quanta Computer Inc.](http://www.quantatw.com/) [Cisc Systems](http://www.ciscsystems.com/) [Radisys Corporation](http://www.radisys.com/) **[Computer Task Group](http://www.ctg.com/)** [Realtek Semiconductor Corp.](http://www.realtek.com.tw/) [Concurrent Technologies Plc](http://www.cct.co.uk/) [Red Flag Software Co., Ltd.](http://www.redflag-linux.com/) [conpal GmbH](http://www.conpal.de/) [Renesas Electronics Corporation](http://www.renesas.com/) [coresystems GmbH](http://www.coresystems.de/) RPA RusBITech [Courtyard Electronics Ltd.](http://www.courtyard.co.uk/) [Ruijie Networks](http://www.ruijienetworks.com/) [Cray, Inc.](http://www.cray.com/) [Sandia National Laboratories](http://www.sandia.gov/) **[CrossInfo Architects](http://www.crossinfo.com/)** [SanDisk Corporation](http://www.sandisk.com/) [Cryptomill Technologies Ltd.](http://www.cryptomill.com/) [Sanmina Corporation d/b/a Viking Technology](http://www.vikingtechnology.com/) [CSWL, Inc.](http://www.cswl.com/) [SDL Eletro Eletronica Ltda - EPP](http://www.gruposdl.com.br/) [Dawning Information Industry \(Beijing\) Corp., Ltd.](http://www.sugon.com/en/)<br>(Sugon) [Def-Logix, Inc.](http://www.def-logix.com/) [SEMP TOSHIBA INFORMATICA LTDA](http://www.semptoshiba.com.br/) [Denali Software](http://www.denali.com/) [Sensics, Inc.](http://www.sensics.com/) DeviceVM, Inc. [ServerEngines Corp.](http://www.serverengines.com/) [Diablo Technologies, Inc.](http://www.diablo-technologies.com/) [Shanghai Advanced Research Institute](http://english.sari.cas.cn/) Dialogue Technology Corp. [Shanghai IP3 Technology Co., Ltd.](http://www.ip3-tech.com/eng/index.html) [Diskeeper Corporation](http://www.condusiv.com/) [Silicon Image, Inc.](http://www.siliconimage.com/) [Dot Hill](http://www.dothill.com/) [Silicon Integrated Systems Corp.](http://www.sis.com/) [Egis Technology Inc.](http://www.egistec.com/) [SinoSun Technology, Ltd.](http://www.sinosun.com.cn/) [Elite Group Computer Systems Co., Ltd.](http://www.ecs.com.tw/) [SoftIron, Inc.](https://softiron.com/) [EliteBytes Limited](http://www.elitebytes.com/) [softKVM LLC](http://www.softkvm.com/) [Eltan Comm B.V.](http://www.eltan.com/) [Solarflare Communications Inc.](http://www.solarflare.com/) [Embedded Research Solutions](http://www.arcorp.net/) [Sony Corporation](http://www.sony.com/) [emBoot Inc.](http://www.emboot.com/) [Spirent Communications](http://www.spirent.com/) [Emerson Network Power, Embedded Computing](http://www.emerson.com/) [Sprezzatech](http://www.sprezzatech.com/) [EMUTEX LTD.](https://emutex.com/) SSWW [Enmotus, Inc.](http://www.enmotus.com/) [ST-Ericsson SA](http://www.stericsson.com/) [EPEAK Studio Ltd.](https://epeakstudio.com/) [STEC, Inc.](http://www.stec-inc.com/) [Etegro Technologies](http://www.etegro.com/) [Stonewood Electronics Ltd.](http://www.stonewood.co.uk/) [Eurosoft \(UK\) Ltd.](http://www.eurosoft-uk.com/) [Stream Labs](http://www.stream-labs.com/) [EVOC](http://www.evoc.com/) Super Future Equities, Inc. [Extreme Engineering Solutions, Inc.](http://www.xes-inc.com/) [Supermicro Computer, Inc.](http://www.supermicro.com/) [F5 Networks, Inc.](http://www.f5.com/) [SYBERA GmbH](http://www.sybera.de/) [Fastwel Group Co., Ltd.](http://www.fastwel.ru/) [Symantec Corporation](http://www.symantec.com/) [Federal University of Ceara, Brazil](http://www.lesc.ufc.br/) [System Fabric Works](http://www.systemfabricworks.com/) [Fermilab](http://www.fnal.gov/) [System Garden Ltd.](http://www.system-garden.com/)

[FernUniversität in Hagen](http://www.fernuni-hagen.de/) [TCORP](http://www.tcorp.ind.br/) [FirmTek, LLC](http://www.firmtek.com/) [Terascala, Inc.](http://www.terascala.com/) [Flextronics Instituto de Tecnologia](http://www.fit-tecnologia.org.br/) [Themis Computer, Inc.](http://www.themis.com/) [focian Computer](http://www.focian.com/) [TimeLab Corporation](http://www.timelab.com/) [Founder Technology Group Corp.](http://www.founder.com/) [Tokyo Electron Device Ltd.](http://www.teldevice.com/) [Freescale Semiconductor, Inc.](http://www.freescale.com/) [Toshiba Samsung Storage Technology Korea](http://www.tsstorage.com/) [Fujitsu Ltd.](http://www.fujitsu.com/) [Trend Micro](http://www.trendmicro.com/) [Gemalto SA](http://www.gemalto.com/) [Tsinghua Tongfang Co., Ltd.](http://www.thtfpc.com/) [General Dynamics Canada](http://www.gdcanada.com/) [Tuxera Inc.](http://www.tuxera.com/) [Genesi USA Inc.](http://www.genesi-usa.com/) [TYA](http://tya.company/) [Gigabyte United Inc.](http://www.gigabyte.com.tw/) The Community Control of the [ULINK Technology, Inc.](http://www.ulinktech.com/) [GIT Japan Inc.](http://www.git-inc.com/) **In the UNH** InterOperability Laboratory [Glacier Peak Technology, LLC](http://www.glacier-peak.net/) [Unisys Corporation](http://www.unisys.com/) [Grain Media, Inc.](http://www.grain-media.com/) [University of California, Davis](http://www.ucdavis.edu/) [Greencroft Code](http://www.elance.com/s/greencroftcode/) [UPEK, Inc.](http://www.upek.com/) [Guidance Software, Inc.](http://www.guidancesoftware.com/) Community Community Community Community Community Community Community Community Community Community Community Community Community Community Community Community Community Community Community Communit [HighPoint Technologies, Inc.](http://www.highpoint-tech.com/) [V&G Information System Co., Ltd.](http://www.vpx-inc.com/) [Hitachi, Ltd.](http://www.hitachi.com/) [VAIO Corporation](http://vaio.com/) **[HTC Corporation](http://www.htc.com/)** [Validity Sensors](http://www.validityinc.com/) [Hunan New Cloudnet Technology Co., Ltd.](http://www.newcloudnet.com/) [Vestel Dijital Yretim Sanayi A. S.](http://www.vestel.com.tr/) [HXT Semitech](http://www.hxt-semitech.com/Index/index.html) [VIA Alliance Semiconductor Co., Ltd.](http://www.zhaoxin.com/) [IATECAM](http://www.iatecam.org.br/) [VIA Technologies, Inc.](http://www.via.com.tw/) [ICP Electronics, Inc.](http://www.icpems.com/) [VNPT Technology](http://vnpt-technology.vn/HomeAction) [InfoTeCS](http://www.infotecs.ru/) [VT Miltope](http://www.miltope.com/) [Infrant Technologies, Inc.](http://www.infrant.com/) [Wacom Technology](http://www.wacom.com/) [Inphi Corp.](http://www.inphi.com/) [Wave Systems Corp.](http://www.wavesys.com/) [Institute of Physics, Academia Sinica](http://www.phys.sinica.edu.tw/) [WinMagic Inc.](http://www.winmagic.com/) [Integrated Device Technology Inc.](http://www.idt.com/) [Winsiders Seminars & Solutions, Inc.](http://www.windows-internals.com/) Intellico, LLC [WinSystems, Inc.](http://www.winsystems.com/) [Intelligency](https://www.intelligency.com.br/) [Wiwynn Corporation](http://www.wiwynn.com/) [Intelligraphics, Inc.](http://www.intelligraphics.com/) [Wuhan University](http://www.whu.edu.cn/) [Inventec Corporation](http://www.inventec.com/) [Wyse Technology](http://www.wyse.com/) [Inventec Electronic \(Tianjin\) Co., Ltd.](http://www.inventec.com/) [XGI Technology Inc.](http://www.xgitech.com/) [IRCONA](http://www.ircona.com/) [Xi'an Saming Technology Co., Ltd.](http://www.saming.com/) [ITSC Library](http://www.itsc.org/) [Xi3 Corporation](http://www.xi3.com/) [Japan Digital Laboratory Co., Ltd.](http://www.jdl.co.jp/) [Xitrix Computer Corporation](http://www.xitrix.net/) [JARI](http://www.jari.cn/Portal/Index.aspx) [Xsense Connectivity Inc.](http://www.macsense.com/) [Jetway Information Security Industry Co., Ltd.](http://www.jetsec.com.cn/) [Zhejiang Dahua Technology Co., Ltd.](http://www1.dahuasecurity.com/contact.html) [KingTrust Systems Ltd.](http://www.kingtrust.com.cn/) [ZNYX Networks](http://www.znyx.com/)

# **Corporation**

# **Individual Adopters**

Benson Lin Kushal Koolwal Cheng-Lung Chang Lee Fisher Connor Wood Lucien Pullen David Boyd Marvin Häuser Dharmesh Tarapore Michael Johnston Ed Brundage Patrick J. Kennedy

Barry Gian James Karl O. Van Leuven IV Don MacKellar Michael Zimmermann Elika S. Kohen Paulo Henrique L. Amorim

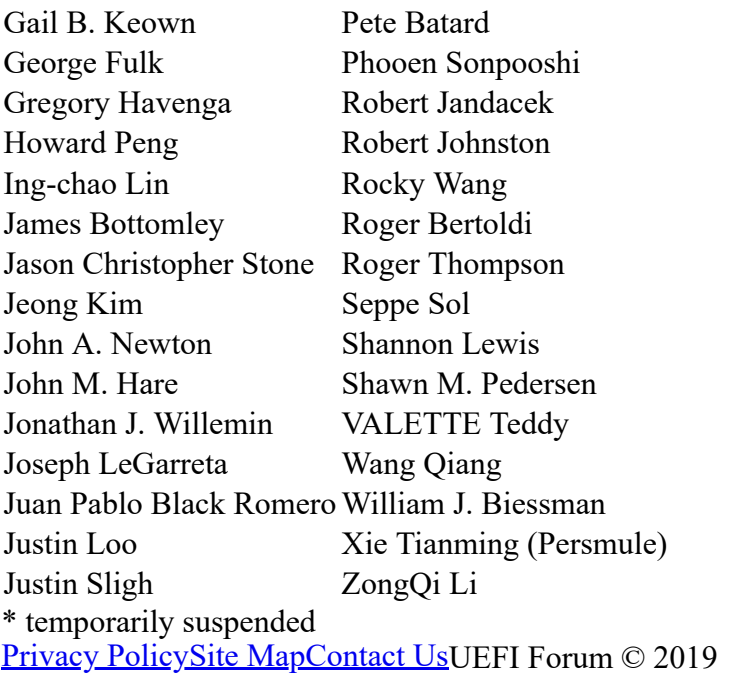

# **Find Us On...**

- -
- 
- 
- 
-